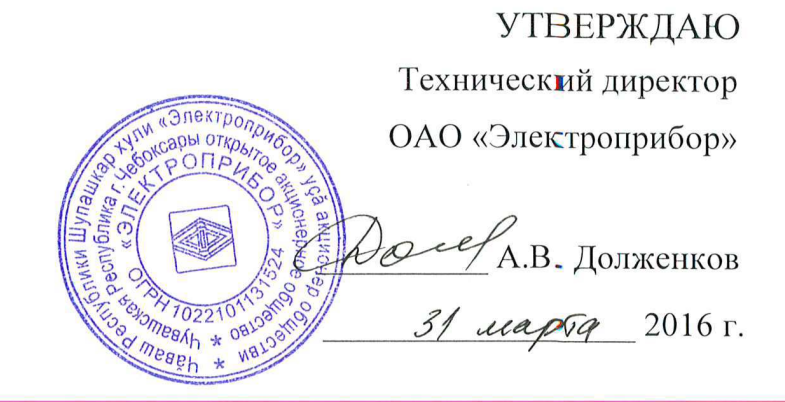

### ПРИБОРЫ ЩИТОВЫЕ ЦИФРОВЫЕ ЭЛЕКТРОИЗМЕРИТЕЛЬНЫЕ ЩВ02.1, ЩВ72.1, ЩВ96.1, ЩВ120.1

# Руководство по эксплуатации

### 0ПЧ.140.321РЭ

СОГЛАСОВАНО Начальник ООТ и ТБ И.Н. Иванова  $29.03$ ,  $2016$  г.

Начальник МС – главный метролог деятель совмотребления в деятель В.И. Никитин \_\_\_\_\_\_\_ А.Н. Никифоров \_\_\_\_\_\_\_\_\_\_\_\_\_\_\_\_\_\_ 2016 г.  $\mathscr{G} - \mathscr{C}$  2016 г.

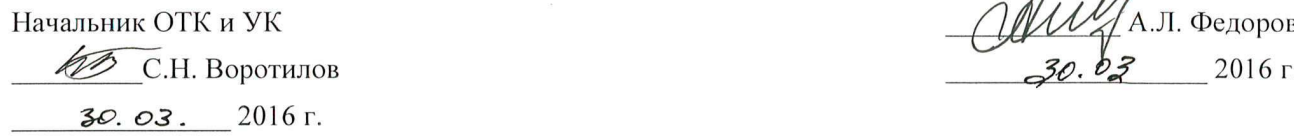

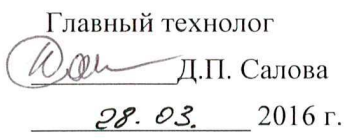

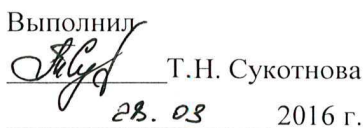

Проверил

Нормокфнтроль А.Л. Федорова

# СОДЕРЖАНИЕ

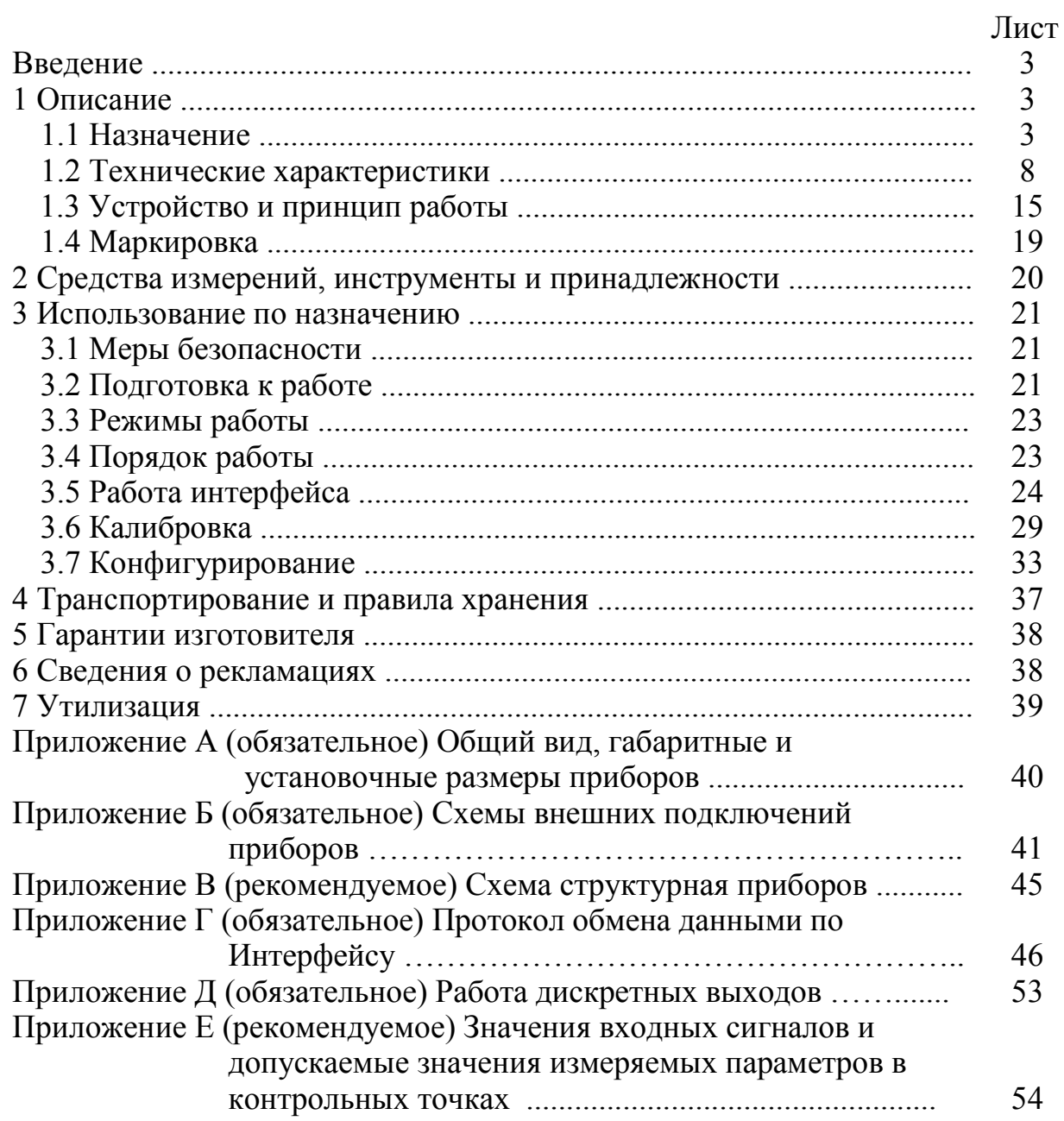

Данное руководство по эксплуатации предназначено для ознакомления с техническими характеристиками, устройством и принципом работы приборов щитовых цифровых электроизмерительных ЩВ02.1, ЩВ72.1, ЩВ96.1, ЩВ120.1 в объеме, необходимом для эксплуатации.

### 1 ОПИСАНИЕ

#### 1.1 Назначение

1.1.1 Приборы щитовые цифровые электроизмерительные ЩВ02.1, ЩВ72.1, ЩВ96.1, ЩВ120.1 (в дальнейшем – приборы), предназначены для измерения активной, реактивной, активной и реактивной мощности в однофазных электрических сетях переменного тока, отображения на цифровом индикаторе измеренного значения, преобразования его в цифровой код для передачи по интерфейсу RS485 и в унифицированный аналоговый сигнал постоянного тока.

1.1.2 Приборы применяются для активной, реактивной, активной и реактивной мощности систем и установок, энергообъектов различных отраслей промышленности, и предназначены для установки на щитах и панелях.

Возможность обмена информацией по интерфейсу RS485 позволяют использовать приборы в автоматизированных системах различного назначения.

1.1.3 Приборы имеют гальваническое разделение параллельных и последовательных входных цепей между собой, входных цепей, всех цепей и цепи питания.

1.1.4 Приборы изготавливаются для эксплуатации в условиях умереннохолодного климата (климатическое исполнение УХЛ3.1 по ГОСТ 15150-69), по устойчивости к воздействию климатических факторов относятся к группе С4 по ГОСТ Р 52931-2008 и предназначены для работы при температуре от минус 40 до плюс 50 ºС и относительной влажности воздуха не более 95 % при температуре плюс 35 ºС.

1.1.5 По устойчивости к механическим воздействиям приборы относятся к виброустойчивым и вибропрочным, группа N1 по ГОСТ Р 52931-2008.

1.1.6 Приборы имеют корпус щитового крепления со степенью защиты IP50 по ГОСТ 14254-96.

3

1.1.7 По степени защиты от поражения электрическим током приборы соответствуют классу защиты II по ГОСТ 12.2.007.0-75.

1.1.8 По пожарной безопасности преобразователи соответствуют требованиям ГОСТ 12.1.004-91, требования обеспечиваются схемотехническими решениями, применением соответствующих материалов и конструкцией и проверке не подлежат.

1.1.9 Приборы являются многофункциональными, взаимозаменяемыми, восстанавливаемыми, ремонтируемыми изделиями.

1.1.10 Приборы являются одноканальными однопредельными и имеют исполнения по габаритным размерам, диапазонам измерений, единице измерения, напряжению питания, наличию дополнительного интерфейса, дискретным и аналоговым выходам, цвету индикаторов.

1.1.11 Информация об исполнении прибора содержится в коде полного условного обозначения:

### **ЩBa** –  $b - c - d - e - f - g - h - i$ ,

где **а** – тип прибора по габаритам:

**02.1** – 96×48; **72.1** – 72×72;

**96.1** – 96×96; **120.1** – 120×120.

**b** – номинальное напряжение или коэффициент трансформации по напряжению:

**100В, 380В, 400В –** номинальное напряжение;

**U/100** – **U** номинальное напряжение первичной обмотки трансформатора напряжения, номинальное напряжение вторичной обмотки **100 В** 

**с –** номинальный ток или коэффициент трансформации по току:

**0,5А, 1А, 2,5А, 5А –** номинальный ток;

**I/1, I/5 – I** номинальный ток первичной обмотки трансформатора тока,

номинальный ток вторичной обмотки **1А** или **5А** 

**d –** единица измерения отображаемой величины:

**Вт, кВт, МВт, ±вар, ±квар, ±Мвар, Вт/±вар, кВт/±квар, МВт/±Мвар e -** условное обозначение напряжения питания:

> **220ВУ** – универсальное питание: напряжение питания от 85 до 253 В переменного тока частотой 50 Гц или от 120 до 265 В постоянного тока; **5ВН – (**5+4/-0,5) В постоянного тока;

**12ВН** – (12+6/-3) В постоянного тока;

**24ВН** – (24+12/-6) В постоянного тока

**f -** наличие интерфейса:

**1RS** – один интерфейс RS485 (основной);

**2RS** – два интерфейса RS485 (основной и дополнительный).

Примечание – приборы ЩВ02.1, ЩВ72.1 изготавливается только с одним интерфейсом (**f = 1RS**).

**g** – условное обозначение диапазона изменения выходного аналогового сигнала:

**х** – параметр отсутствует;

**Х –** один выходной аналоговый сигнал **(**Пример: **А, В, С, ВР)** 

**Х/Y –** два выходных аналоговых сигналов **(**Пример: **А/А; А/В; С/ВР)** 

 $(A = 0...5 \text{ mA}; \textbf{B} = 4...20 \text{ mA}; \textbf{C} = 0...20 \text{ mA};$ 

 $AP = 0...2.5...5$  MA;  $BP = 4...12...20$  MA;  $CP = 0...10...20$  MA);

**h** – наличие аналоговых и дискретных выходов (обозначение зависит от количества выходных сигналов):

**х** – параметр отсутствует (при отсутствии выходного аналогового и дискретного сигналов);

**20, 02, 11 – ЩВ72.1** 

**12, 20, 22** – ЩВ96.1, 02.1, ЩВ120.1, где

**11 – 1** аналоговый выход, 1 дискретный выход;

**12** – **1** аналоговый выход, **2** дискретных выхода;

**02 –** без аналогового выхода, 2 дискретных выхода;

**20 – 2** аналоговых выхода, без дискретного выхода (параметр указывается для прибора имеющего единицу отображаемой величины **хВт/хвар**);

**22 – 2** аналоговых выхода, **2** дискретных выхода (параметр указывается только для исполнения ЩВ120.1, ЩВ96.1, ЩВ02.1 имеющего единицу отображаемой величины **хВт/хвар**);

**i –** цвет индикации:

**К –** красный; **Ж –** желтый; **З –** зеленый.

Возможные варианты исполнений приборов ЩВ приведены в таблице 1.

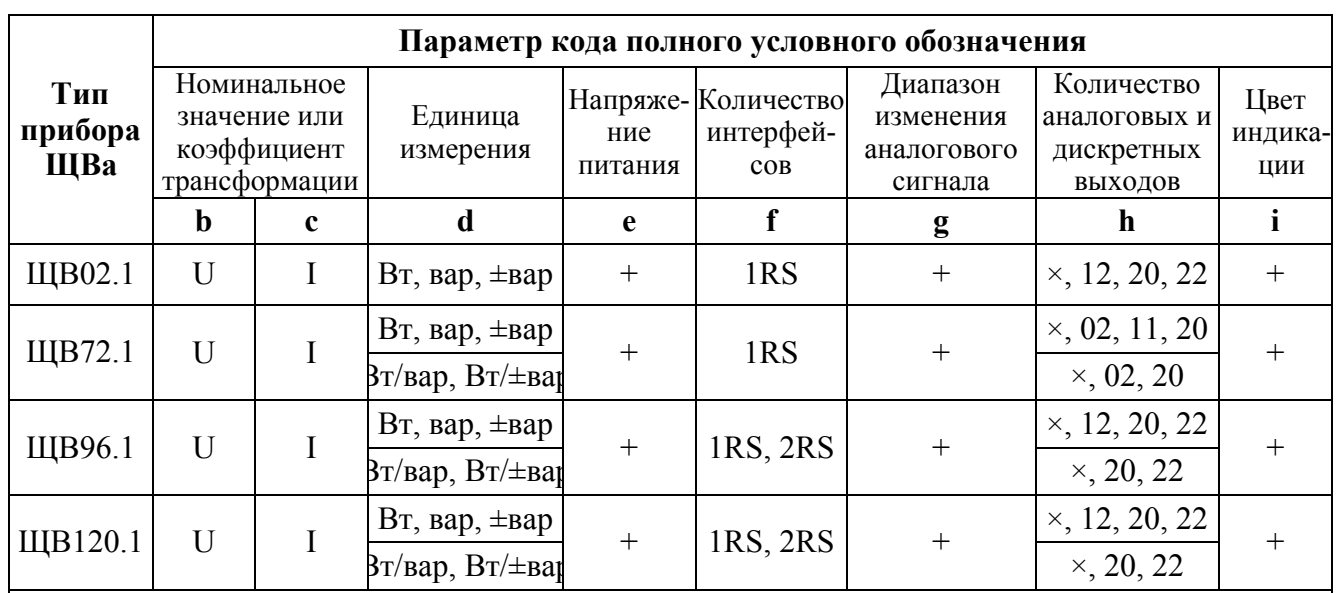

Таблица 1

Примечания

1 Знак «+» означает наличие всех возможных вариантов параметра в формуле заказа.

2 Знак «–» означает отсутствие параметра в формуле заказа.

3 Диапазоны аналоговых выходов указывать в скобках после указания количества выходов.

#### Пример:

- для прибора, имеющего следующие характеристики: тип прибора ЩВ02.1, номинальное напряжение 100 В, номинальный ток 5 А, единица измерения мощности Вт, напряжение питания от 85 до 253 В переменного тока частотой 50 Гц или от 120 до 265 В постоянного тока, один интерфейс RS485, диапазон изменения выходного аналогового сигнала 0…10…20 мА, два дискретных выхода, зеленый цвет индикации

### **ЩВ02.1 – 100В – 5А – Вт – 220ВУ – 1RS – CP – 12 – З**

### **ТУ 25-7504.217-2015**

- для прибора, имеющего следующие характеристики: тип прибора ЩВ120.1, номинальное напряжение 400 В, номинальный ток 1А, единица измерения Вт/±вар, напряжение питания (12+6/-3)В постоянного тока, два интерфейс RS485, диапазон изменения одного выходного аналогового сигнала 4…20 мА, диапазон изменения второго выходного аналогового сигнала 0…2,5…5 мА; без дискретного выхода, желтый цвет индикации

# **ЩВ120.1– 400В–1А–Вт/вар – 12ВН – 2RS – В/АР – 20 – Ж или ЩВ120.1– 400В–1А–Вт/-вар – 12ВН – 2RS – В/АР – 20 – Ж ТУ 25-7504.217-2015**

- для прибора, имеющего следующие характеристики: тип прибора  $HIB120.1$ , коэффициент трансформации по напряжению  $k_{TH} = 6000/100$ ,

#### 0ПЧ.140.321 РЭ

коэффициент трансформации по току  $k_{rr} = 100/5$ , единица измерения квар, напряжение питания от 184 до 253 В переменного тока частотой 50 Гц, один интерфейс RS485, выходной аналоговый сигнал отсутствует, дискретный выход отсутствует, красный цвет индикации

**ЩВ120.1 – 6000/100 – 100/5 – квар – 230В – 1RS – х – х – К ТУ 25-7504.217-2015**

### 1.2 Технические характеристики

1.2.1 Приборы обеспечивают измерение параметров в соответствии с таблицей 2. Приборы обеспечивают отображение на индикаторах и передачу по интерфейсу результата измерения в соответствии с таблицей 2.

Таблица 2

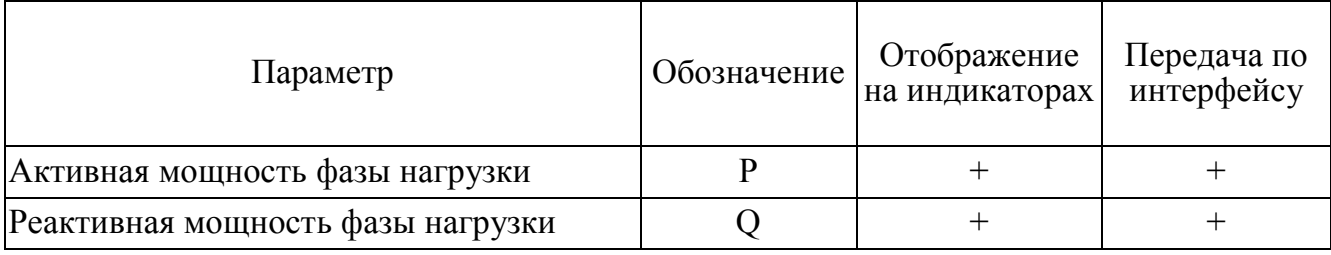

1.2.2 Максимальный диапазон отображения должен быть от -9999 до 9999.

Количество отображаемых параметров, в соответствии с заказом может быть один или два. Отображаемые параметры указаны в таблице 3.

Таблица 3

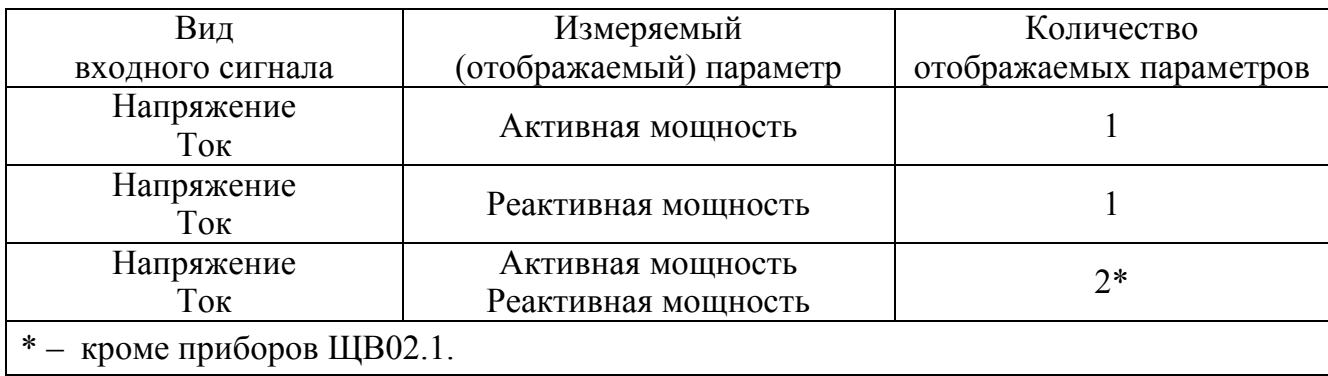

1.2.3 Диапазоны измерения входных сигналов соответствуют значениям, указанным в таблице 4.

Таблица 4

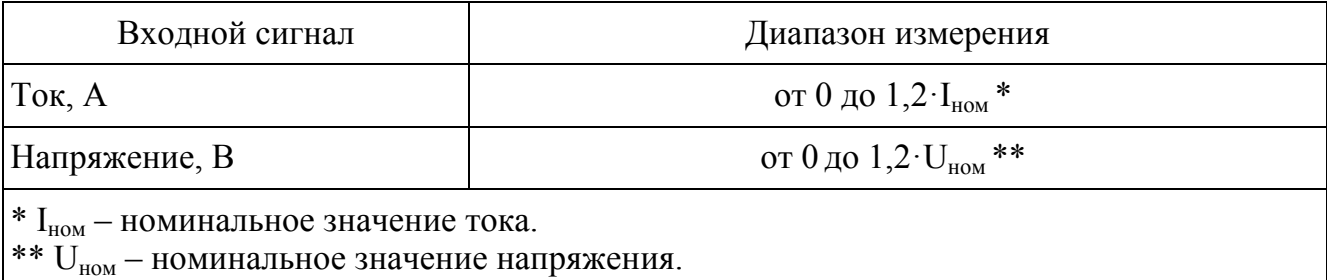

1.2.4 Номинальные значения входных токов и напряжений, измеряемых мощностей соответствуют значениям, указанным в таблице 5. Номинальное значение коэффициента активной мощности  $cos\varphi_{\text{HOM}}=1$ , коэффициента реактивной мощности  $\sin\phi_{\text{HOM}}$ =1. Номинальное значение частоты измеряемых сигналов 50 Гц.

Таблица 5

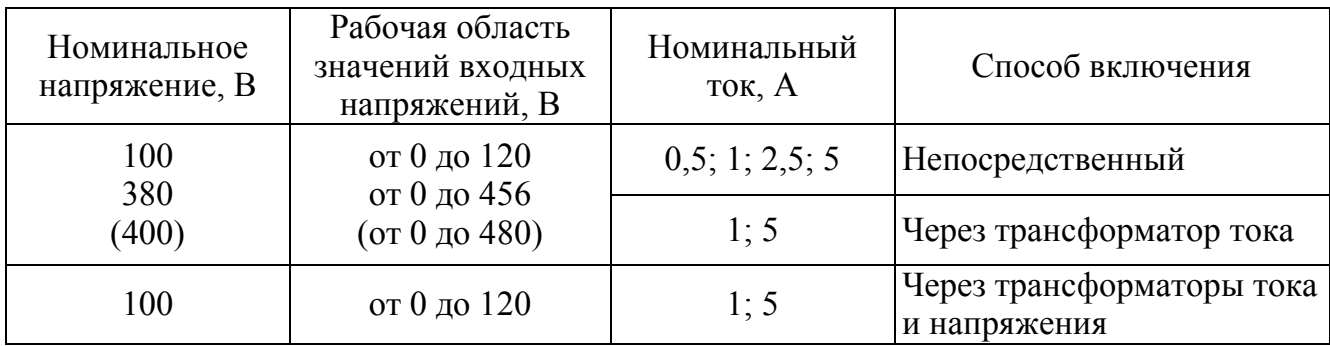

1.2.5 Приборы имеют возможность настройки диапазона показаний с учетом коэффициентов трансформации по напряжению (для внешних трансформаторов напряжения с номинальным напряжением вторичной обмотки 100 В) и по току (для внешних трансформаторов тока с номинальным током вторичной обмотки 1 А и 5 А) через цифровой интерфейс RS485.

Приборы дополнительно имеют возможность программирования уровней контролируемых значений входного сигнала и вычисленных параметров (уставок), возможность оперативного изменения яркости свечения цифровых индикаторов через цифровой интерфейс RS485 и от кнопки управления на передней панели.

1.2.6 Номинальное значение активной (реактивной) мощности N соответствует формуле

$$
N = U_{H} \cdot I_{H} \cdot K_{TT} \cdot K_{TH} \cdot K,
$$
\n(1),

где к<sub>т</sub> – коэффициент трансформации измерительных трансформаторов по току в соответствии с ГОСТ 7746-2001 (равен 1 при непосредственном подключении);

 $K_{TH}$  – коэффициент трансформации измерительных трансформаторов по напряжению в соответствии с ГОСТ 1983-2001 (равен 1 при непосредственном подключении);

к – номинальный коэффициент мощности, равен 1 (см. 1.2.4);

 $I_{H}$ ,  $U_{H}$  – номинальные значения тока и напряжения, подаваемые на вход прибора.

1.2.7 Время измерения не более 0,1 с.

1.2.8 Приборы имеют интерфейс RS485 для связи с внешними устройствами. В приборах должны устанавливаться сетевой адрес от 1 до 247 и скорость обмена: 4800, 9600, 19200, 38400 бод. Протокол обмена данными -**MODBUS RTU.** 

1.2.9 Приборы могут иметь исполнение с дополнительным интерфейсом RS485 для передачи данных. Протокол обмена данными - MODBUS RTU.

1.2.10 Приборы имеют диапазон изменений выходного аналогового сигнала с гальваническим разделением цепей друг от друга и от остальных цепей прибора и диапазон показаний в соответствии с таблицей 6.

Таблина 6

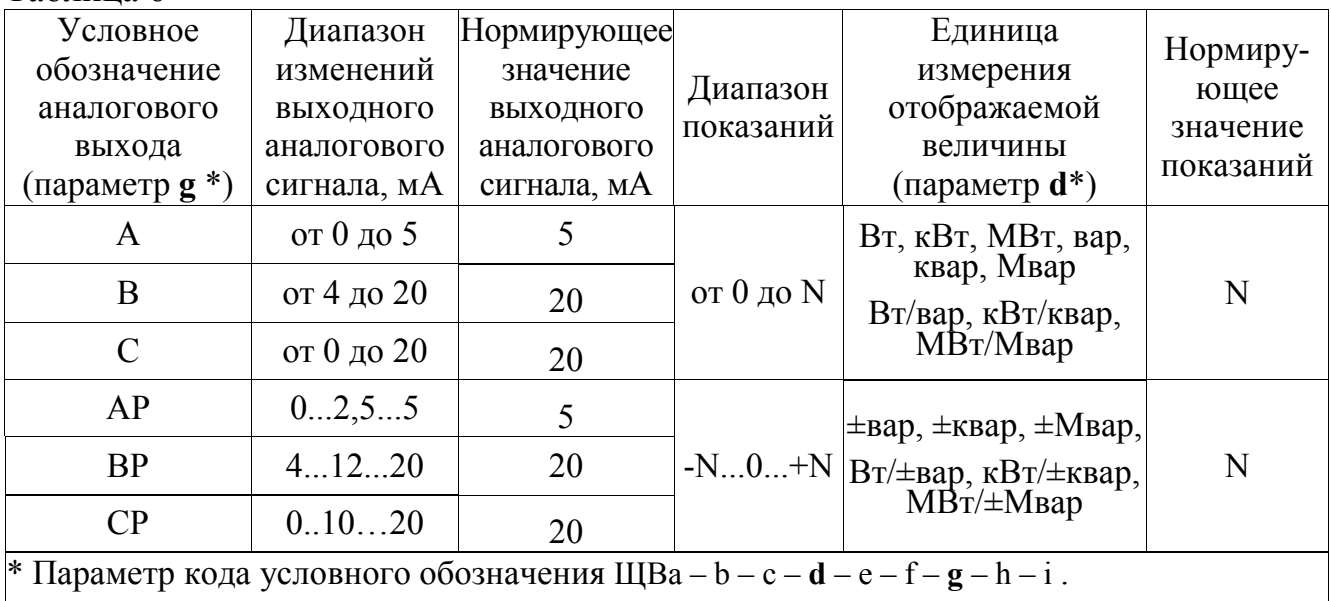

1.2.11 Приборы могут иметь дискретные выходы с гальваническим разделением цепей друг от друга и от остальных цепей прибора, с коммутацией постоянного напряжения до 300 В и током до 100 мА или переменного напряжения до 200 В и током до 100 мА по каждому выходу в соответствии с таблицей 7.

Таблица 7

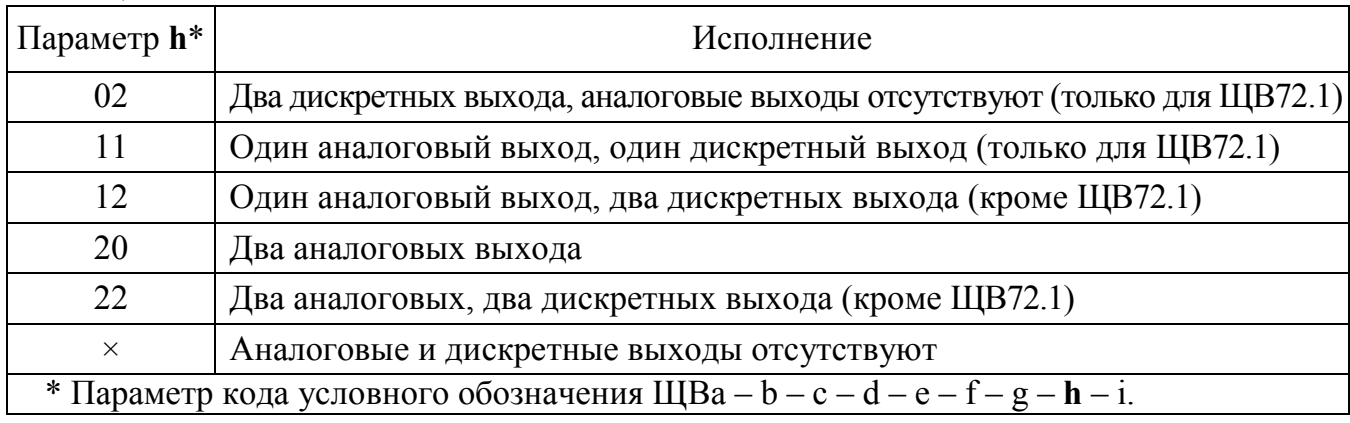

1.2.12 Напряжение питания приборов соответствует значениям, указанным в таблице 8.

Таблица 8

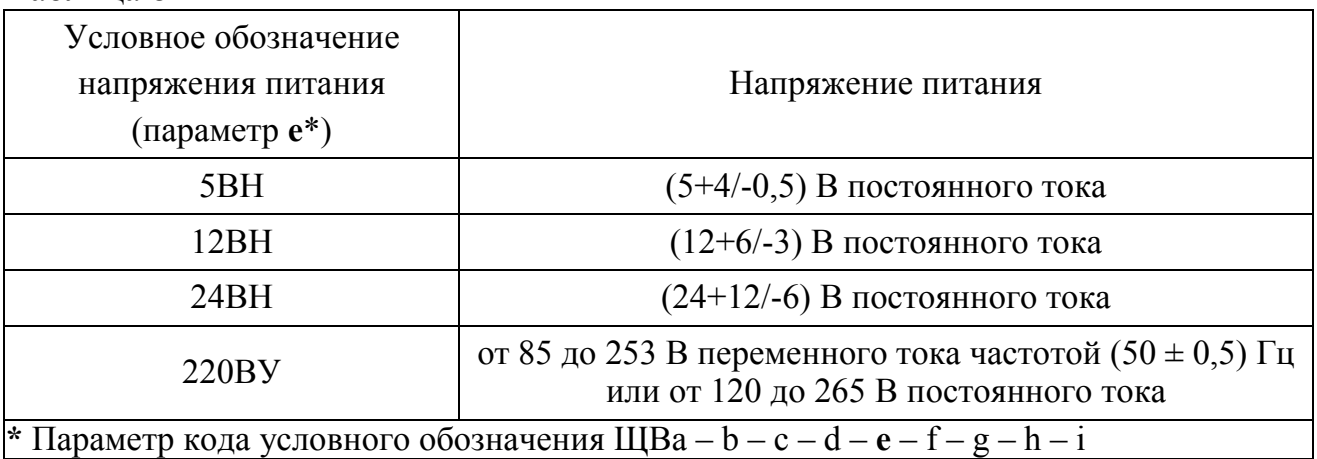

Примечание - приборы с напряжением питания **e** = 5ВН, **e** = 12ВН и **e** = 24ВН должны иметь защиту от неправильного подключения полярности напряжения питания.

Приборы (кроме ЩВ72.1) обеспечивают резервирование питания для исполнений с напряжением питания  $(12 + 6/3)$  В и  $(24 + 12/6)$  В.

1.2.13 Мощность, потребляемая приборами от питания при номинальных значениях входных сигналов, составляет не более 6 В·А.

1.2.14 Входное сопротивление приборов:

а) не более 0,02 Ом - для последовательной цепи;

б) не менее 500 кОм - для параллельной цепи.

Напряжение нагрузки для каждой последовательной цепи при номинальном входном сигнале не более:

– 20 мВ для номинального тока 5 А;

– 50 мВ для номинального тока 2,5 А;

– 100 мВ для номинального тока 1 А;

– 125 мВ для номинального тока 0,5 А;

1.2.15 Электрическое сопротивление изоляции между цепями, указанными в 1.2.16, в нормальных условиях не менее 40 МОм.

1.2.16 Изоляция электрических цепей, не имеющих гальванической связи, выдерживает в нормальных условиях в течение 1 мин действие испытательного напряжения практически синусоидальной формы частотой от 45 до 65 Гц с действующим значением:

1500 В – для приборов с рабочим напряжением цепей до 300 В;

2000 В – для приборов с рабочим напряжением цепей до 650 В.

1.2.17 Пределы допускаемой основной приведенной погрешности в нормальных условиях применения равны  $\pm$  0,5 %.

Предел допускаемой основной погрешности выражен в виде приведенной погрешности. Нормирующие значения выходного аналогового сигнала и показаний приведены в таблице 6.

1.2.18 Приборы соответствуют требованию 1.2.17:

а) при изменении напряжения сети постоянного тока от номинального значения 220 В до 120 В и 265 В и при изменении напряжения сети переменного тока от номинального значения 220 В до 85 В и 253 В;

б) при измерении активной и реактивной мощности;

в) при преобразовании активной и реактивной мощности в выходной аналоговый сигнал.

1.2.19 Пределы допускаемых дополнительных приведенных погрешностей приборов, вызванных отклонением влияющих величин от нормальных значений, равны:

а)  $\pm 0.4 \%$  – при изменении температуры окружающего воздуха от (20  $\pm$  5) °С до минус 40 °С и плюс 50 °С на каждые 10 °С;

 $(6) \pm 0.5\%$  – при воздействии относительной влажности  $(95 \pm 3)\%$  при температуре 35 ºС;

 $B$ )  $\pm$  0,5 % – при влиянии внешнего однородного магнитного поля постоянного или переменного тока с частотой входного сигнала, с магнитной индукцией 0,5 мТл при самом неблагоприятном направлении и фазе магнитного поля;

 $\Gamma$ )  $\pm$  0,5 % – при изменении коэффициента мощности в диапазоне от 0 до плюс 1, от плюс 1 до 0, от 0 до минус 1, от минус 1 до 0;

 $(a) \pm 0.25$  % – при изменении сопротивления нагрузки: от 0 до 2.5 кОм для приборов с диапазоном изменений выходного аналогового сигнала: от 0 до 5 мА, 0...2,5...5 мА; от 0 до 0,5 кОм для приборов с диапазоном изменений выходного аналогового сигнала: от 4 до 20 мА, 4...12...20 мА, 0…20 мА, 0…10…20 мА.

 $e) \pm 0.25 \%$  – при изменении частоты входного сигнала от 45 до 65 Гц.

1.2.20 Время установления рабочего режима приборов не более 30 мин. Приборы рассчитаны на непрерывную круглосуточную работу.

1.2.21 Пульсация выходного аналогового сигнала приборов на максимальной нагрузке не более:

- 90 мВ для приборов с диапазоном изменений выходного сигнала от 0 до 5 мА, 0...2,5...5 мА;

- 60 мВ для приборов с диапазоном изменений выходного сигнала от 4 до 20 мА, 4...12...20 мА, 0…20 В, 0…10…20 В.

1.2.22 Время установления выходного аналогового сигнала приборов при скачкообразном изменении входного сигнала по последовательной цепи от нулевого значения до любого в пределах диапазона измерений не более 0,5 с.

1.2.23 Последовательные и параллельные цепи прибора выдерживают в течение 2 часов перегрузку соответственно током и напряжением, равным 150 % от номинального значения, при номинальном значении коэффициента мощности.

Выходное напряжение на зажимах аналогового выходного сигнала при перегрузке не превышает 30 В на максимальной нагрузке.

1.2.24 Приборы выдерживают кратковременные перегрузки входным сигналом с кратностью от номинального значения сигнала в соответствии с таблицей 9.

Выходное напряжение на зажимах при перегрузках не превышает 30 В на максимальной нагрузке.

Таблица 9

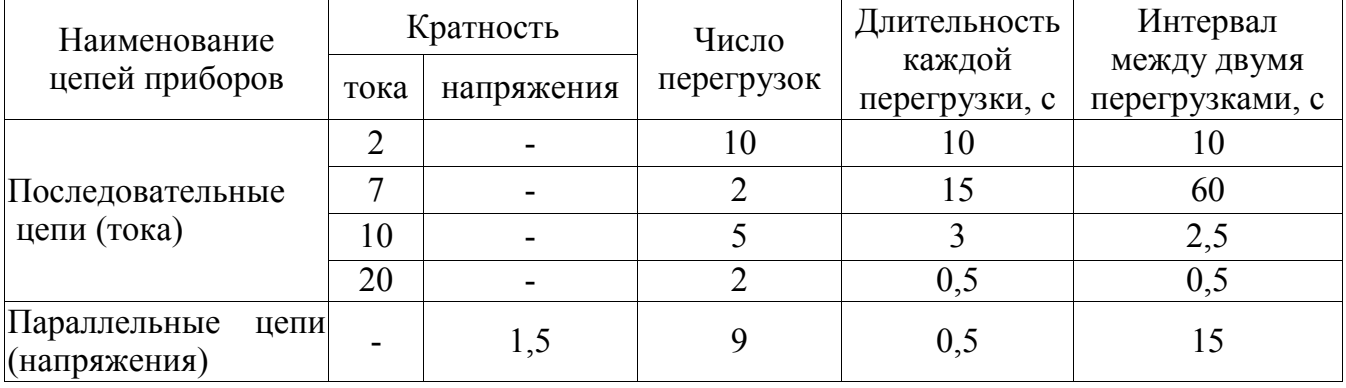

1.2.25 Приборы устойчивы:

– к разрыву нагрузки на аналоговом выходе при номинальном значении входного сигнала;

– к заземлению любого выходного зажима аналогового выхода.

Величина напряжения на разомкнутых выходных зажимах при этом не превышает 30 В.

При заземлении выходного зажима приборы соответствуют требованию 1.2.17

1.2.26 По устойчивости к механическим воздействиям приборы являются виброустойчивыми и вибропрочными, группа N1 по ГОСТ Р 52931-2008, т.е. устойчивы и прочны к воздействию синусоидальной вибрации в диапазоне частот от 10 до 55 Гц при амплитуде смещения 0,15 мм. Основная погрешность приборов при воздействии вибрации не превышает пределов допускаемой основной погрешности, указанных в 1.2.17.

1.2.27 По защищенности от воздействия твердых тел приборы соответствуют коду IP50 по ГОСТ 14254-96 (по переднее панели).

1.2.28 Приборы являются тепло-, холодо-, влагопрочными, т. е. сохраняют свои характеристики после воздействия на них температуры от минус 50 до плюс 55 °С и относительной влажности воздуха не более 95 % при температуре плюс 35 °С, соответствующих предельным условиям транспортирования.

1.2.29 Приборы в транспортной таре обладают прочностью при транспортировании, т. е. выдерживают без повреждений в течение 1 часа транспортную тряску с ускорением 30 м/с $^2$  , частотой от 80 до 120 ударов в минуту.

1.2.30 Требования к электромагнитной совместимости

1.2.30.1 Приборы удовлетворяют требованиям, предъявляемым по электромагнитной совместимости в соответствии с ГОСТ Р 51522.1-2011 для оборудования класса А.

1.2.30.2 Уровень индустриальных помех при работе приборов не превышает значений, установленных ГОСТ 30805.22-2013 для оборудования класса A.

1.2.31 Требования к конструкции

1.2.31.1 Габаритные размеры и масса приборов соответствуют значениям, указанным в таблице 10.

14

### Таблица 10

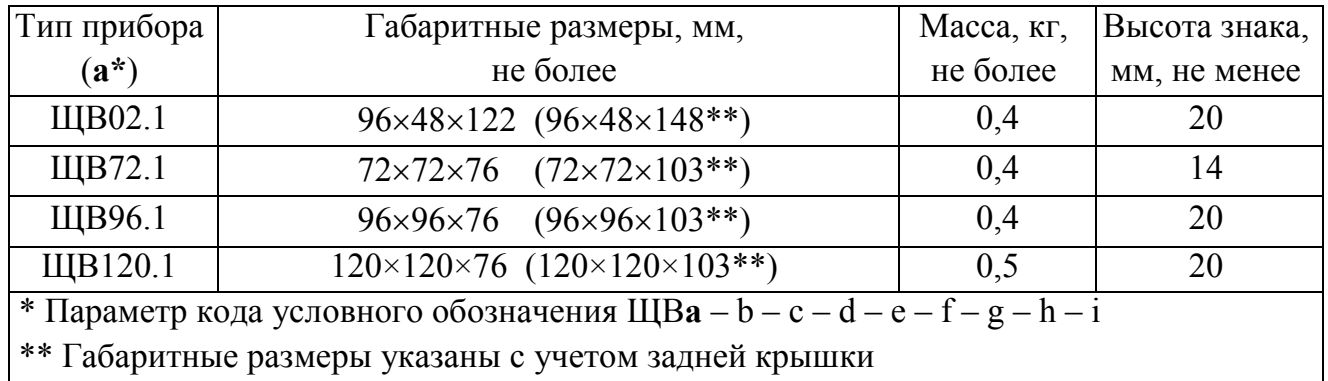

1.2.31.2 Подключение питания входного сигнала осуществляется клеммными соединителями «под винт» для проводов сечением до 4 мм<sup>2</sup>. Подсоединение остальных линий связи разъемное с ответной частью «под винт» для проводов сечением до 2,5 мм<sup>2</sup> (диаметр не более 1,8 мм).

1.2.32 Требования к надежности

1.2.32.1 Средняя наработка на отказ не менее 200000 ч.

1.2.32.2 Приборы относятся к восстанавливаемым, ремонтируемым изделиям. Среднее время восстановления работоспособного состояния приборов не более 2 ч.

1.2.32.3 Средний срок службы не менее 25 лет.

1.3 Устройство и принцип работы

1.3.1 Конструкция

1.3.1.1 Конструктивно приборы выполнены в корпусе для щитового монтажа. Общий вид, габаритные и установочные размеры приведены в приложении А.

Корпус прибора выполнен из пластмассы, так же в состав прибора входят задняя защитная крышка, панель лицевая, передняя рамка.

Все компоненты расположены на четырех соединенных между собой печатных платах, которые вставляются со стороны передней панели в пластмассовый кожух по направляющим и крепятся со стороны передней панели двумя (четырьмя) винтами.

На лицевую панель наклеена пленка с прозрачными окнами, через которые видны цифровые индикаторы, предназначенные для отображения значений измеряемых параметров электрической сети. На панели указываются все необходимые технические данные прибора и назначение кнопки (рисунок А.1 приложения А).

Передняя рамка крепится к основанию корпуса при помощи защелок и фиксирует лицевую панель.

Задняя прозрачная крышка корпуса предназначена для защиты токоведущих соединений и крепится к корпусу при помощи винтов.

Приборы для установки на щите имеют комплект монтажных частей. Размеры выреза в щите приведены в приложении А.

1.3.1.2 Назначение элементов передней панели

На передней панели прибора располагаются:

− четыре цифровых семисегментных индикатора, предназначенные для отображения значений измеряемых параметров электрической сети;

− единичные светодиодные индикаторы, отображающие работу интерфейса, состояние дискретных выходов, подсвечивающие приставку к единице измерения;

− четыре кнопки управления «◄», «▲», «▼», «**∗**».

Кнопки «◄», «▲», «▼», «**∗**» служат для управления режимами работы и редактирования функциональных параметров прибора.

1.3.1.3 Назначение элементов задней панели

На задней панели основания расположены разъемы для подключения прибора к измерительным цепям, к цепи питания, цепям интерфейсов, разъемы аналоговых и/или дискретных выходов (один или два выхода каждого типа в зависимости от исполнения прибора).

Также к контактам разъемов может быть подключена функциональная перемычка для подключения между линиями интерфейса А и В встроенного резистора для согласования интерфейсной линии связи. При наличии перемычки между линиями А и В интерфейса RS485 подключен встроенный согласующий резистор.

1.3.1.4 Внешние соединения приборов

Подключение к прибору внешних устройств определяется назначением контактов разъемов на задней панели. Схемы подключения приведены в приложении Б.

Источники входных сигналов – параллельные и последовательные цепи сети подключаются к контактам « $\sim$ Uвх» («L», «N»); « $\sim$ Iвх» («L», «N»).

Контакты «L», «N» служат для подключения напряжения питания от 85 до 253 В переменного тока или от 120 до 265 В постоянного тока. Контакт «FG» – контакт защитного заземления.

К контактам «RS485 А1» и «RS485 В1» (порт 1) подключаются соответственно линия А и линия В интерфейсной линии связи, к контактам «RS485 А2» и «RS485 В2» (порт 2) подключаются линия А и линия В дополнительной интерфейсной линии связи.

К контактам «D OUT 1», «D OUT 2» подключаются цепи нагрузки, коммутируемые контактами дискретных выходов.

К контактам «AN OUT 1», «AN OUT 2» подключаются цепи приемников измерительной информации в виде унифицированных сигналов постоянного тока.

1.3.2 Принцип работы

Структурная схема приборов приведена на рисунке В.1 приложения В.

Фильтры Ф защищают входной сигнал и напряжение питания прибора от кратковременных импульсных помех.

У входных цепей, измеряющих напряжение делитель Д преобразует входной сигнал (напряжение) в напряжение от 0 до 100 мВ, поступающее на встроенное АЦП микроконтроллера через усилитель У1.

Цепь измерения тока выполнена приборным трансформатором тока и резистором, выполняющим преобразование тока в напряжение в диапазоне от 0 до 100 мВ, поступающее во встроенное АЦП микроконтроллера через усилитель У2.

Микроконтроллер обеспечивает:

– обработку кода АЦП, формирует цифровые значения в зависимости от вида шкалы и выводит информацию на цифровые индикаторы И;

– формирование сигналов для аналоговых выходов АВ1, АВ2, которые являются источниками унифицированных сигналов постоянного тока в соответствующих диапазонах изменений, пропорциональных значениям текущих измерений входного и отображаемого на индикаторах сигнала;

– формирование сигналов для дискретных выходов ДВ1, ДВ2 предназначенных для коммутации внешних цепей при выходе измеряемого сигнала за пределы контролируемых значений уставок;

– прием и передачу сигналов последовательного интерфейса через узел интерфейса УИ в соответствии с установленным сетевым адресом и скоростью обмена данными. Узел интерфейса УИ обеспечивает гальваническое разделение и сопряжение по уровням электрических сигналов микроконтроллера и интерфейсной линии связи;

– установку необходимых параметров при настройке диапазона показаний, уровней контролируемых значений входных сигналов (уставок), режимов работы дискретных выходов, интерфейса, калибровке по входному сигналу, калибровке выходных аналоговых сигналов.

Питание приборов, в зависимости от вида питающего напряжения, может быть от сети переменного (постоянного) тока высокого уровня (220ВУ, 230В) и постоянного тока низкого уровня (5ВН, 12ВН, 24ВН).

Преобразователь напряжения ПН1 обеспечивает гальваническую развязку по питанию и преобразует входное напряжение в стабилизированное напряжение 5 В, необходимое для питания микроконтроллера (через стабилизатор напряжения СН), индикаторов и преобразователей напряжения ПН2 – ПН5. При питающем напряжении высокого уровня ПН1 – универсальный преобразователь (АС/DC), работающий как от сети переменного, так и от сети постоянного тока, при питании от сети постоянного тока низкого уровня ПН1 – преобразователь (DC/DC).

Стабилизатор напряжения СН преобразует стабилизированное напряжение 5 В до необходимого уровня (+3,3 В) и обеспечивает питание измерительного узла.

Преобразователи напряжения ПН2 – ПН5 преобразуют стабилизированное напряжение 5 В до необходимых уровней и обеспечивают гальваническую развязку и питание: ПН3, ПН2 – узла интерфейсного канала, ПН5, ПН4 – аналоговых выходов.

18

1.4 Маркировка

1.4.1 На передней панели прибора наносятся обозначения типа прибора, товарного знака завода-изготовителя, знака утверждения типа средств измерений, единиц измеряемых величин и кнопки регулирования яркости свечения индикаторов.

1.4.2 На приборе имеются этикетки, расположенные на задней панели, содержащие следующую информацию:

– порядковый номер прибора по системе нумерации предприятияизготовителя;

– диапазоны измерения напряжения и тока;

– номинальные значения измеряемых напряжения и тока;

– коэффициенты трансформации внешних измерительных трансформаторов тока или напряжения;

– номинальная частота измеряемых сигналов;

– обозначение напряжения питания;

– маркировка, определяющая назначение клемм для внешних соединений.

1.4.3 Дата выпуска указывается на корпусе прибора.

1.4.4 Приборы, прошедшие приемо-сдаточные испытания и первичную поверку предприятия-изготовителя, имеют клеймо поверителя и клеймо отдела технического контроля.

1.4.5 При переконфигурировании прибора, связанного с изменением диапазонов показаний, разрешается изменять значения соответствующих коэффициентов трансформации путем корректировки этикетки на задней панели и внесения необходимых записей в паспорт прибора.

При изменении установленных значений необходимо производить отметку на этикетке и в паспорте, содержащую дату изменении, должность и подпись ответственного исполнителя.

19

### 2 СРЕДСТВА ИЗМЕРЕНИЙ, ИНСТРУМЕНТЫ И ПРИНАДЛЕЖНОСТИ

2.1 Для контроля, регулирования (настройки), выполнения работ по техническому обслуживанию и текущему ремонту должны применяться следующие технические средства:

- установка универсальная пробойная УПУ-10, с погрешностью установки напряжения  $\pm$  10 %;

- мегаомметр М4100/3, класс точности 1,0;

- установка поверочная универсальная УППУ-МЭ 3.1К;

- калибратор универсальный с диапазоном выходного напряжения переменного тока от 0 до 500 В, с диапазоном выходного переменного тока от 0 до 5 А и погрешностью по току и напряжению не более  $\pm$  0,1 %;

- источник напряжения постоянного тока с диапазоном напряжения от 0 до 40 В и погрешностью не более  $\pm$  3 %;

- частотомер электронно-счетный GFC-8010H, пределы допускаемой основной погрешности  $\pm$  5·10<sup>-6</sup> %.

- прибор комбинированный цифровой Щ300, с погрешностью  $\pm$  0,02 %;

- лабораторный автотрансформатор регулировочный ЛАТР-1М;

- преобразователь интерфейса USB в RS422/485 MOXA UPort 1130;

 $-$  барометр БАММ-1;

 $-$  гигрометр ВИТ-2;

 $-$  ПЭВМ операционная система Windows 98/2000/NT/XP.

Примечания

1 Допускается использовать другие средства измерений для задания входных сигналов, если погрешность задания не превышает 1/5 предела основной погрешности прибора.

 $\overline{2}$ Допускается использовать образцовые средства измерений  $\mathbf{c}$ погрешностью задания сигналов, не превышающей 1/3 предела основной погрешности прибора, с введением контрольного допуска, равного 0,8 от предела основной погрешности прибора.

3 Вся контрольно-измерительная аппаратура должна быть аттестована и иметь документацию, подтверждающую ее готовность.

4 При эксплуатации приборов выполнение работ по техническому обслуживанию не требуется.

### 3 ИСПОЛЬЗОВАНИЕ ПО НАЗНАЧЕНИЮ

3.1 Меры безопасности

3.1.1 К работам по обслуживанию и эксплуатации приборов допускаются лица, ознакомленные с правилами техники безопасности, имеющие допуск для работы с электроустановками напряжением до 1000 В и изучившие настоящее руководство по эксплуатации.

3.1.2 При работе с приборами необходимо пользоваться только исправным инструментом и оборудованием.

3.1.3 Запрещается:

– эксплуатировать приборы в режимах, отличающихся от указанных в настоящем руководстве;

– эксплуатировать приборы при обрывах проводов внешних соединений;

– производить внешние соединения, не сняв все напряжения, подаваемые на приборы.

3.1.4 При подключении питающего напряжения требуется соблюдать полярность подводящих проводов, а контакты защитного заземления приборов подключать к элементу заземления.

3.2 Подготовка к работе

3.2.1 Прибор распаковать и убедиться в отсутствии механических повреждений. Перед началом работы необходимо выдержать прибор в нормальных условиях не менее 4 ч. Ознакомиться с паспортом на прибор и проверить комплектность.

3.2.2 Приступая к работе с прибором, необходимо внимательно изучить все разделы настоящего руководства.

3.2.3 Установить прибор на щит. Крепление приборов производить при помощи скоб или кронштейнов. Крепление должно быть произведено тщательно, без перекосов.

3.2.4 Подключить внешние измерительные и питающие цепи в соответствии с назначением контактов соединительных разъемов. При подключении напряжения питания переменного тока от 85 до 253 В к контактам «Питание  $+(L)$ », «Питание -(N)» полярность любая.

21

Внешние подключения выполняются при помощи винтовых клемм, обеспечивающих подключение медных или алюминиевых проводов сечением до 2,5 мм<sup>2</sup> (диаметр не более 1,8 мм). Схемы внешних подключений приборов приведены на рисунках Б.1 – Б.5 приложения Б.

При подключении измерительных и питающих цепей необходимо соблюдать меры безопасности, изложенные в подразделе 3.1 настоящего руководства.

При прокладке измерительных линий следует выделять их в самостоятельную трассу (или несколько трасс) и располагать отдельно от силовых и других кабелей, создающих высокочастотные и импульсные помехи. Длина измерительных линий должна быть минимальной. Измерительные линии рекомендуется экранировать, экран подключать к заземлению. При заземлении необходимо обеспечить хороший контакт экрана с элементом заземления.

Питание к приборам рекомендуется подводить проводами минимальной длины. При питании приборов от сети переменного тока подключение цепей питания следует производить к линии, не связанной с питанием мощного силового оборудования. Напряжение питания, измеренное на контактах соединительного разъема прибора, должно соответствовать значению, указанному в таблице 8.

Рекомендуется устанавливать фильтры сетевых помех в линиях питания приборов, а контакты рабочего заземления приборов подключать к элементу заземления.

3.2.5 Порядок снятия/замены прибора

3.2.5.1 Отключить напряжение на участке цепи передачи электроэнергии, к которой подключен прибор.

3.2.5.2 Отсоединить все подключенные провода от прибора.

3.2.5.3 Снять прибор со щита предварительно убрав крепление прибора. В случае замены установить новый прибор согласно указанной выше методике.

3.2.6 Подключение приборов к линиям интерфейса RS485

Подключить провода линий А1, В1 (А2, В2) интерфейса RS485 в соответствии с назначением контактов. При необходимости провести согласование линии связи подключением согласующего резистора, руководствуясь рекомендациями по применению интерфейса RS485.

Необходимые параметры интерфейса (сетевой адрес и скорость обмена) должны быть настроены до установки приборов на щит. На щите может быть проведен контроль установленных параметров или редактирование их с помощью программы конфигурирования в случае, когда прибор подключен к соответствующей сети.

3.3 Режимы работы

3.3.1 Прибор может функционировать в режимах:

– измерения;

– конфигурирования.

3.3.2 Режим измерения является основным эксплуатационным режимом, который устанавливается при включении питания.

В данном режиме прибор:

– измеряет текущие значения тока, напряжения;

– вычисляет параметры активной и (или) реактивной мощностей;

– отображает результат преобразования на цифровых индикаторах;

– передает информацию о параметрах сети по интерфейсным каналам по запросам.

– передает информацию в виде унифицированного аналогового сигнала постоянного тока

Перечень отображаемых и передаваемых параметров приведен в таблице 1.

3.3.3 Режим конфигурирования является вспомогательным и позволяет настроить диапазоны показаний и параметры интерфейса, значение аналогового выхода, задать значения уставок, изменить яркость свечения индикаторов и время усреднения преобразуемого сигнала.

Режим конфигурирования инициируется соответствующей программой конфигурирования на ПЭВМ, связанной с прибором через интерфейс.

3.4 Порядок работы

3.4.1 Подать питание на прибор, на цифровых индикаторах должны высветиться нулевые значения.

3.4.2 Выдержать прибор в течение времени установления рабочего режима (30 мин).

3.4.3 Подать входные сигналы на прибор.

3.4.4 На цифровых индикаторах должны отображаться значения измеряемой мощности, соответствующей входным сигналам с учетом сконфигурированного диапазона показаний.

3.5 Работа интерфейса

3.5.1 Работа прибора по интерфейсам RS485 (порт 1 и порт 2) обуславливается аппаратными и программными средствами, применяемыми потребителем. Порты интерфейсов независимы друг от друга и настраиваются отдельно. Протокол обмена данными – MODBUS RTU приведен в приложении Г.

3.5.2 Линия связи интерфейса RS485 представляет собой витую пару проводов, которые могут находиться в общем экране. На одну линию связи может быть подключено до 31 прибора. Приборы подсоединяются к линии связи параллельно.

3.5.3 Для связи по порту 1 интерфейса на каждом приборе устанавливается свой сетевой адрес и скорость обмена данными из ряда 19200, 38400, 57600 бит/с. Допустимый адрес передачи находится в диапазоне от 0 до 247. Каждому подчиненному устройству присваивается адрес в пределах от 1 до 247 (адрес 0 используется для широковещательной передачи, его распознает каждое устройство). Скорость обмена должна быть одинаковой и соответствовать установленной в линии.

 $3.5.4$ При обмене информацией приборы являются подчиненными устройствами (SLAVE). В качестве ведущего устройства (MASTER) выступает промышленный контроллер, компьютер или аналогичное устройство, управляющее обменом данными в линии.

На ведущем устройстве должны быть установлены параметры линии интерфейса в соответствии с таблицей 11.

Таблица 11

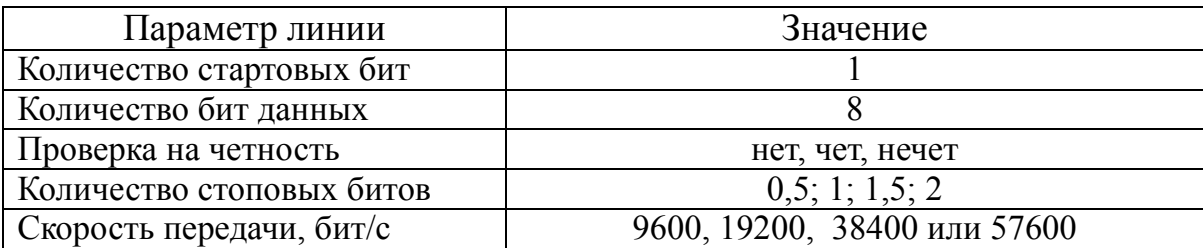

#### 0ПЧ.140.321 РЭ

Обмен данными происходит по инициативе ведущего устройства. посылающего адресный запрос на прибор, с которым предполагается установить связь. Получив запрос, прибор сравнивает запрашиваемый адрес со своим адресом и при их совпадении выдает ответ.

3.5.5 Порт 2 RS485 также поддерживает протокол MODBUS RTU и режим циклической передачи со скоростью от 9600 до 57600 бит/с. Циклический режим передачи используется для отображения измеренных параметров на внешних индикаторах.

3.5.6 Связь с компьютером может осуществляться либо через специальную плату интерфейса RS485, установленную в слот системной шины компьютера, либо через последовательный порт USB (или RS232) с применением дополнительного устройства - преобразователя уровней напряжения сигналов последовательного порта USB (RS232) в уровни напряжения сигналов интерфейса RS485 (адаптера).

 $3.5.7$ B приборах предусмотрена возможность программирования параметров с помощью встроенных кнопок:

- изменение настроек отображения (пункт меню dISP);

- уровней срабатывания дискретных выходов (уставок) (пункты меню  $US1, US2);$ 

- параметров интерфейсов (пункты меню In1, In2);

- калибровка аналоговых выходов (пункт меню Clb);

 $-\cos$ ранение/сброс настроек (пункт меню SP/dft).

Приборы имеют режим просмотра установленных параметров, а также возможность установки необходимой яркости свечения индикаторов в режиме измерения.

Обозначения ПУНКТОВ, подпунктов меню и ИX назначение ДЛЯ программирования параметров приведены в таблице 12.

Таблица 12

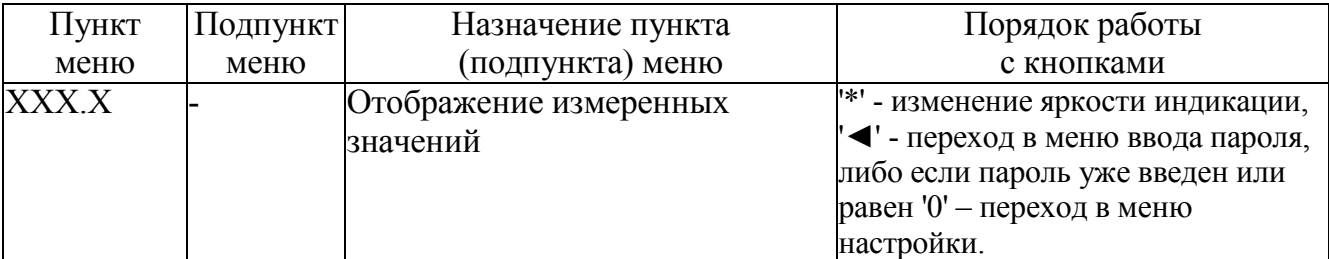

Продолжение таблицы 12

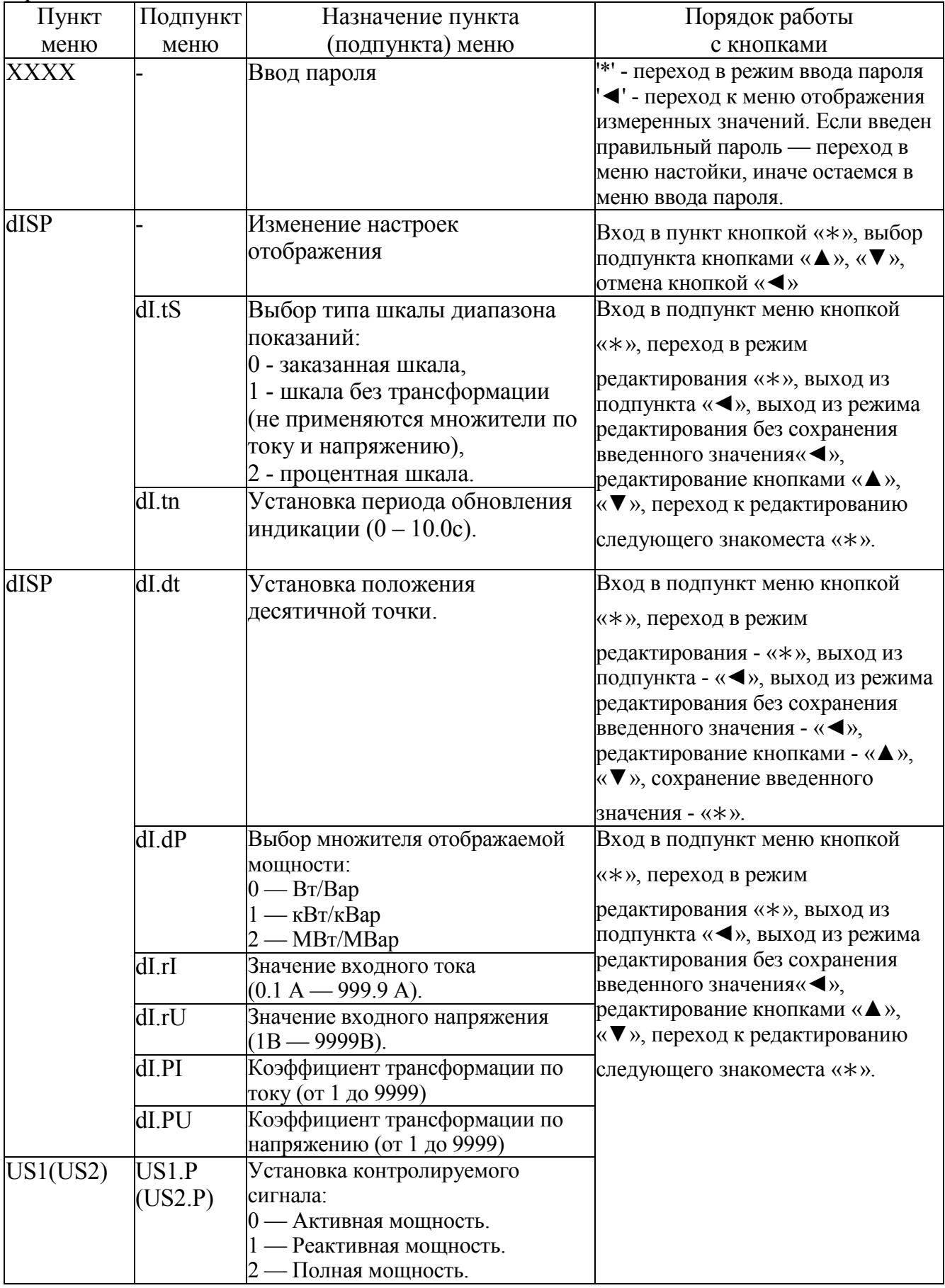

# Продолжение таблицы 12

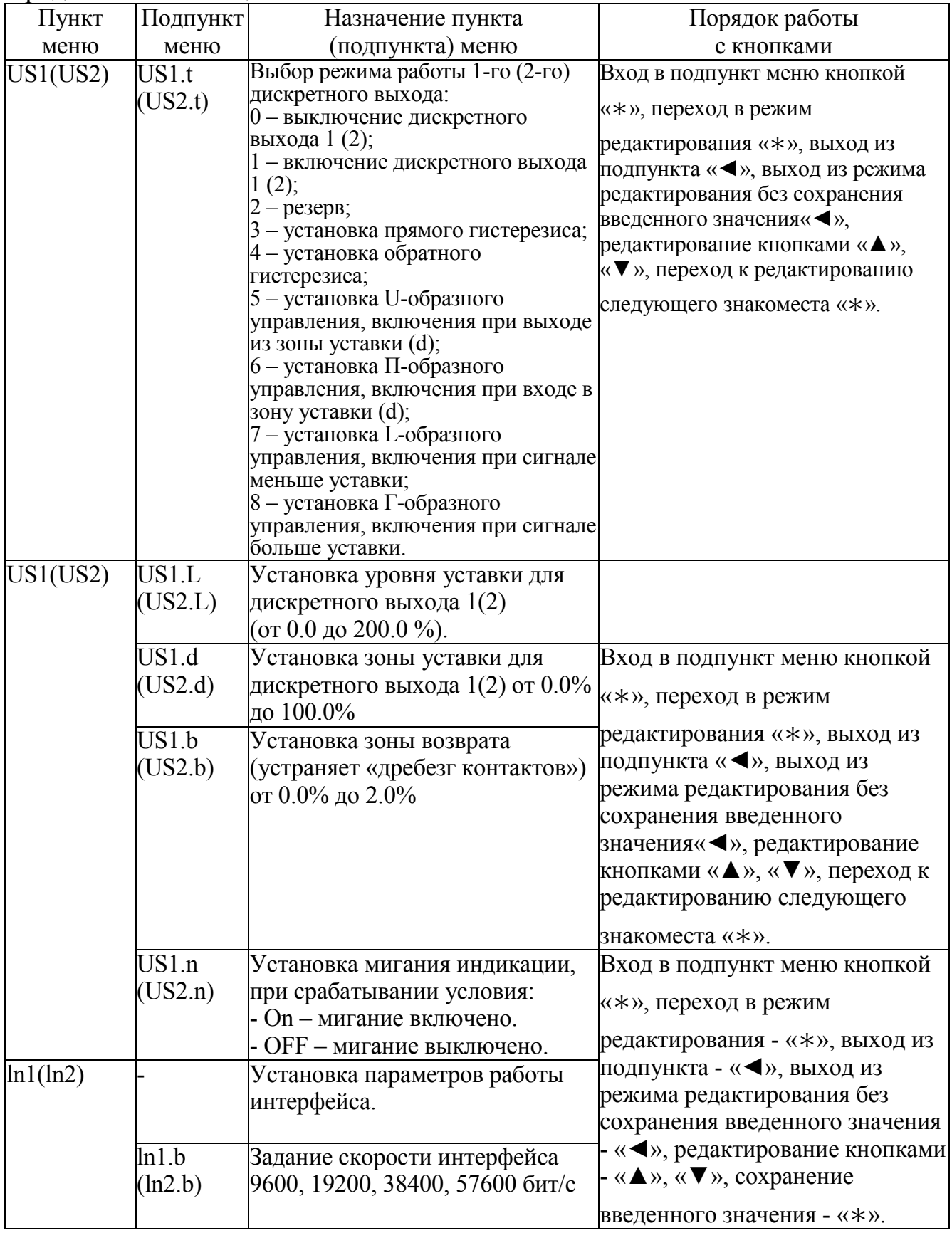

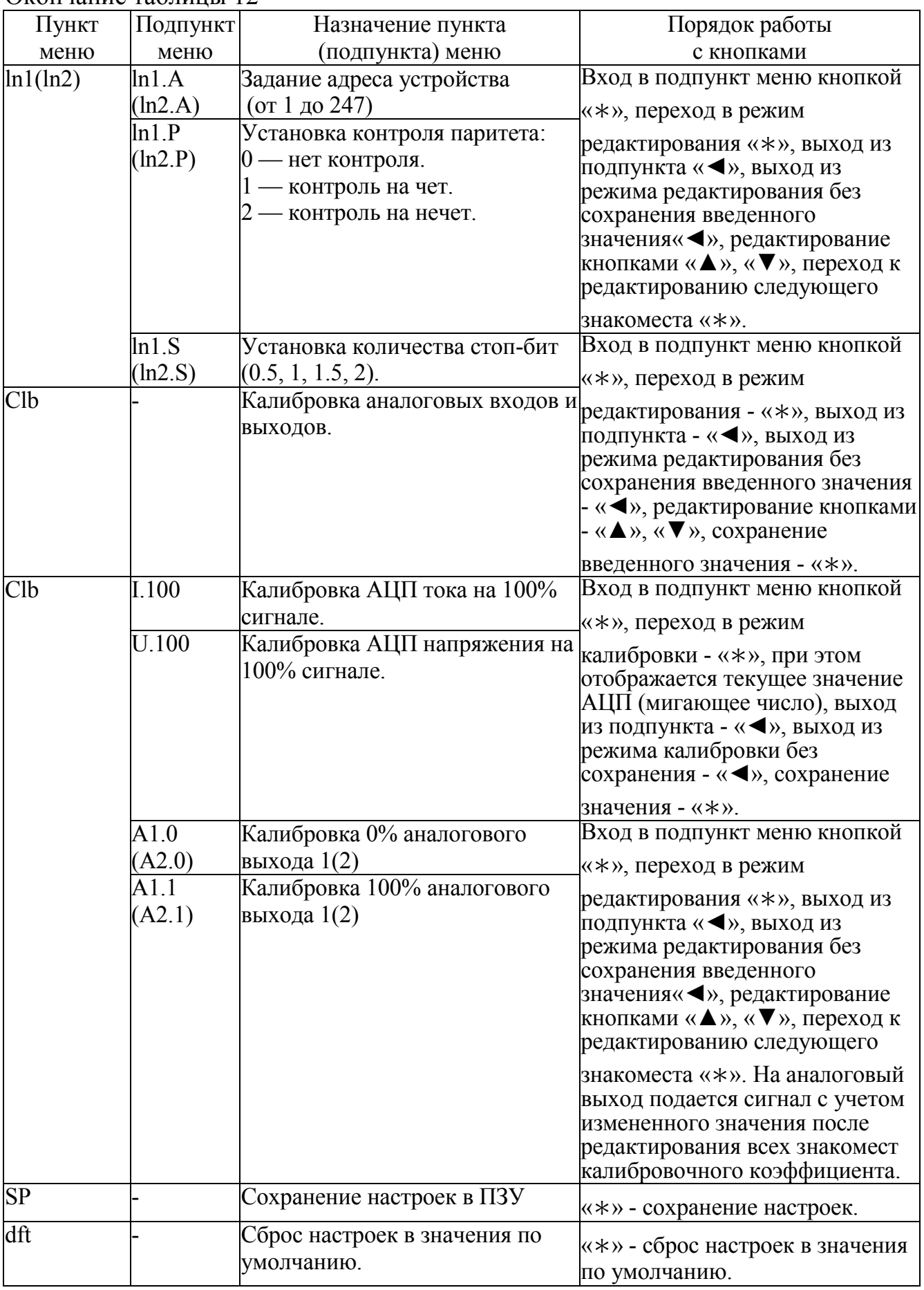

3.6 Калибровка

3.6.1 Калибровка приборов проводится в случае выхода погрешности прибора за допустимые пределы или после ремонта.

Калибровка приборов должна проводиться метрологическими службами, аккредитованными на право проведения калибровочных работ.

Калибровку следует проводить при нормальных условиях:

- температура окружающего воздуха плюс  $(20 \pm 5)$  °C;

- относительная влажность воздуха до 80 % при 25 °С;

- атмосферное давление от 84 до 106,7 кПа.

3.6.2 Перед началом калибровки провести подключения в соответствии со схемами, приведенными в приложении Б.

3.6.3 Калибровку приборов можно проводить при помощи кнопок, расположенных на лицевой панели прибора или с помощью программыконфигуратора, размещенной на сайте www.elpribor.ru в соответствии с описанием программы.

Калибровку проводить следующим образом:

1) включить напряжение питания прибора и измерительного оборудования;

2) выдержать приборы в течение времени установления рабочего режима.

3) запустить программу калибровки, соответствующую данной модификации прибора.

3.6.3.1 Настройка и калибровка приборов с помощью программыконфигуратора.

Для запуска программы-конфигуратора необходимо выбрать настраиваемый прибор (ЩВхх.1) и задать следующие параметры соединения: порт связи; скорость обмена данными; паритет; количество стоп-бит; адрес прибора.

После выбора параметров связи нажать «Старт». Значения сетевых параметров (сетевой адрес, скорость, число стоп-бит, паритет) должны совпадать с установленными на приборе (в случае ошибки выводится сообщение об ошибке связи).

3.6.3.2 Калибровка прибора осуществляется во вкладке «Калибровка».

Вкладка «Калибровка» доступна только в расширенной версии программы-конфигуратора, если программа имеет стандартный вид, то

29

необходимо зайти в пункт меню «Вид» и выбрать расширенную версию конфигуратора (рисунок 1).

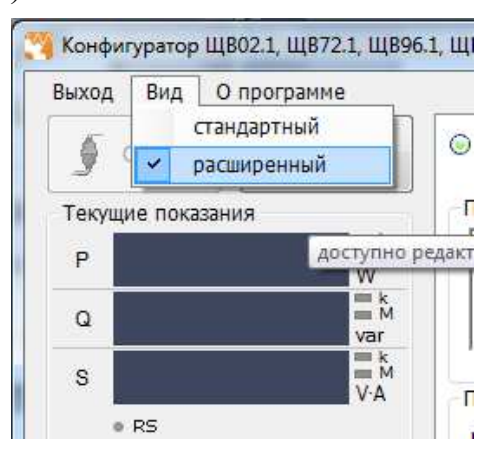

Рисунок 1 – Выбор вида программы-конфигуратора

Примечание – по умолчанию калибровка запрещена, для проведения необходимых калибровочных работ необходимо поставить галочку в поле «разрешить калибровку через интерфейс» (рисунок 2).

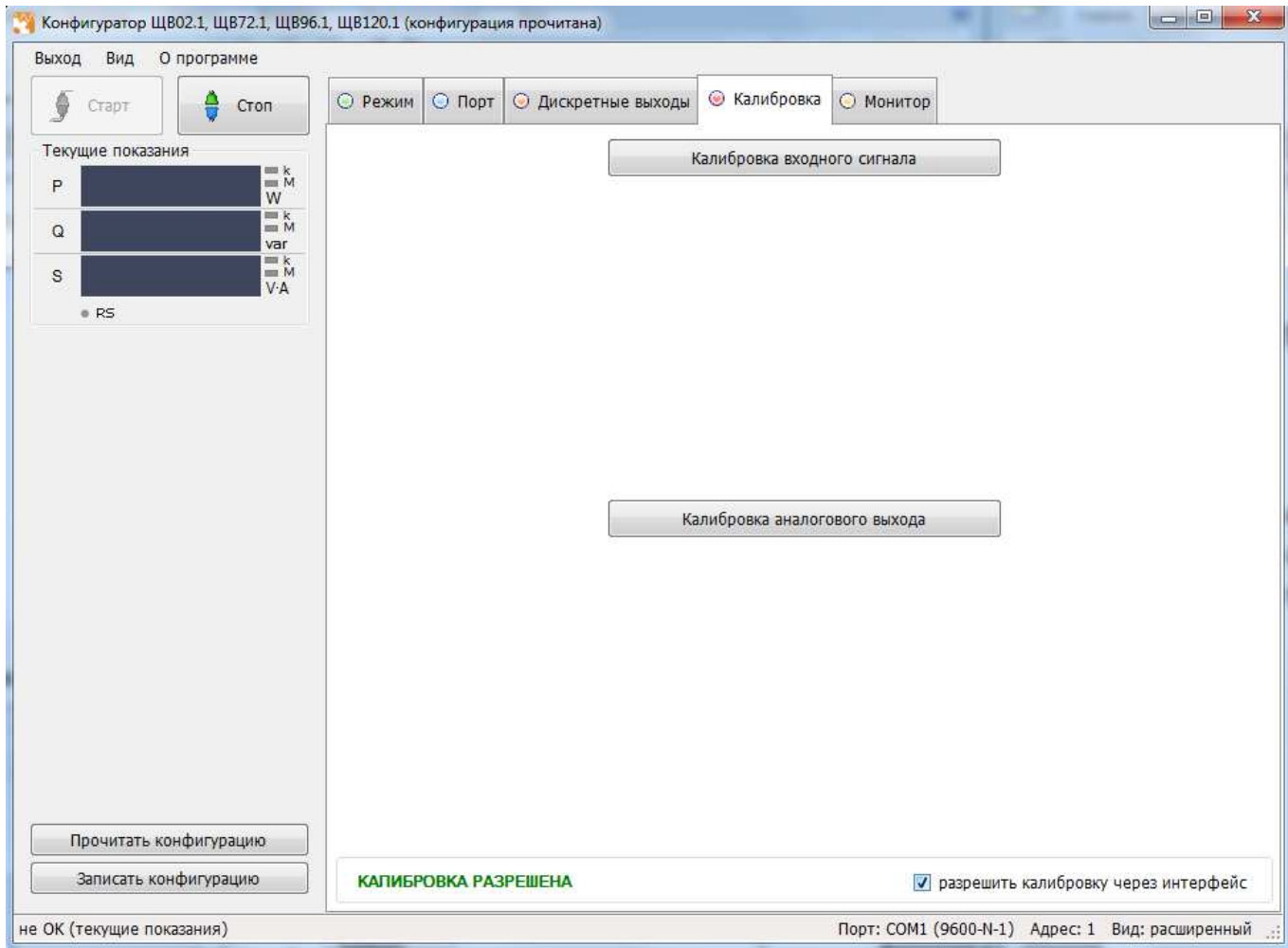

Рисунок 2 – Доступ к калибровочным работам

### 3.6.3.3 Калибровка входного сигнала

Для настройки входного сигнала необходимо во вкладке «Калибровка» нажать кнопку «Калибровка входного сигнала» и откалибровать значения по току и напряжению в соответствующих полях (рисунок 3).

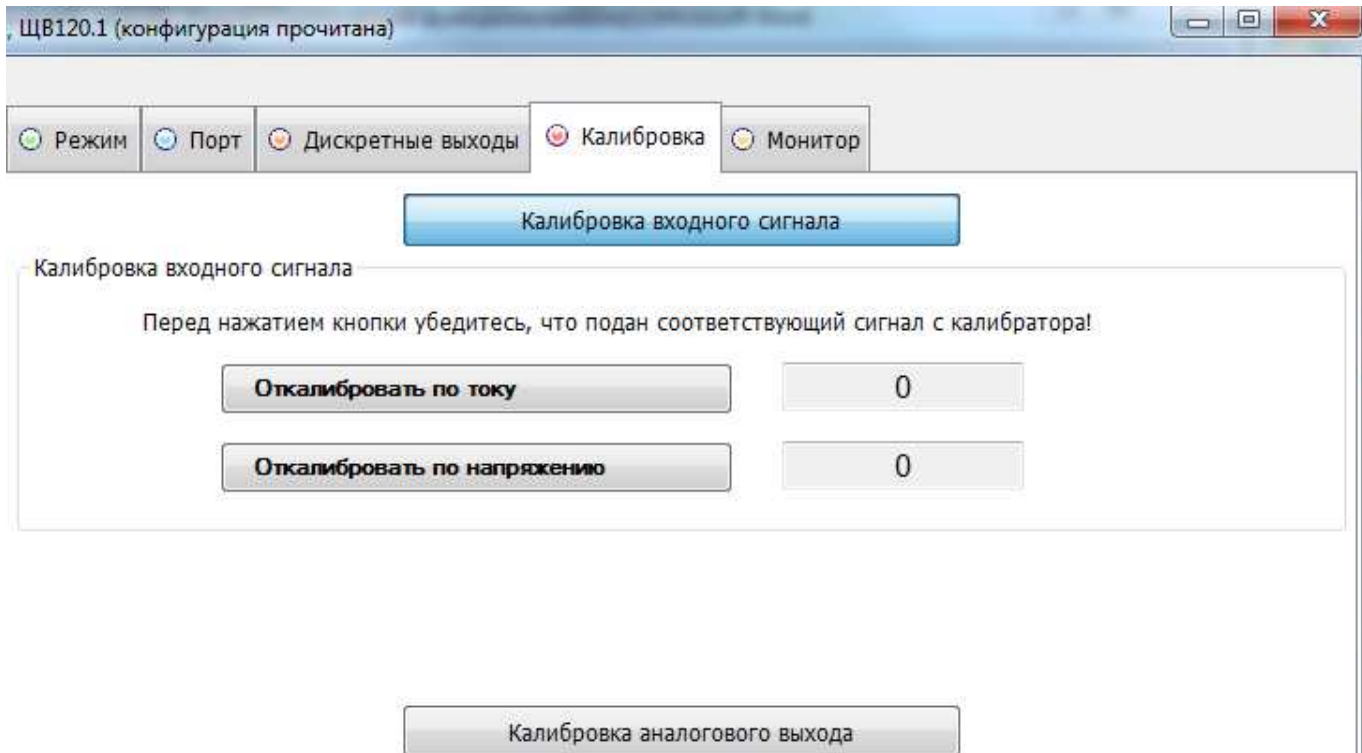

Рисунок 3 – Калибровка входного сигнала

Для проведения калибровки входных сигналов необходимо:

- подать входной сигнал, соответствующий 100 % рабочего диапазона по

току;

- нажать кнопку «Откалибровать по току»;

- дождаться информационного окна об успешной калибровке сигнала (рисунок 4).

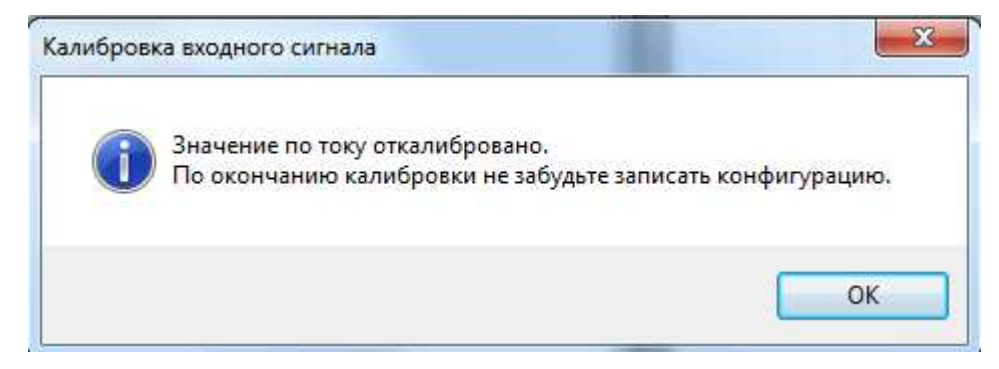

Рисунок 4 – Информационное окно

Аналогичным образом провести калибровку входного сигнала по напряжению.

Изменения вступают в силу после нажатия кнопки «Записать конфигурацию».

3.6.3.4 Калибровка аналоговых выходов

Для настройки выходных сигналов необходимо во вкладке «Калибровка» нажать кнопку «Калибровка аналогового выхода» (рисунок 5).

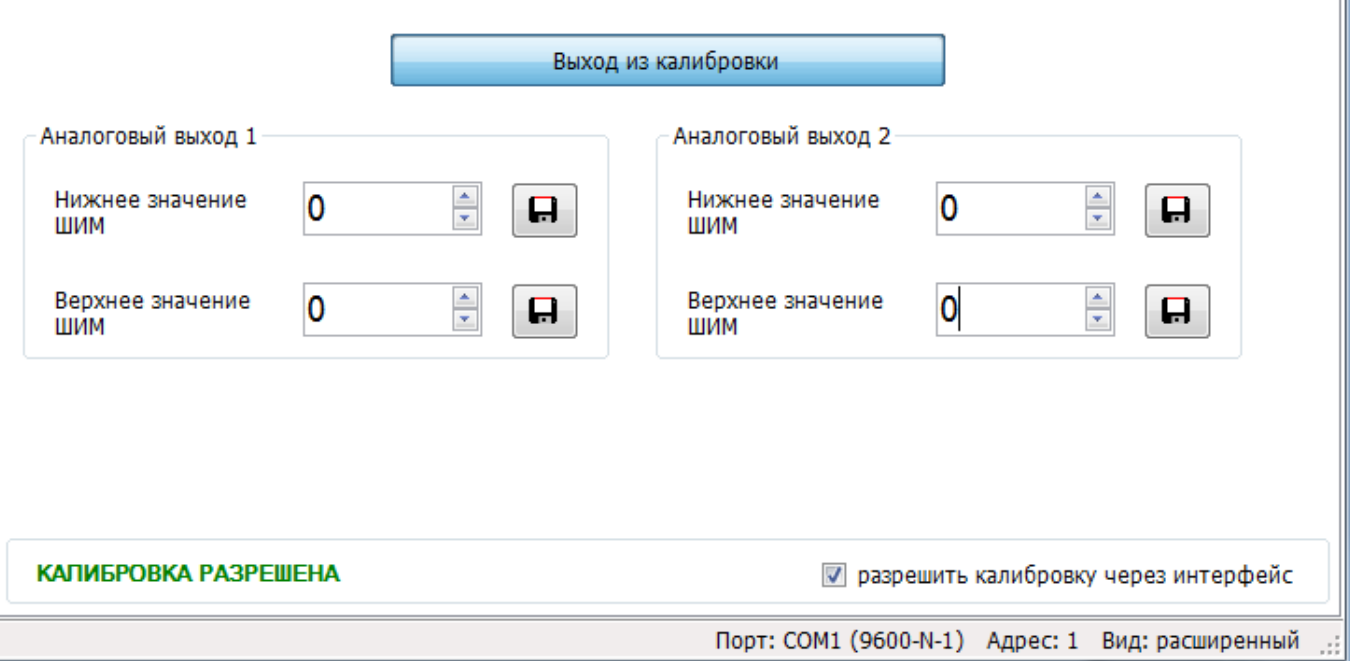

Рисунок 5 – Калибровка аналоговых выходов

Калибровка аналоговых выходов производится самостоятельно для каждого выхода. Аналоговые выхода могут калиброваться в произвольном порядке.

Для проведения калибровки выходных аналоговых сигналов необходимо:

- провести подключение прибора по схемам, приведенным в приложении Б;

- подключить к прибору образцовый миллиамперметр в соответствии со схемой подключения;

- подать напряжение на прибор и выдержать его во включенном состоянии в течении 30 минут для установления рабочего режима;

- в поле «Нижнее/верхнее значение ШИМ» стрелками либо с помощью клавиатуры выставить необходимое значение и нажать кнопку сохранения

- при необходимости повторить шаги для калибровки другого аналогового выхода;

- нажать кнопку «Записать конфигурацию» для сохранения измененных калибровочных значений в энергозависимой памяти прибора.

Калибровка выходных аналоговых сигналов завершена.

3.6.4 После калибровки необходимо провести внеочередную поверку прибора.

3.7 Конфигурирование

3.7.1 Режим конфигурирования является вспомогательным и инициируется программой конфигурирования на ПЭВМ, связанной с прибором через интерфейс RS485.

Конфигурирование приборов проводится в случае необходимости перенастройки параметров интерфейсов, диапазонов показаний приборов, выбора диапазона выходного аналогового сигнала, изменение яркости свечения индикаторов, задания уставок, настройки связи и индикации параметров на внешних индикаторных панелях с помощью программы конфигуратора.

Конфигурирование заключается в назначении связных адресов, скорости обмена портов RS485, изменении диапазонов выходного аналогового сигнала, а также в установке необходимых значений по току и напряжению для расчета и отображения реальных значений параметров при подключении приборов через измерительные трансформаторы тока и напряжения, и назначении текущих отображаемых параметров.

Элементы управления программы конфигуратора, связанные с конфигурированием, располагаются в главном окне программы.

3.7.2 Конфигурирование портов 1 и 2

В верхней части окна в закладке «Порт» находятся элементы управления, предназначенные для смены адреса, скорости, паритета и стоп-бит приборов.

Изменения вступают в силу после нажатия кнопки «Записать конфигурацию».

3.7.3 Конфигурирование/настройка показаний прибора

Конфигурирование показаний осуществляется во вкладке «Режим» и заключается:

- в выборе позиции десятичной точки;

- в настройке значений по току и напряжению;

- в задании значений коэффициентов по току/напряжению;

- в настройке единиц измерения;

- в настройке типа шкалы;

- в настройке периода обновления индикации.

3.8 Диагностика индикации приборов

3.8.1 Для проведения диагностики необходимо:

- запустить программу конфигуратор на ПЭВМ, связанной с прибором через интерфейс RS485;

- в основном окне программы во вкладке «Режим» в разделе «Обновление индикации» нажать кнопку «Тест индикации».

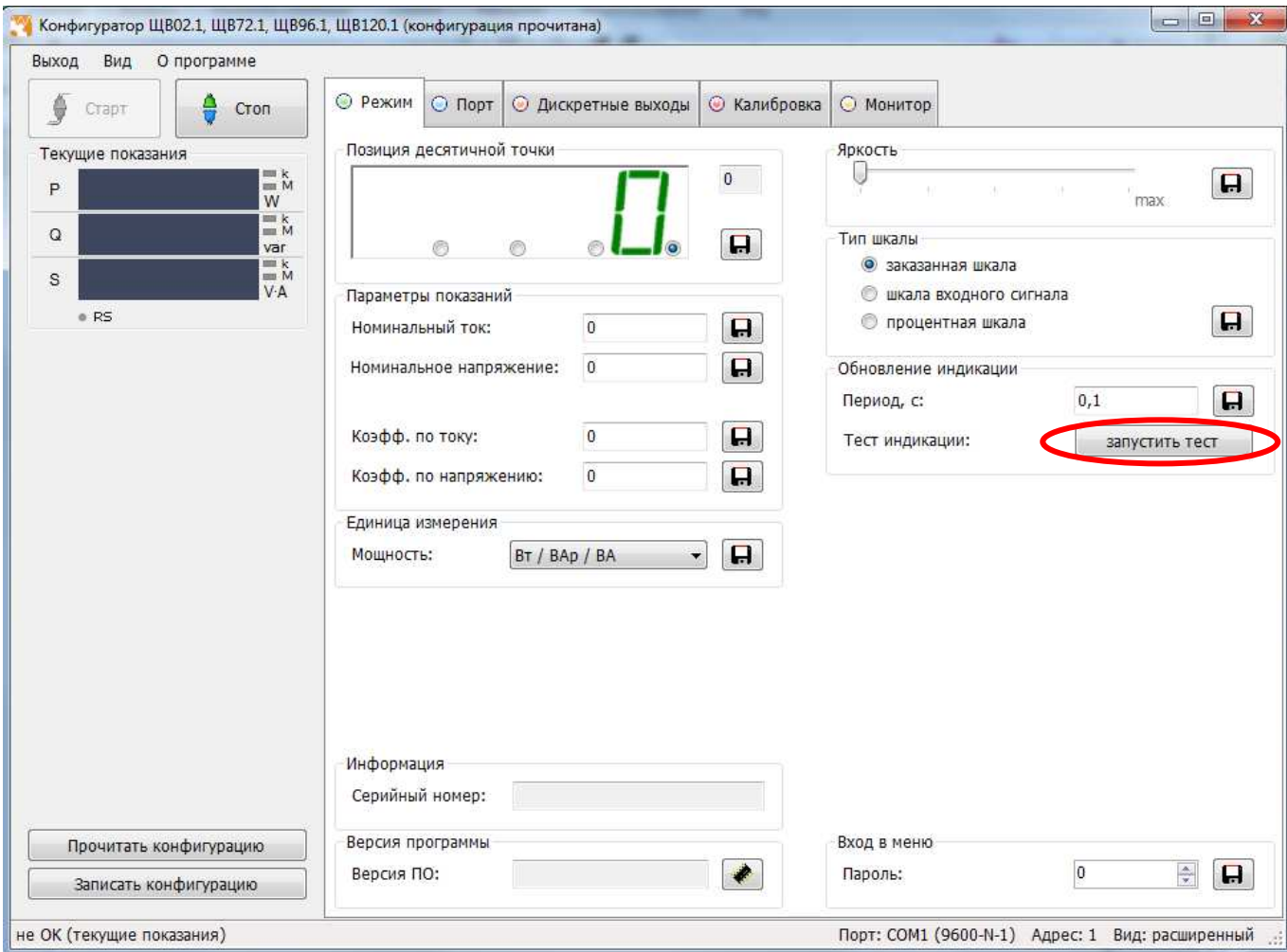

Рисунок 6 – Проверка индикации прибора

3.8.2 На лицевой панели прибора произойдет проверка всех сегментов цифровых индикаторов:

1) поочередное отображение цифр на всех индикаторах: «0000»...«9999»;

2) поочередное отображение десятичных точек « . », « . », « . », « . »;

3) поочередное отображение каждого сегмента цифровых индикаторов (цикл повторяется для каждого индикатора отдельно): « », «  $\vert$ », «  $\vert$ », « », « $\vert$ », «), «  $\vert$ », «»;

4) одновременное включение единичных светодиодных индикаторов, всех цифровых индикаторов и десятичных точек «8.8.8.8.»;

5) выход в режим измерения. Диагностика индикации прибора завершена.

3.9 Работа дискретных выходов

3.9.1 Приборы могут иметь исполнение с одним или двумя дискретными выходами, которые работают независимо друг от друга. Настройка параметров возможна с помощью кнопок или через интерфейс.

3.9.2 Состояние отображается дискретных выходов включением соответствующего индикатора k (k1и k2).

Включение дискретного выхода при любой логике происходит при достижении входного сигнала (входной величиной) значения порога срабатывания в соответствии с диаграммами приложения Д. Срабатывание дискретного выхода сопровождается включением соответствующего единичного индикатора К1 или К2 на лицевой панели и миганием цифровых индикаторов, если включен режим мигания цифровых индикаторов.

Выключение при значении параметра t (режим) = 5, 6, 7, 8 происходит с запаздыванием по значению величины сигнала на величину зоны возврата b (зона возврата на диаграммах приложения Д не показана).

3.9.3 В зависимости от значения параметра t может быть следующая логика работы (приложение Д):

 $- t = 0$ . Дискретный выход отключен, единичный индикатор К на лицевой панели выключен.

- t = 1. Дискретный выход включен, единичный индикатор К на лицевой панели включен, цифровые индикаторы мигают при включенном режиме мигания. Используется для проверки работы дискретных выходов или для того, чтобы дискретный выход всегда был во включенном состоянии независимо от величины входного сигнала.

 $-t = 2$  (peseps).

 $-t = 3$  (прямой гистерезис). Выход включается, когда измеренное значение менее (L-d), выключается, когда измеренное значение более (L+d) и т.д., осуществляя тем самым двухпозиционное регулирование по уставке L с

гистерезисом ±d. Используется для сигнализации о том, что текущее измеренное значение меньше уставки L.

− t = 4 (обратный гистерезис). Выход включается, когда измеренное значение более (L+d), выключается, когда измеренное значение менее (L−d) и т. д. Используется для сигнализации о превышении текущего измеренного значения уставки L.

− t = 5 (логика U-образная). Используется для сигнализации о выходе контролируемой величины за заданные границы, при этом включение происходит, когда текущее значение меньше (L−d−b) или больше (L+d+b).

− t = 6 (логика П-образная). Используется для сигнализации о входе контролируемой величины в заданные границы, при этом включение происходит, когда текущее значение больше (L−d−b) и меньше (L+d+b).

− t = 7 (выключение при превышении уставки). Используется для сигнализации об уменьшении контролируемой величины ниже заданной границы, при этом включение происходит, когда текущее значение меньше L−b.

− t = 8 (включение при превышении уставки). Используется для сигнализации об увеличении контролируемой величины выше заданной границы, при этом включение происходит, когда текущее значение больше L+b.

### 4 ТРАНСПОРТИРОВАНИЕ И ПРАВИЛА ХРАНЕНИЯ

4.1 Транспортирование приборов должно осуществляться закрытым железнодорожным или автомобильным транспортом по ГОСТ Р 52931-2008.

При транспортировании самолетом приборы должны быть размещены в отапливаемых герметизированных отсеках.

Значения климатических и механических воздействий на приборы при транспортировании должны находиться в пределах, указанных в 1.2.28 и 1.2.29.

Во время погрузочно-разгрузочных работ и транспортирования ящики не должны подвергаться резким ударам и воздействию атмосферных осадков.

Способ укладки ящиков на транспортирующее средство должен исключать их перемещение.

4.2 Железнодорожные вагоны, контейнеры, трюмы судов, кузова автомобилей, используемые для перевозки приборов практически не должны иметь следов цемента, угля, химикатов и т.п.

4.3 Транспортирование приборов должно производиться в соответствии с действующими на данном виде транспорта правилами, утвержденными в установленном порядке.

4.4 Отправки могут быть мелкими или малотоннажными в зависимости от количества приборов, отгружаемых в один адрес.

4.5 Условия транспортирования приборов должны соответствовать условиям хранения 5 (ОЖ4) по ГОСТ 15150-69.

После транспортирования при отрицательной температуре окружающего воздуха приборы выдерживают упакованными в течение 6 часов в условиях хранения 1 ГОСТ 15150-69.

4.6 Необходимость особых условий транспортирования должна оговариваться в договоре на поставку.

4.7 Хранить приборы у изготовителя и потребителя следует в закрытых складских помещениях на стеллажах в потребительской таре в соответствии с требованиями ГОСТ 22261-94 при температуре окружающего воздуха от плюс 5 до плюс 40 ºС и относительной влажности воздуха не более 80 % при температуре плюс 25 ºС.

37

Хранить приборы без упаковки следует при температуре окружающего воздуха от плюс 10 до плюс 35 ºС и относительной влажности воздуха не более 80 % при температуре плюс 25 ºС.

4.8 В помещениях для хранения содержание пыли, паров кислот и щелочей, агрессивных газов и других вредных примесей, вызывающих коррозию, не должно превышать содержание коррозионно-активных агентов для атмосферы типа I по ГОСТ 15150-69.

4.9 Помещения для хранения приборов должны быть оборудованы автоматическими установками пожарной сигнализации и средствами пожаротушения.

### 5 ГАРАНТИИ ИЗГОТОВИТЕЛЯ

5.1 Гарантийный срок эксплуатации 24 месяца со дня ввода прибора в эксплуатацию. Гарантийный срок хранения 12 месяцев с момента изготовления прибора.

5.2 Изготовитель гарантирует соответствие прибора требованиям технических условий ТУ 25-7504.217-2015 при соблюдении следующих правил:

– соответствие условиям эксплуатации, хранения, транспортирования изложенным в настоящем руководстве;

– обслуживание прибора должно производиться в соответствии с требованиями настоящего руководства персоналом, прошедшим специальное обучение.

5.3 Потребитель лишается права на гарантийный ремонт:

– при несоблюдении потребителем требований 5.2;

− при отсутствии/нарушении сохранности гарантийных этикеток (пломб) предприятия-изготовителя.

### 6 СВЕДЕНИЯ О РЕКЛАМАЦИЯХ

6.1 При отказе в работе или неисправности прибора в период действия гарантийного срока потребителем должен быть составлен акт о необходимости ремонта и отправки прибора изготовителю.

6.2 Приборы, подвергавшиеся вскрытию, имеющие наружные повреждения, а также применявшиеся в условиях, не соответствующих требованиям ТУ 25-7504.217-2015, не рекламируются.

6.3 Приборы, не соответствующие требованию 1.4.5, не рекламируются.

6.4 Единичные отказы комплектующих изделий не являются причиной для предъявления штрафных санкций.

### 7 УТИЛИЗАЦИЯ

7.1 Приборы не представляют опасности для жизни, здоровья людей и окружающей среды после окончания срока эксплуатации и подлежат утилизации по технологии, принятой на предприятии, эксплуатирующем данные изделия.

### Приложение А (обязательное)

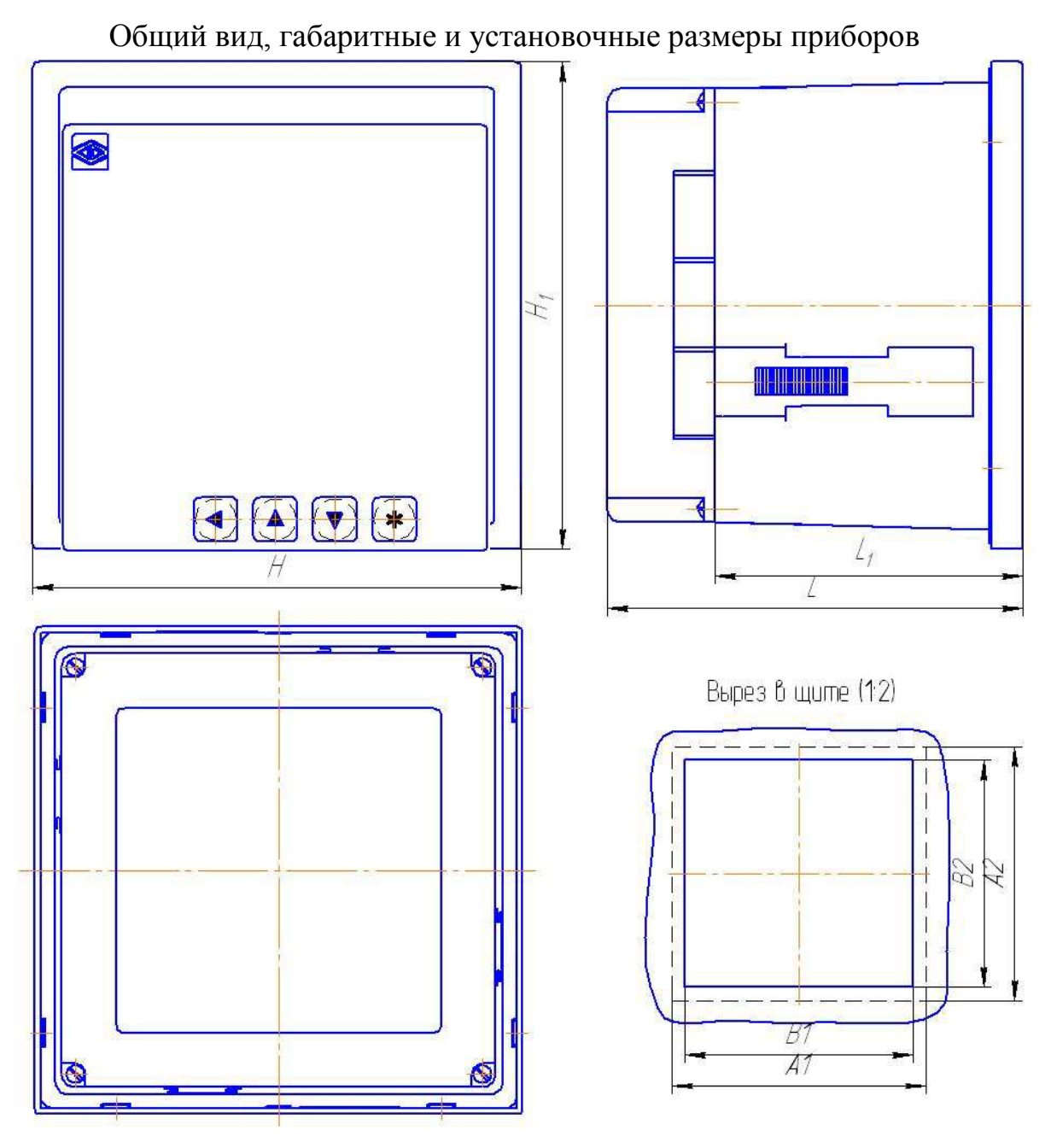

Таблица А.1 - Габаритные и установочные размеры

| Тип прибора         |     | Габаритные размеры |     |       |     | Габаритные установочные<br>размеры | Вырез в щите |                |  |
|---------------------|-----|--------------------|-----|-------|-----|------------------------------------|--------------|----------------|--|
|                     | н   | ${\rm H}^{\ }_1$   |     |       | A1  | A2                                 | B1           | B <sub>2</sub> |  |
| <b>IIIB120.1</b>    | 120 | 120                | 103 | 75.6  | 125 | 125                                | $112^{+0.9}$ | $112^{+0.0}$   |  |
| ШВ96.1              | 96  | 96                 | 103 | 75.6  | 100 | 100                                | $92^{+0,8}$  | $-192^{+0.8}$  |  |
| $I\mathbf{I}$ B72.1 | 72  | 72                 | 103 | 75.6  | 75  | 75                                 | $68^{+0,7}$  | $68^{+0,7}$    |  |
| ЩВ02.1              | 96  | 48                 | 148 | 121.5 | 100 | 50                                 | $92^{+0.8}$  | $45^{+0,6}$    |  |

Примечание – габаритные и установочные размеры указаны в миллиметрах

Рисунок А.1 – Общий вид, габаритные и установочные размеры приборов ЩВххх.1.

### Приложение Б (обязательное)

### Схемы подключения приборов при поверке

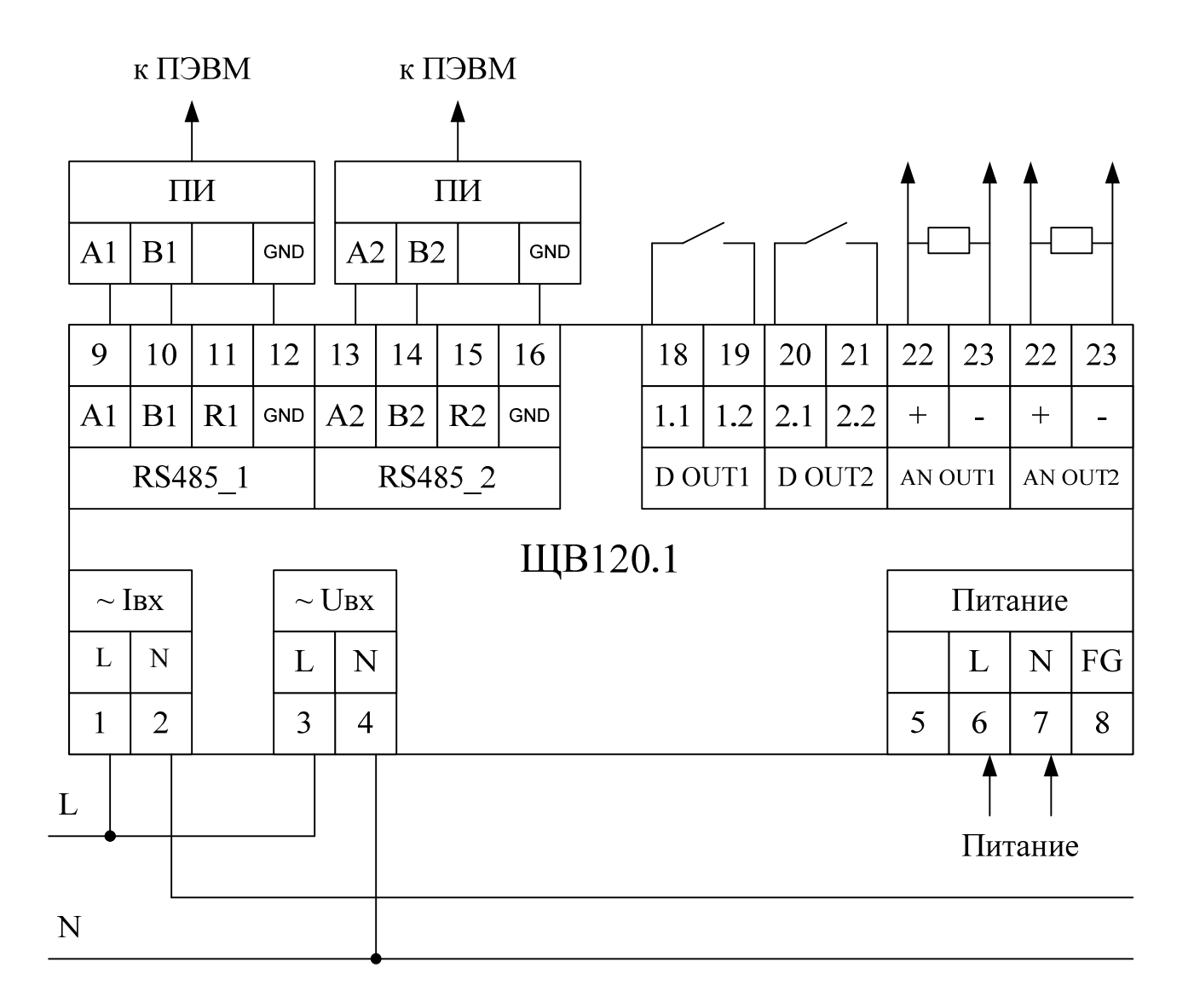

Рисунок Б.1 - Схема поверки для приборов ЩВ120.1

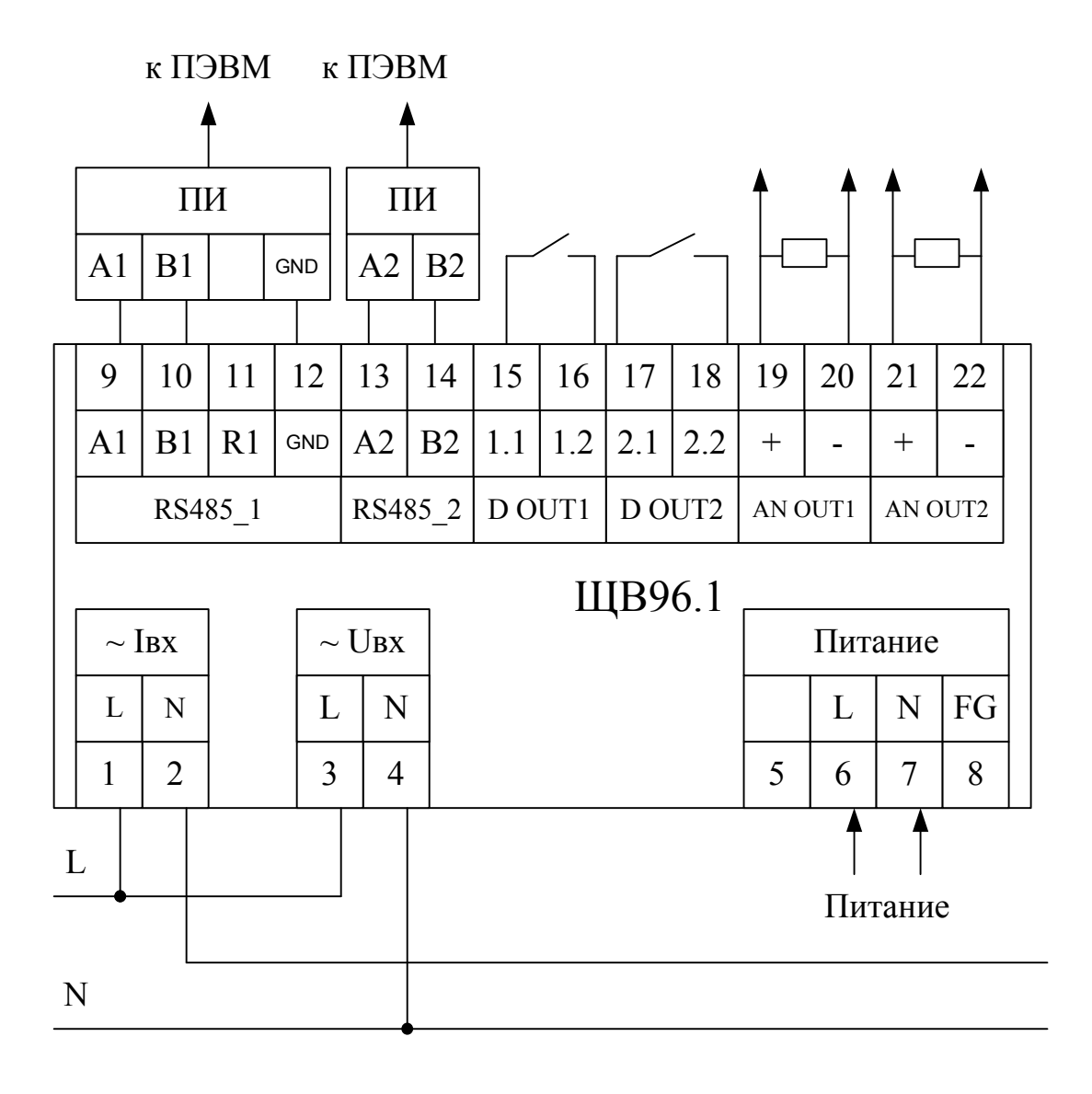

Рисунок Б.2 - Схема поверки для приборов ЩВ96.1

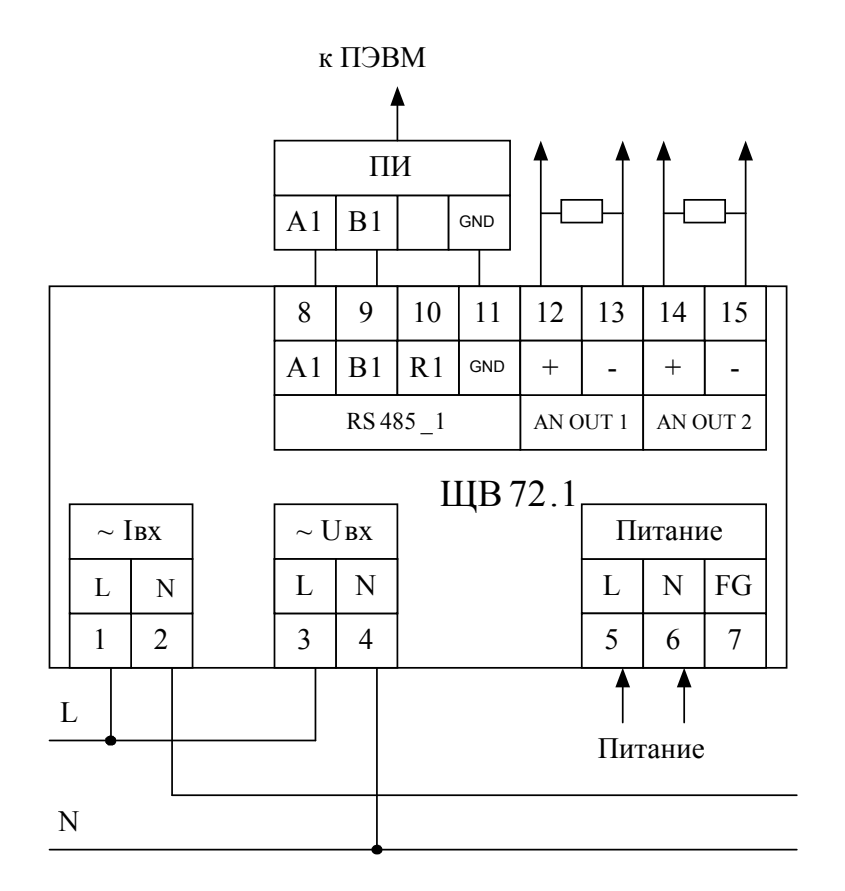

Рисунок Б.3 – Схема поверки для приборов ЩВ72.1

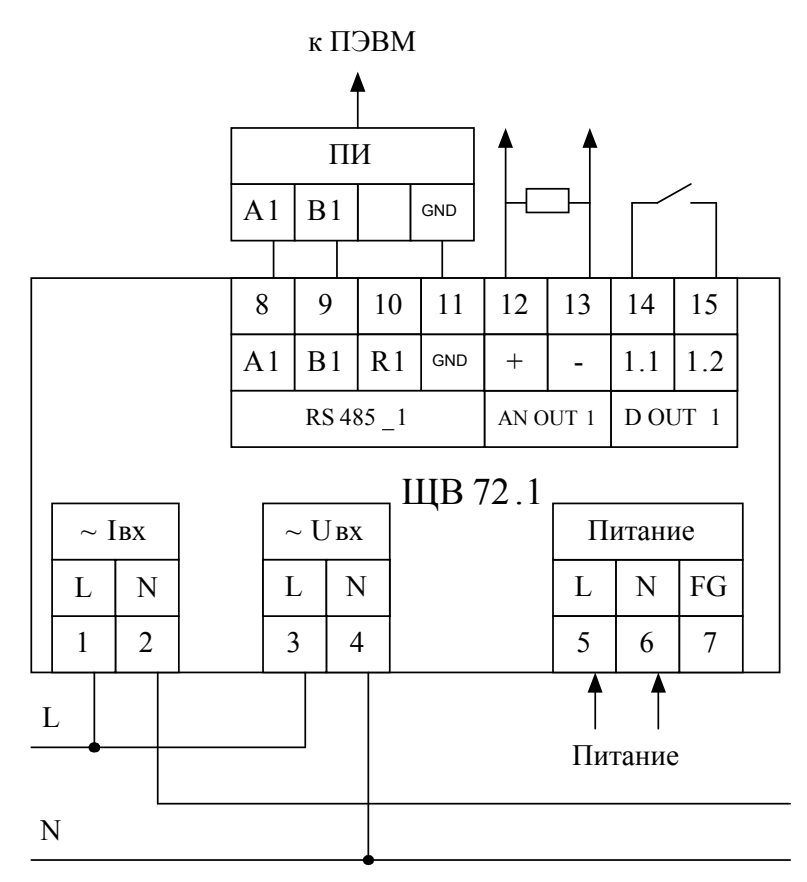

Рисунок Б.4 – Схема поверки для приборов ЩВ72.1

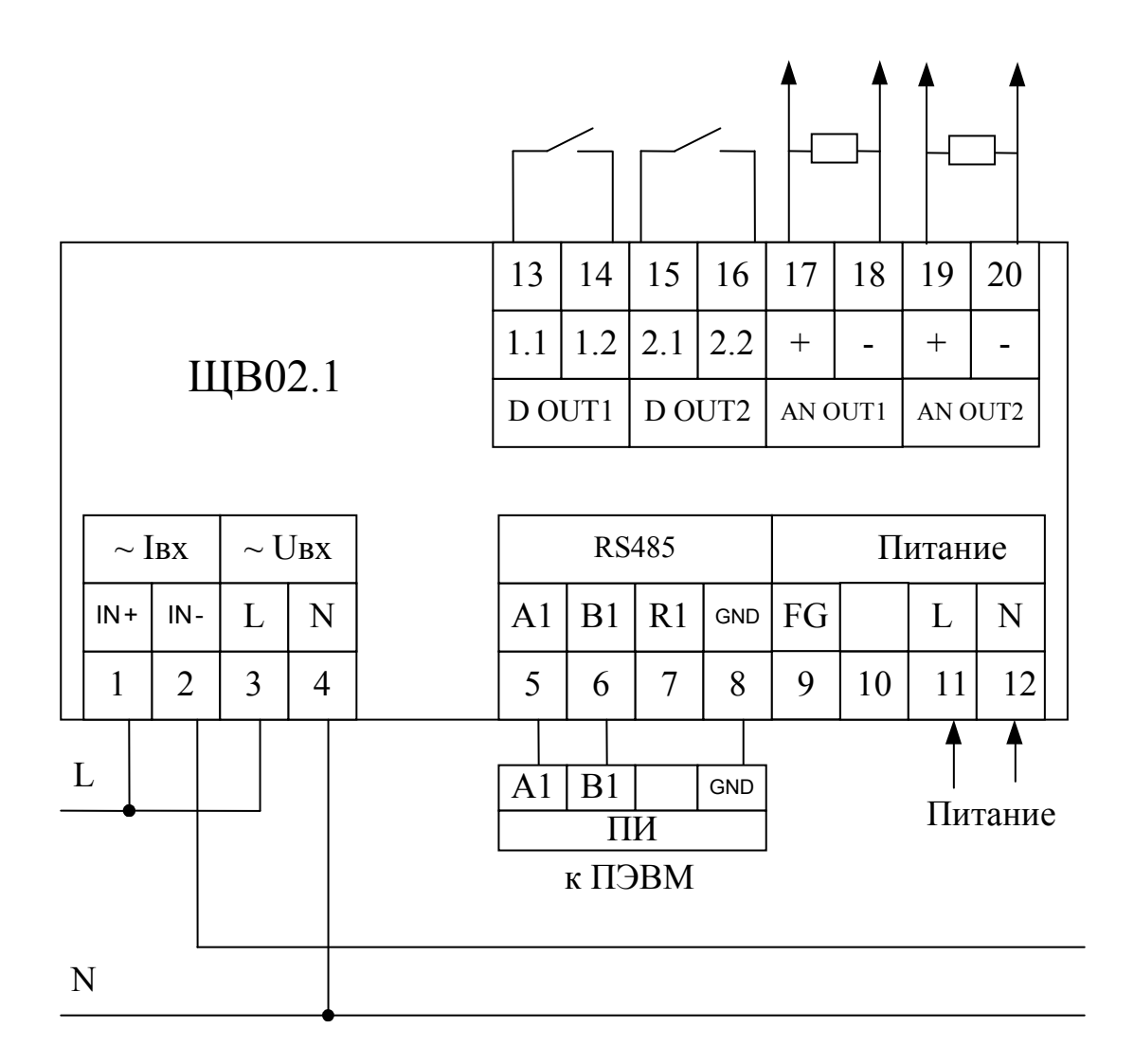

Рисунок Б.5 - Схема поверки для приборов ЩВ02.1

### Приложение В (рекомендуемое) Схема структурная приборов

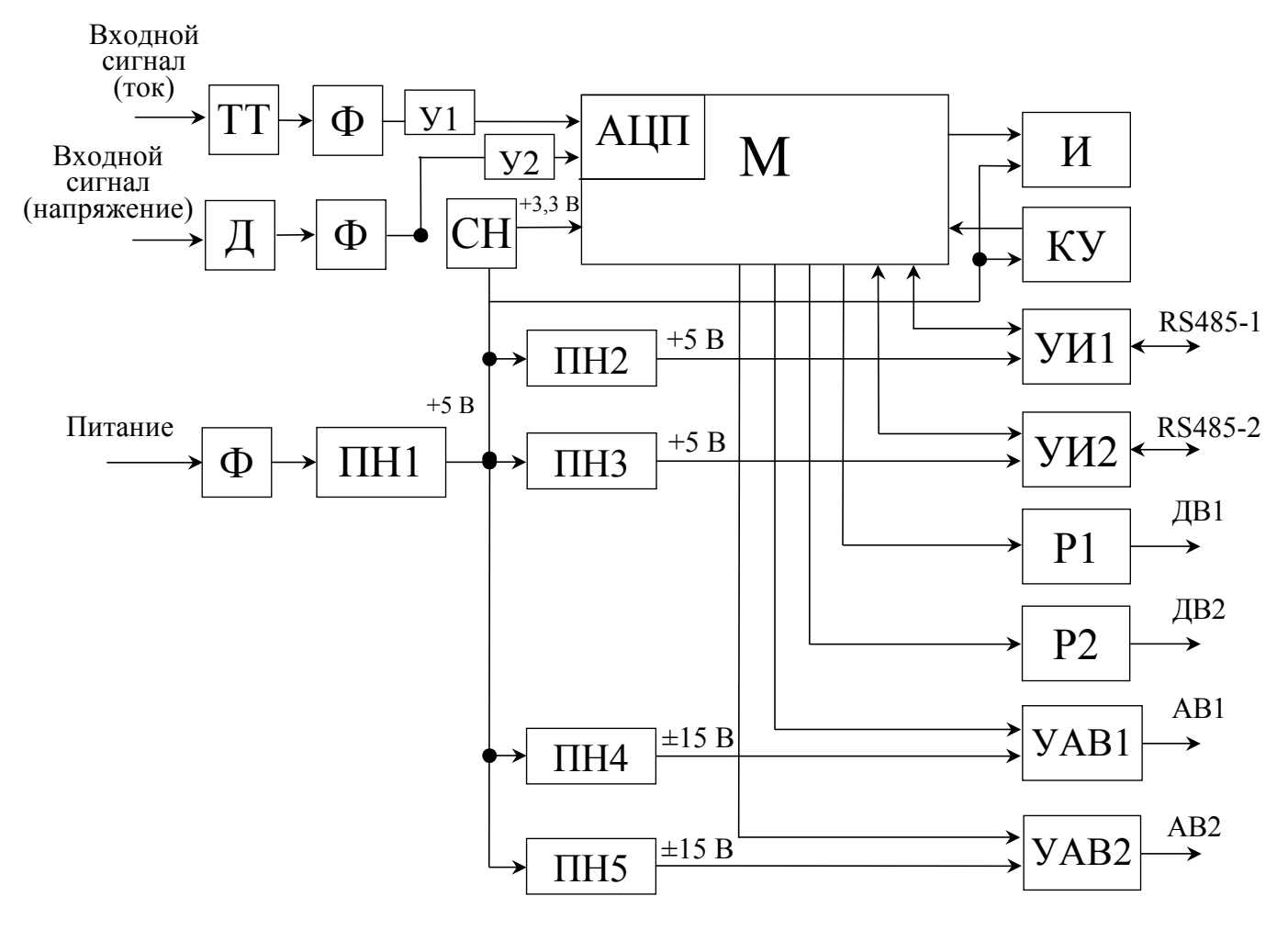

RS485-1, RS485-2 – линии интерфейсов;

АЦП – аналого-цифровой преобразователь;

АВ1, АВ2 – аналоговые выходы;

Д – делитель;

ДВ1, ДВ2 – дискретные выходы;

И – индикаторы;

КУ – кнопки управления;

М – микроконтроллер;

Ф – фильтры;

ПН1 – ПН5 – преобразователи напряжения;

Р1, Р2 – оптоэлектронные реле дискретных выходов;

СН – стабилизатор напряжения;

ТТ – трансформатор тока;

У1, У2 – усилитель;

УАВ1, УАВ2 – узлы аналоговых выходов;

УИ1, УИ2 – узлы интерфейсов.

Примечание – Количество интерфейсов, дискретных и аналоговых выходов зависит от исполнения прибора.

Рисунок В.1 – Схема структурная.

### Приложение Г (обязательное)

### Протокол обмена данными по интерфейсу

В данном разделе описывается работа приборов в составе сети с протоколом MODBUS RTU в качестве подчиненного устройства

Прибор может работать в составе полевой сети на основе последовательного интерфейса RS-485 с протоколом Modbus RTU в качестве ведомого устройства.

#### **Характеристики интерфейсного канала связи**

Интерфейсный канал используется для обмена данными с прибором. Прибор является ведомым устройством.

Интерфейсный канал имеет следующие характеристики:

- электрические характеристики сигналов соответствуют интерфейсу RS485;

- тип канала – асинхронный;

- протокол обмена данными: Modbus RTU;

- скорость передачи данных: 9600 бит/с, 19200 бит/с, 38400 бит/с, 57600 бит/с (устанавливается пользователем);

- длина линии связи сети не более 1200 метров в зависимости от скорости передачи данных;

- тип линий связи – витая пара (экранированная витая пара);

- число приборов в канале связи не более 31 (без дополнительных технических средств);

- формат данных при передаче информации: 1 бит (старт-бит) + 8 бит  $(a$ данные) + 1 бит (паритет, устанавливается пользователем) + 1 бит или 2 бита (стоп-биты, устанавливается пользователем);

- диапазон значений адреса прибора от 1 до 247.

### Описание протокола Modbus RTU

временные характеристики протокола обмена Информационные и данными соответствуют характеристикам протокола Modbus RTU.

Велушее устройство формирует и посылает команды управления ведомому устройству. Код функции в запросе сообщает подчиненному устройству, какое действие необходимо провести. Байты данных содержат информацию необходимую для выполнения запрошенной функции. Например, код функции 0х03 подразумевает запрос на чтение содержимого регистров подчиненного устройства.

Ведомое устройство отвечает ведущему устройству в случае, если адрес в принятом сообщении совпал с адресом ведомого устройства. Если подчиненный дает нормальный ответ, код функции в ответе повторяет код функции в запросе. В байтах данных содержится затребованная информация. Если имеет место ошибка, то код функции модифицируется и в байтах данных передается причина ошибки.

Сообщение начинается с интервала тишины равного времени передачи 3.5 символов при установленной скорости передачи в сети. Вслед за последним передаваемым символом также следует интервал тишины продолжительностью не менее 3.5 символов. Новое сообщение может начинаться после этого интервала.

Сообщение Если передается непрерывно. интервал ТИШИНЫ передачи сообщения. продолжительностью 3.5 символа возник во время принимающее устройство заканчивает прием сообщения и следующий байт будет воспринят как начало следующего сообщения.

Если новое сообщение начнется раньше 3.5 интервала, принимающее устройство воспримет его как продолжение предыдущего сообщения. В этом случае устанавливается ошибка, так как будет несовпадение контрольных сумм.

#### Формат сообщения в канале связи

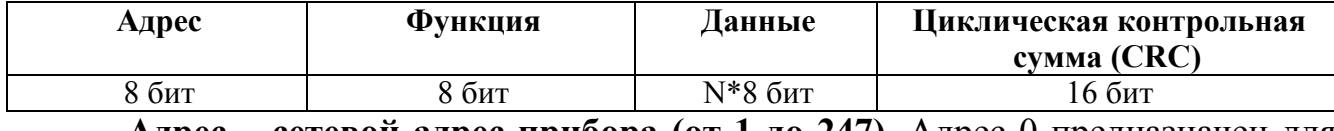

Адрес – сетевой адрес прибора (от 1 до 247). Адрес 0 предназначен для широковещательных сообщений, ответ на которые прибор не формирует.

Функция - код функции в соответствии с перечнем поддерживаемых функций.

Ланные - данные в соответствии с описанием функции.

Циклическая контрольная сумма (CRC) сообщения формируется в соответствии с протоколом Modbus RTU.

Перечень поддерживаемых функций

| Код функции | <b>Функция</b>   |
|-------------|------------------|
| 0x03, 0x04  | Чтение регистров |

#### Контрольная сумма

Контрольная сумма CRC состоит из двух байт. Контрольная сумма вычисляется передающим устройством и добавляется в конец сообщения. Принимающее устройство вычисляет контрольную сумму в процессе приема и сравнивает ее с полем CRC принятого сообщения.

Счетчик контрольной суммы предварительно инициализируется числом 0хFFFF. Только восемь бит данных используются для вычисления контрольной суммы CRC. Старт и стоп биты, бит паритета, если он используется, не учитываются в контрольной сумме.

Во время генерации СКС каждый байт сообщения складывается по ИСКЛЮЧАЮЩЕМУ ИЛИ с текущим содержимым регистра контрольной суммы. Результат сдвигается в направлении младшего бита, с заполнением нулем старшего бита.

 $1<sup>1</sup>$ Межлу Tem. если млалший бит равен T<sub>O</sub> производится **ИСКЛЮЧАЮШЕЕ** ИЛИ содержимого регистра контрольной суммы  $\overline{M}$ определенного числа. Если младший бит равен 0, то ИСКЛЮЧАЮЩЕЕ ИЛИ не делается.

Процесс сдвига повторяется восемь раз. После последнего (восьмого) сдвига, следующий байт складывается с текущей величиной регистра контрольной суммы, и процесс сдвига повторяется восемь раз как описано выше. Конечное содержание регистра и есть контрольная сумма CRC.

Алгоритм генерации CRC:

- 16-ти битный регистр загружается числом 0xFFFF и используется далее как регистр CRC.

- Первый байт сообщения складывается по ИСКЛЮЧАЮЩЕМУ ИЛИ с содержимым регистра CRC. Результат помещается в регистр CRC.

- Если младший бит 0: регистр CRC сдвигается вправо (в направлении младшего бита) на 1 бит, старший бит заполняется 0.

- Если младший бит 1: регистр CRC сдвигается вправо (в направлении младшего бита) на 1 бит, старший бит заполняется 0. Делается операция ИСКЛЮЧАЮЩЕЕ ИЛИ регистра CRC и полиномиального числа 0xA001.

- Шаги 3 и 4 повторяются восемь раз.

- Повторяются шаги со 2 по 5 для следующего байта сообщения. Это повторяется до тех пор, пока все байты сообщения не будут обработаны.

- Финальное содержание регистра CRC и есть контрольная сумма.

### **Размещение CRC в сообщении:**

При передаче 16 бит контрольной суммы CRC в сообщении, сначала передается младший байт, затем старший.

### *Команды чтения из устройства*

#### **Запрос**

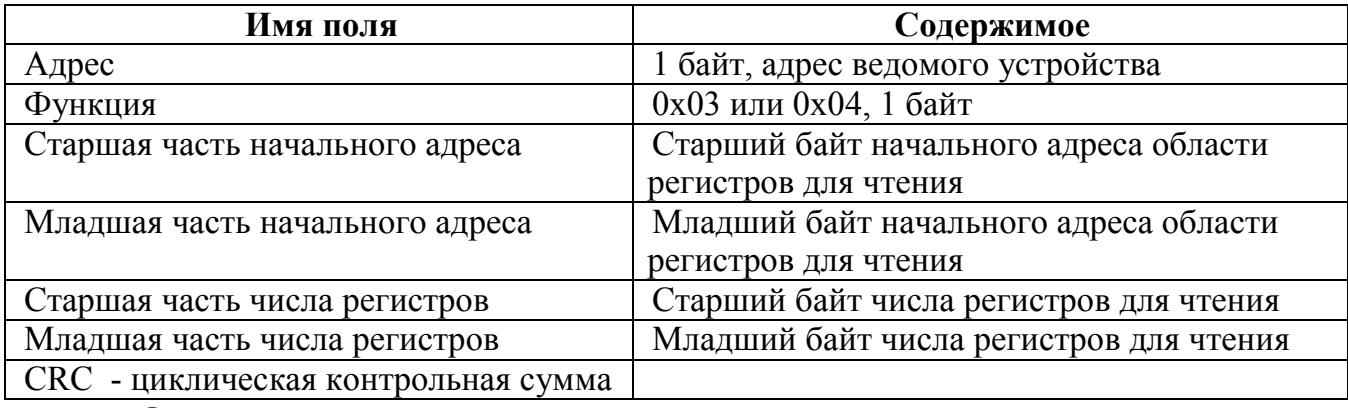

### **Ответ**

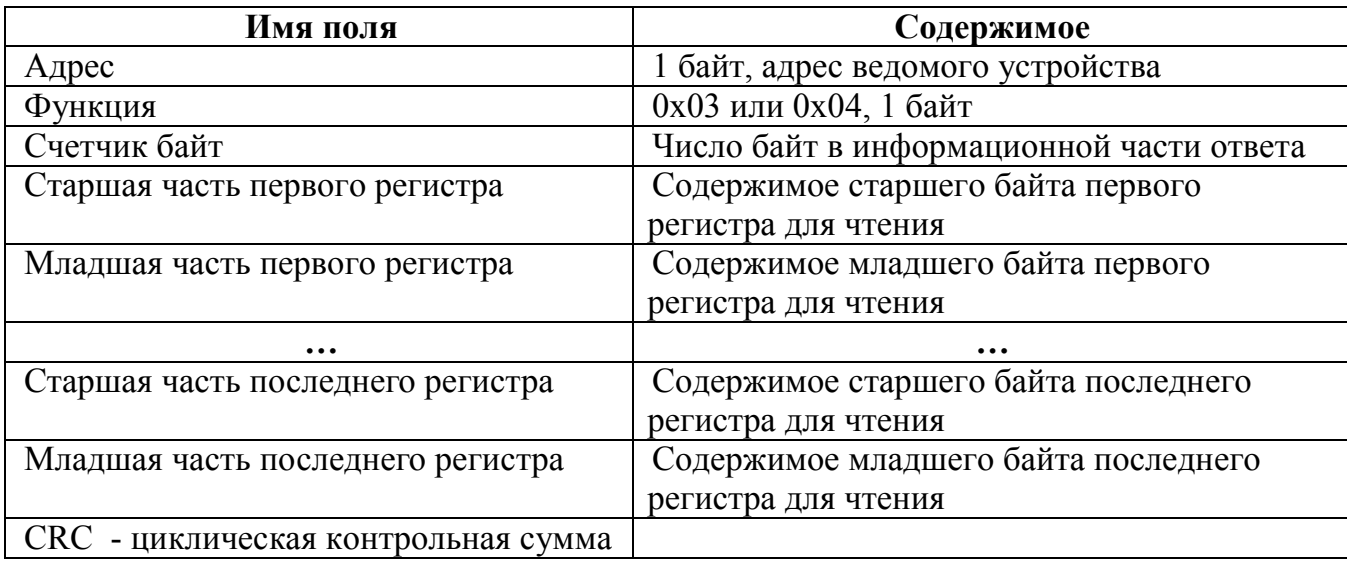

# *Сообщение об ошибке*

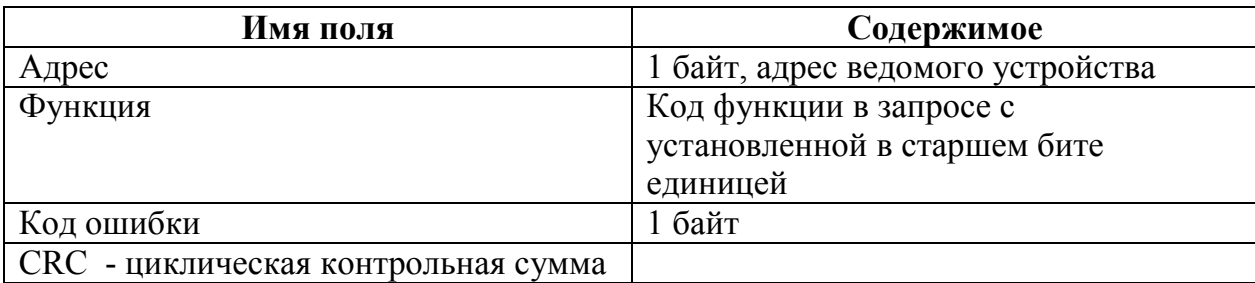

## **Коды ошибок**

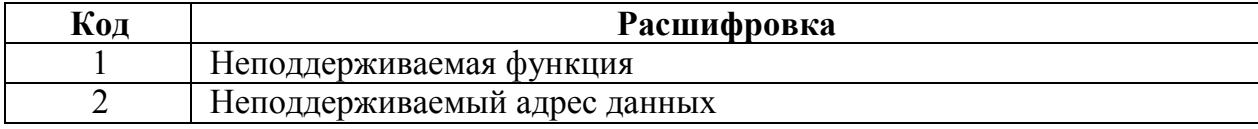

# *Описание регистров*

# Регистры для чтения

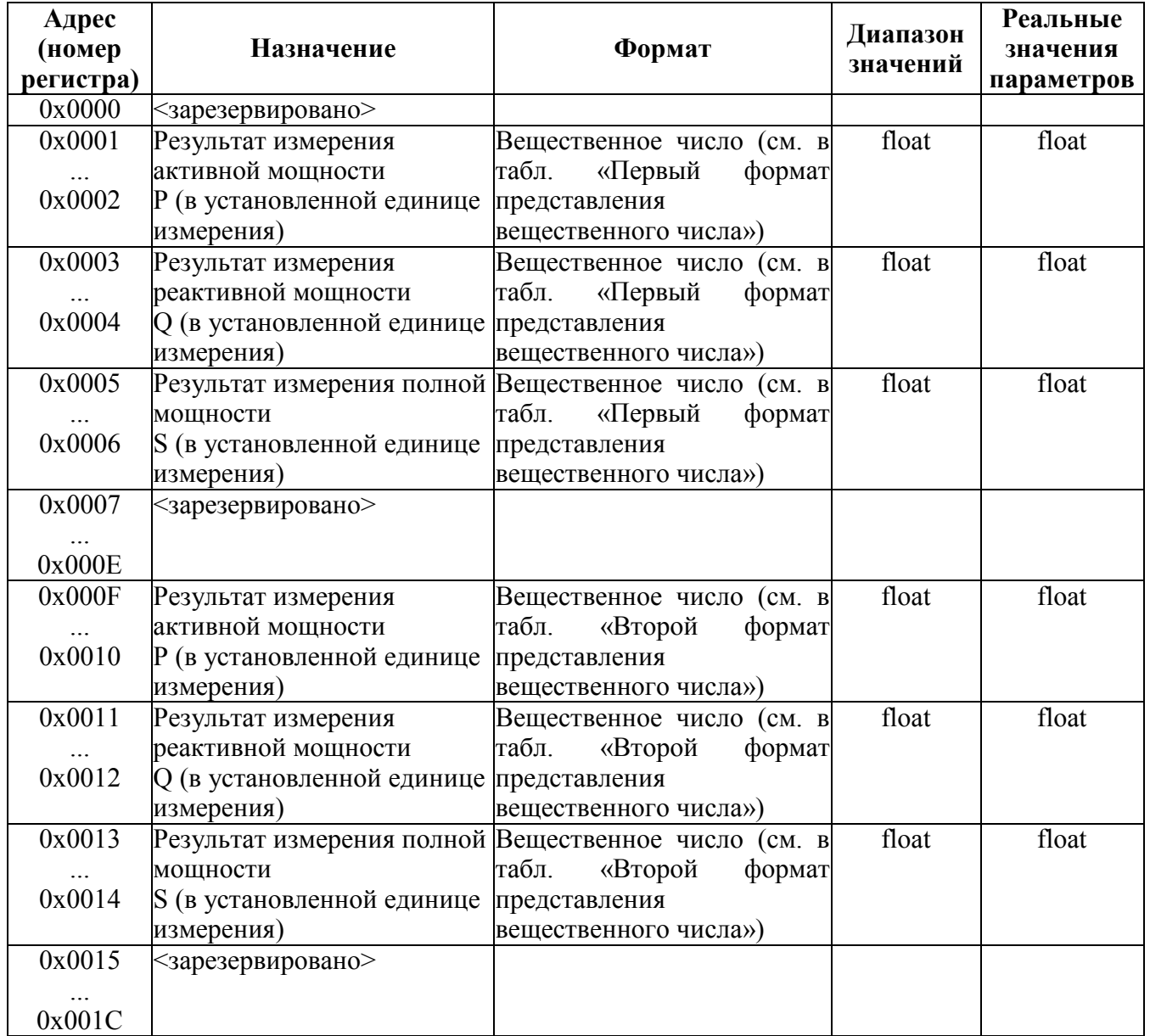

Продолжение таблицы

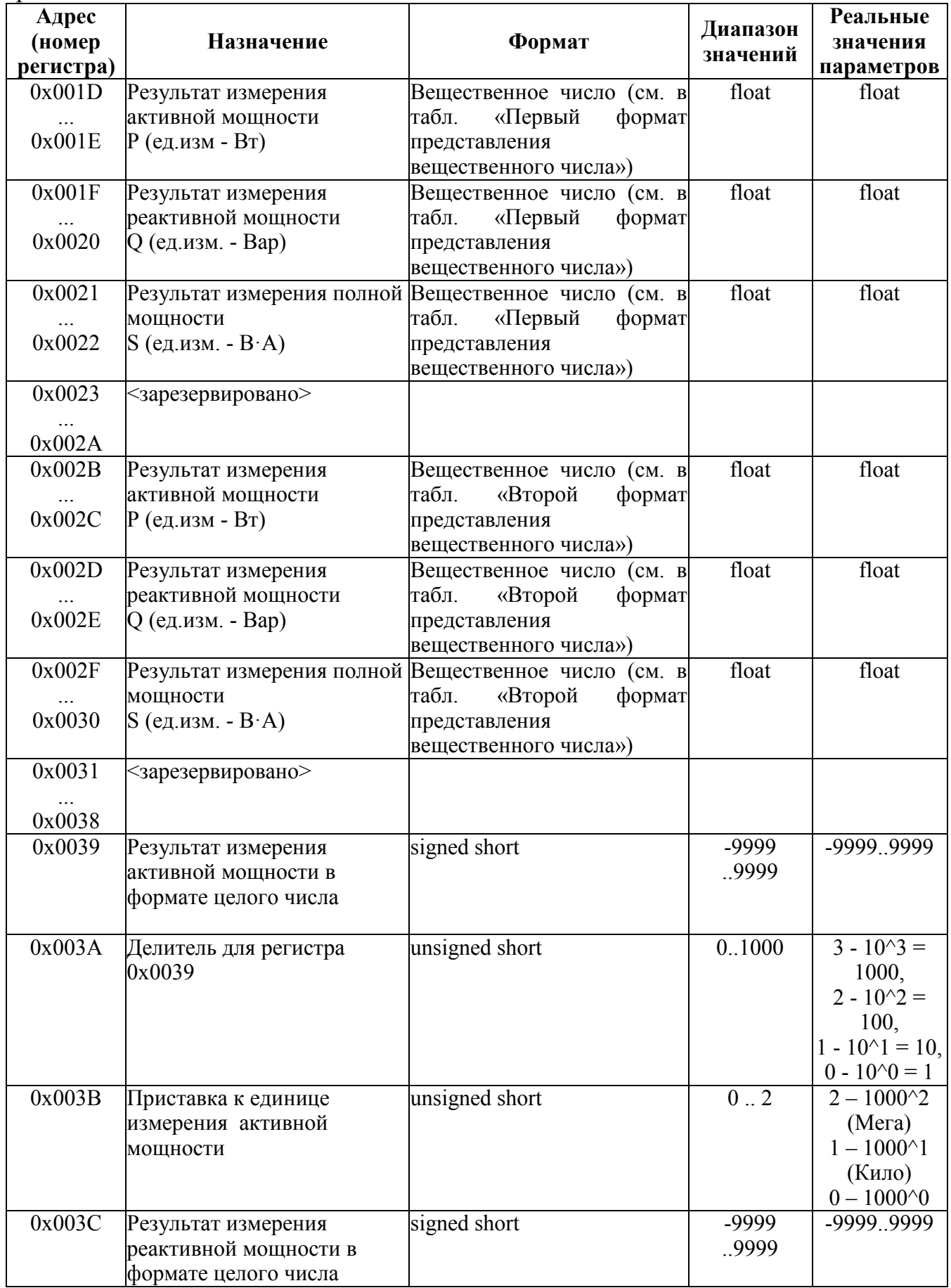

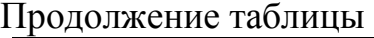

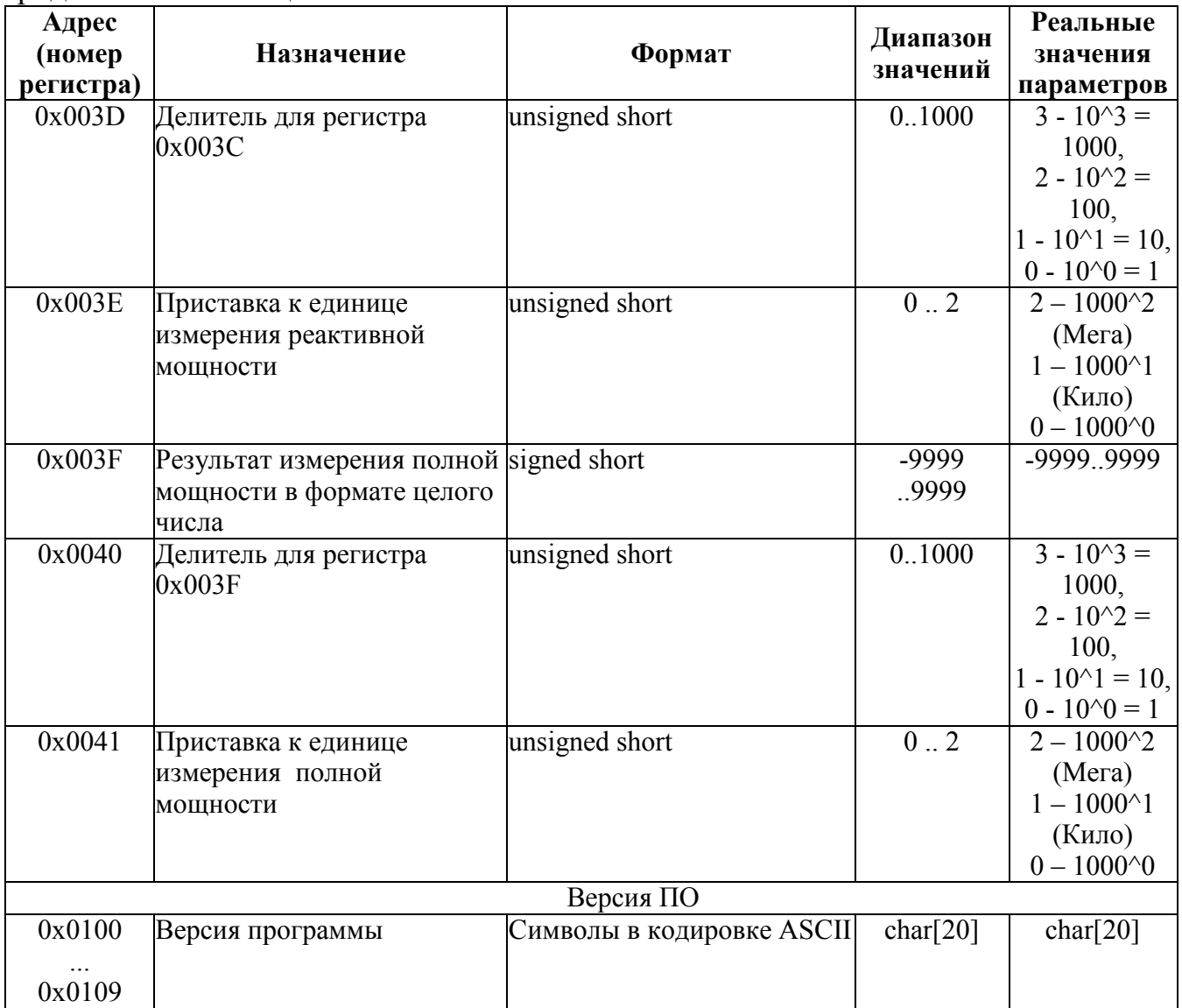

## Первый формат представления вещественного числа

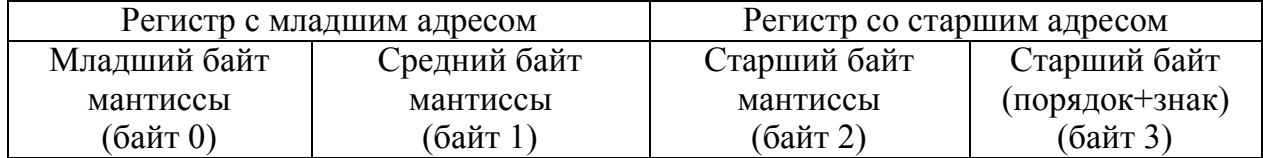

# Второй формат представления вещественного числа

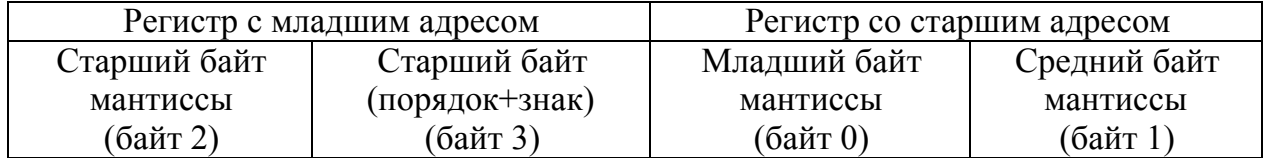

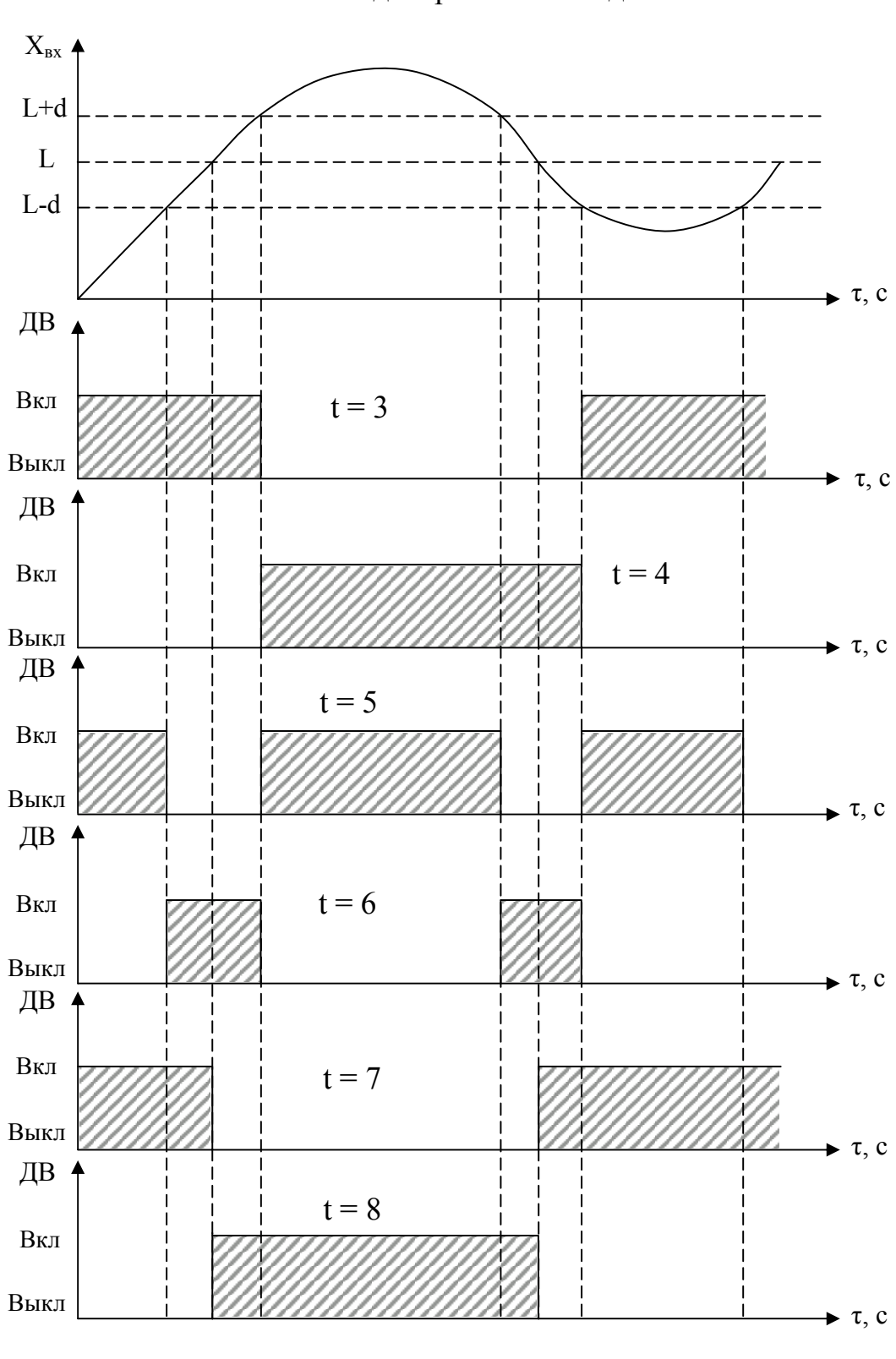

Приложение Д (обязательное) Работа дискретных выходов

ДВ – дискретный выход, L – уставка дискретного выхода. Примечание – При **t** = 5, 6, 7, 8 выключение с учетом зоны возврата **b**.

Рисунок Д.1 – Логика работы дискретных выходов при **t** = 3, 4, 5, 6, 7, 8

### Приложение Е (рекомендуемое)

Значения входных сигналов и допускаемые значения измеряемых параметров в контрольных точках Таблица Е.1 – Проверка основной погрешности измерения мощности (coso=1 при измерении активной мощности, sino=1 при измерении реактивной мощности, частота входного сигнала 50 Гц)

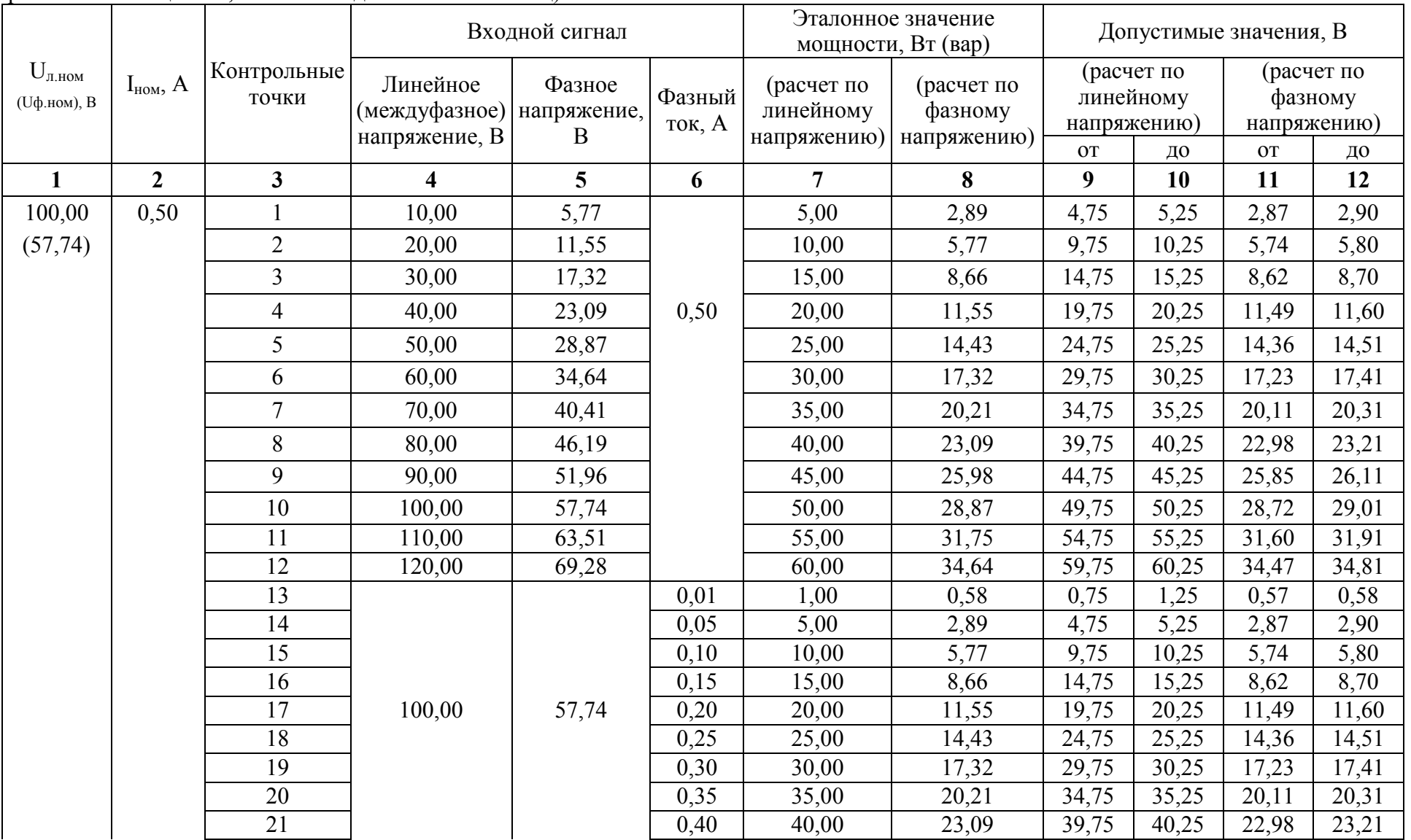

Продолжение таблицы Е.1

| $\mathbf{1}$ | $\overline{2}$ | 3 <sup>1</sup>  | $\overline{\mathbf{4}}$ | 5     | 6    | $7\overline{ }$ | 8     | 9      | 10     | 11    | 12    |
|--------------|----------------|-----------------|-------------------------|-------|------|-----------------|-------|--------|--------|-------|-------|
| 100,00       | 0,50           | 22              |                         |       | 0,45 | 45,00           | 25,98 | 44,75  | 45,25  | 25,85 | 26,11 |
| (57, 74)     |                | $\overline{23}$ | 100,00                  | 57,74 | 0,50 | 50,00           | 28,87 | 49,75  | 50,25  | 28,72 | 29,01 |
|              |                | 24              |                         |       | 0,55 | 55,00           | 31,75 | 54,75  | 55,25  | 31,60 | 31,91 |
|              |                | $\overline{25}$ |                         |       | 0,60 | 60,00           | 34,64 | 59,75  | 60,25  | 34,47 | 34,81 |
| 100,00       | 1,00           |                 | 10,00                   | 5,77  |      | 10,00           | 5,77  | 9,50   | 10,50  | 5,48  | 6,06  |
| (57, 74)     |                | $\overline{2}$  | 20,00                   | 11,55 |      | 20,00           | 11,55 | 19,50  | 20,50  | 11,26 | 11,84 |
|              |                | $\overline{3}$  | 30,00                   | 17,32 |      | 30,00           | 17,32 | 29,50  | 30,50  | 17,03 | 17,61 |
|              |                | $\overline{4}$  | 40,00                   | 23,09 |      | 40,00           | 23,09 | 39,50  | 40,50  | 22,80 | 23,38 |
|              |                | 5               | 50,00                   | 28,87 | 1,00 | 50,00           | 28,87 | 49,50  | 50,50  | 28,58 | 29,16 |
|              |                | 6               | 60,00                   | 34,64 |      | 60,00           | 34,64 | 59,50  | 60,50  | 34,35 | 34,93 |
|              |                | $\overline{7}$  | 70,00                   | 40,41 |      | 70,00           | 40,41 | 69,50  | 70,50  | 40,12 | 40,70 |
|              |                | 8               | 80,00                   | 46,19 |      | 80,00           | 46,19 | 79,50  | 80,50  | 45,90 | 46,48 |
|              |                | 9               | 90,00                   | 51,96 |      | 90,00           | 51,96 | 89,50  | 90,50  | 51,67 | 52,25 |
|              |                | 10              | 100,00                  | 57,74 |      | 100,00          | 57,74 | 99,50  | 100,50 | 57,45 | 58,03 |
|              |                | 11              | 110,00                  | 63,51 |      | 110,00          | 63,51 | 109,50 | 110,50 | 63,22 | 63,80 |
|              |                | 12              | 120,00                  | 69,28 |      | 120,00          | 69,28 | 119,50 | 120,50 | 68,99 | 69,57 |
|              |                | 13              |                         |       | 0,02 | 2,00            | 1,15  | 1,50   | 2,50   | 0,86  | 1,44  |
|              |                | 14              |                         |       | 0,10 | 10,00           | 5,77  | 9,50   | 10,50  | 5,48  | 6,06  |
|              |                | 15              |                         |       | 0,20 | 20,00           | 11,55 | 19,50  | 20,50  | 11,26 | 11,84 |
|              |                | 16              |                         |       | 0,30 | 30,00           | 17,32 | 29,50  | 30,50  | 17,03 | 17,61 |
|              |                | 17              | 100,00                  | 57,74 | 0,40 | 40,00           | 23,09 | 39,50  | 40,50  | 22,80 | 23,38 |
|              |                | 18              |                         |       | 0,50 | 50,00           | 28,87 | 49,50  | 50,50  | 28,58 | 29,16 |
|              |                | 19              |                         |       | 0,60 | 60,00           | 34,64 | 59,50  | 60,50  | 34,35 | 34,93 |
|              |                | 20              |                         |       | 0,70 | 70,00           | 40,41 | 69,50  | 70,50  | 40,12 | 40,70 |
|              |                | 21              |                         |       | 0,80 | 80,00           | 46,19 | 79,50  | 80,50  | 45,90 | 46,48 |
|              |                | 22              |                         |       | 0,90 | 90,00           | 51,96 | 89,50  | 90,50  | 51,67 | 52,25 |
|              |                | 23              |                         |       | 1,00 | 100,00          | 57,74 | 99,50  | 100,50 | 57,45 | 58,03 |

Продолжение таблицы Е.1

| $\mathbf{1}$ | $\overline{2}$ | $\overline{3}$ | $\overline{\mathbf{4}}$ | $\overline{5}$ | 6    | $\overline{7}$ | 8      | 9      | 10     | 11     | 12     |
|--------------|----------------|----------------|-------------------------|----------------|------|----------------|--------|--------|--------|--------|--------|
| 100,00       | 1,00           | 24             | 100,00                  | 57,74          | 1,10 | 110,00         | 63,51  | 109,50 | 110,50 | 63,22  | 63,80  |
| (57,74)      |                | 25             |                         |                | 1,20 | 120,00         | 69,28  | 119,50 | 120,50 | 68,99  | 69,57  |
| 100,00       | 2,50           | $\mathbf{1}$   | 10,00                   | 5,77           |      | 25,00          | 14,43  | 23,75  | 26,25  | 13,71  | 15,15  |
| (57, 74)     |                | $\overline{2}$ | 20,00                   | 11,55          |      | 50,00          | 28,87  | 48,75  | 51,25  | 28,15  | 29,59  |
|              |                | 3              | 30,00                   | 17,32          |      | 75,00          | 43,30  | 73,75  | 76,25  | 42,58  | 44,02  |
|              |                | $\overline{4}$ | 40,00                   | 23,09          |      | 100,00         | 57,74  | 98,75  | 101,25 | 57,02  | 58,46  |
|              |                | 5              | 50,00                   | 23,09          | 2,50 | 125,00         | 57,74  | 123,75 | 126,25 | 57,02  | 58,46  |
|              |                | 6              | 60,00                   | 34,64          |      | 150,00         | 86,60  | 148,75 | 151,25 | 85,88  | 87,32  |
|              |                | $\overline{7}$ | 70,00                   | 40,41          |      | 175,00         | 101,04 | 173,75 | 176,25 | 100,32 | 101,76 |
|              |                | 8              | 80,00                   | 46,19          |      | 200,00         | 115,47 | 198,75 | 201,25 | 114,75 | 116,19 |
|              |                | 9              | 90,00                   | 51,96          |      | 225,00         | 129,90 | 223,75 | 226,25 | 129,18 | 130,62 |
|              |                | 10             | 100,00                  | 57,74          |      | 250,00         | 144,34 | 248,75 | 251,25 | 143,62 | 145,06 |
|              |                | 11             | 110,00                  | 63,51          |      | 275,00         | 158,77 | 273,75 | 276,25 | 158,05 | 159,49 |
|              |                | 12             | 120,00                  | 69,28          |      | 300,00         | 173,21 | 298,75 | 301,25 | 172,49 | 173,93 |
|              |                | 13             |                         |                | 0,05 | 5,00           | 2,89   | 3,75   | 6,25   | 2,17   | 3,61   |
|              |                | 14             |                         |                | 0,25 | 25,00          | 14,43  | 23,75  | 26,25  | 13,71  | 15,15  |
|              |                | 15             |                         |                | 0,50 | 50,00          | 28,87  | 48,75  | 51,25  | 28,15  | 29,59  |
|              |                | 16             |                         |                | 0,75 | 75,00          | 43,30  | 73,75  | 76,25  | 42,58  | 44,02  |
|              |                | 17             | 100,00                  | 57,74          | 1,00 | 100,00         | 57,74  | 98,75  | 101,25 | 57,02  | 58,46  |
|              |                | 18             |                         |                | 1,25 | 125,00         | 72,17  | 123,75 | 126,25 | 71,45  | 72,89  |
|              |                | 19             |                         |                | 1,50 | 150,00         | 86,60  | 148,75 | 151,25 | 85,88  | 87,32  |
|              |                | 20             |                         |                | 1,75 | 175,00         | 101,04 | 173,75 | 176,25 | 100,32 | 101,76 |
|              |                | 21             |                         |                | 2,00 | 200,00         | 115,47 | 198,75 | 201,25 | 114,75 | 116,19 |
|              |                | 22             |                         |                | 2,25 | 225,00         | 129,90 | 223,75 | 226,25 | 129,18 | 130,62 |
|              |                | 23             |                         |                | 2,50 | 250,00         | 144,34 | 248,75 | 251,25 | 143,62 | 145,06 |
|              |                | 24             | 100,00                  | 57,74          | 2,75 | 275,00         | 158,77 | 273,75 | 276,25 | 158,05 | 159,49 |
|              |                | 25             |                         |                | 3,00 | 300,00         | 173,21 | 298,75 | 301,25 | 172,49 | 173,93 |

## Продолжение таблицы Е.1

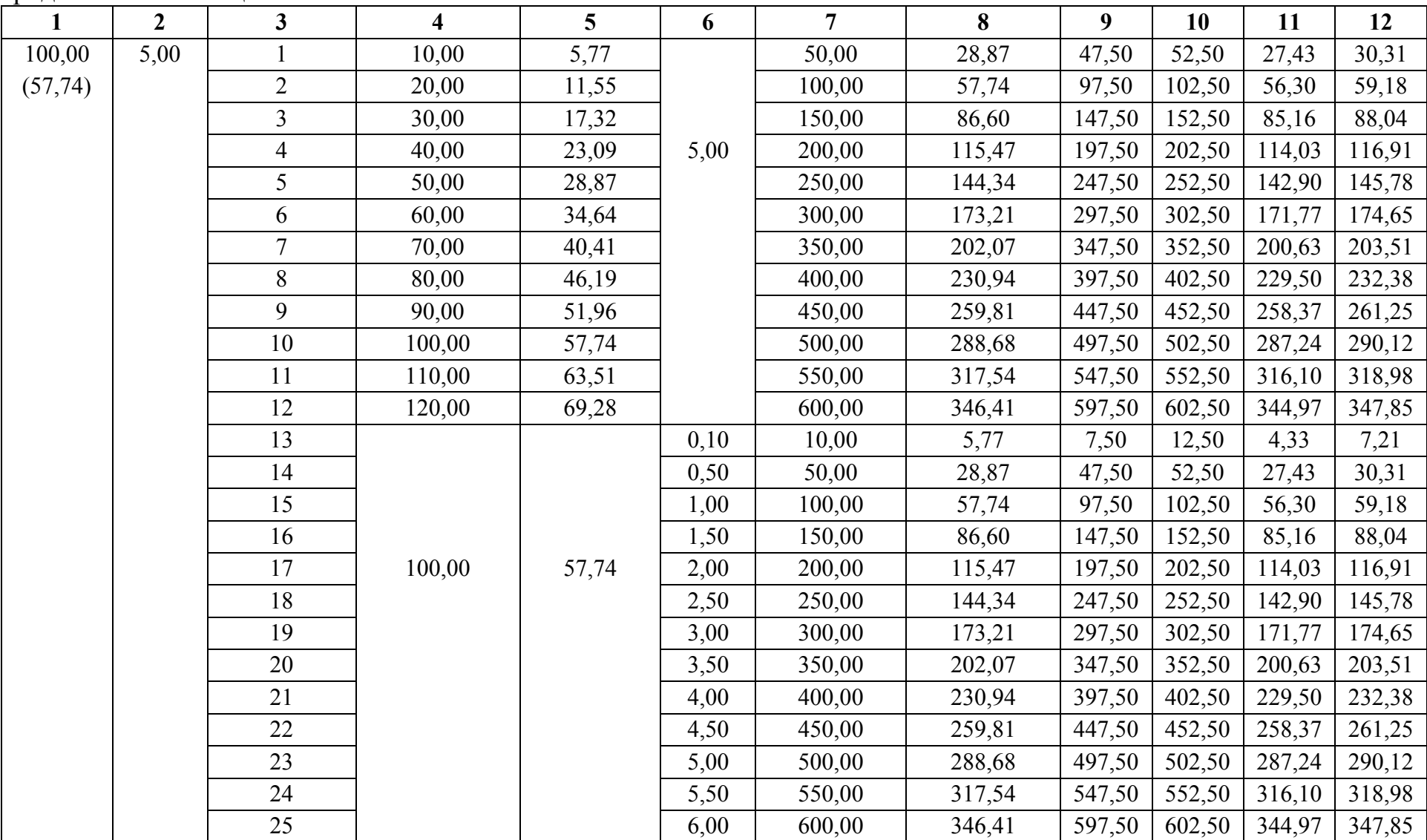

Продолжение таблицы Е.1

| $\mathbf{1}$ | $\overline{2}$ | $\mathbf{3}$   | $\overline{\mathbf{4}}$ | 5 <sup>5</sup> | 6    | $\overline{7}$ | 8      | 9      | 10     | 11     | 12     |
|--------------|----------------|----------------|-------------------------|----------------|------|----------------|--------|--------|--------|--------|--------|
| 380,00       | 0,50           |                | 38,00                   | 21,94          |      | 19,00          | 10,97  | 18,05  | 19,95  | 10,42  | 11,52  |
| (219,39)     |                | $\overline{2}$ | 76,00                   | 43,88          |      | 38,00          | 21,94  | 37,05  | 38,95  | 21,39  | 22,49  |
|              |                | $\overline{3}$ | 114,00                  | 65,82          |      | 57,00          | 32,91  | 56,05  | 57,95  | 32,36  | 33,46  |
|              |                | 4              | 152,00                  | 87,76          |      | 76,00          | 43,88  | 75,05  | 76,95  | 43,33  | 44,43  |
|              |                | 5              | 190,00                  | 109,70         | 0,50 | 95,00          | 54,85  | 94,05  | 95,95  | 54,30  | 55,40  |
|              |                | 6              | 228,00                  | 131,64         |      | 114,00         | 65,82  | 113,05 | 114,95 | 65,27  | 66,37  |
|              |                | $\overline{7}$ | 266,00                  | 153,58         |      | 133,00         | 76,79  | 132,05 | 133,95 | 76,24  | 77,34  |
|              |                | 8              | 304,00                  | 153,58         |      | 152,00         | 76,79  | 151,05 | 152,95 | 76,24  | 77,34  |
|              |                | 9              | 342,00                  | 197,45         |      | 171,00         | 98,73  | 170,05 | 171,95 | 98,18  | 99,28  |
|              |                | 10             | 380,00                  | 219,39         |      | 190,00         | 109,70 | 189,05 | 190,95 | 109,15 | 110,25 |
|              |                | 11             | 418,00                  | 241,33         |      | 209,00         | 120,67 | 208,05 | 209,95 | 120,12 | 121,22 |
|              |                | 12             | 456,00                  | 263,27         |      | 228,00         | 131,64 | 227,05 | 228,95 | 131,09 | 132,19 |
|              |                | 13             |                         |                | 0,01 | 3,80           | 2,19   | 2,85   | 4,75   | 1,64   | 2,74   |
|              |                | 14             |                         |                | 0,05 | 19,00          | 10,97  | 18,05  | 19,95  | 10,42  | 11,52  |
|              |                | 15             |                         |                | 0,10 | 38,00          | 21,94  | 37,05  | 38,95  | 21,39  | 22,49  |
|              |                | 16             |                         |                | 0,15 | 57,00          | 32,91  | 56,05  | 57,95  | 32,36  | 33,46  |
|              |                | 17             | 380,00                  | 219,39         | 0,20 | 76,00          | 43,88  | 75,05  | 76,95  | 43,33  | 44,43  |
|              |                | 18             |                         |                | 0,25 | 95,00          | 54,85  | 94,05  | 95,95  | 54,30  | 55,40  |
|              |                | 19             |                         |                | 0,30 | 114,00         | 65,82  | 113,05 | 114,95 | 65,27  | 66,37  |
|              |                | 20             |                         |                | 0,35 | 133,00         | 76,79  | 132,05 | 133,95 | 76,24  | 77,34  |
|              |                | 21             |                         |                | 0,40 | 152,00         | 87,76  | 151,05 | 152,95 | 87,21  | 88,31  |
|              |                | 22             |                         |                | 0,45 | 171,00         | 98,73  | 170,05 | 171,95 | 98,18  | 99,28  |
|              |                | 23             |                         |                | 0,50 | 190,00         | 109,70 | 189,05 | 190,95 | 109,15 | 110,25 |
|              |                | 24             |                         |                | 0,55 | 209,00         | 120,67 | 208,05 | 209,95 | 120,12 | 121,22 |
|              |                | 25             |                         |                | 0,60 | 228,00         | 131,64 | 227,05 | 228,95 | 131,09 | 132,19 |
| 380,00       | 1,00           |                | 38,00                   | 21,94          |      | 38,00          | 21,94  | 36,10  | 39,90  | 20,84  | 23,04  |
| (219,39)     |                | $\overline{2}$ | 76,00                   | 43,88          | 1,00 | 76,00          | 43,88  | 74,10  | 77,90  | 42,78  | 44,98  |
|              |                | $\overline{3}$ | 114,00                  | 65,82          |      | 114,00         | 65,82  | 112,10 | 115,90 | 64,72  | 66,92  |
|              |                | 4              | 152,00                  | 87,76          |      | 152,00         | 87,76  | 150,10 | 153,90 | 86,66  | 88,86  |

Продолжение таблицы Е.1

| $\mathbf{1}$ | $\overline{2}$ | 3              | $\overline{\mathbf{4}}$ | 5 <sup>5</sup> | 6    | $\overline{7}$ | 8      | 9      | 10     | 11     | 12     |
|--------------|----------------|----------------|-------------------------|----------------|------|----------------|--------|--------|--------|--------|--------|
| 380,00       | 1,00           | 5              | 190,00                  | 109,70         |      | 190,00         | 109,70 | 188,10 | 191,90 | 108,60 | 110,80 |
| (219,39)     |                | 6              | 228,00                  | 131,64         |      | 228,00         | 131,64 | 226,10 | 229,90 | 130,54 | 132,74 |
|              |                | $\overline{7}$ | 266,00                  | 153,58         | 1,00 | 266,00         | 153,58 | 264,10 | 267,90 | 152,48 | 154,68 |
|              |                | $8\,$          | 304,00                  | 175,51         |      | 304,00         | 175,51 | 302,10 | 305,90 | 174,41 | 176,61 |
|              |                | 9              | 342,00                  | 197,45         |      | 342,00         | 197,45 | 340,10 | 343,90 | 196,35 | 198,55 |
|              |                | 10             | 380,00                  | 219,39         |      | 380,00         | 219,39 | 378,10 | 381,90 | 218,29 | 220,49 |
|              |                | 11             | 418,00                  | 241,33         |      | 418,00         | 241,33 | 416,10 | 419,90 | 240,23 | 242,43 |
|              |                | 12             | 456,00                  | 263,27         |      | 456,00         | 263,27 | 454,10 | 457,90 | 262,17 | 264,37 |
|              |                | 13             |                         |                | 0,02 | 7,60           | 4,39   | 5,70   | 9,50   | 3,29   | 5,49   |
|              |                | 14             |                         |                | 0,10 | 38,00          | 21,94  | 36,10  | 39,90  | 20,84  | 23,04  |
|              |                | 15             |                         |                | 0,20 | 76,00          | 43,88  | 74,10  | 77,90  | 42,78  | 44,98  |
|              |                | 16             |                         |                | 0,30 | 114,00         | 65,82  | 112,10 | 115,90 | 64,72  | 66,92  |
|              |                | 17             | 380,00                  | 219,39         | 0,40 | 152,00         | 87,76  | 150,10 | 153,90 | 86,66  | 88,86  |
|              |                | 18             |                         |                | 0,50 | 190,00         | 109,70 | 188,10 | 191,90 | 108,60 | 110,80 |
|              |                | 19             |                         |                | 0,60 | 228,00         | 131,64 | 226,10 | 229,90 | 130,54 | 132,74 |
|              |                | 20             |                         |                | 0,70 | 266,00         | 153,58 | 264,10 | 267,90 | 152,48 | 154,68 |
|              |                | 21             |                         |                | 0,80 | 304,00         | 175,51 | 302,10 | 305,90 | 174,41 | 176,61 |
|              |                | 22             |                         |                | 0,90 | 342,00         | 197,45 | 340,10 | 343,90 | 196,35 | 198,55 |
|              |                | 23             |                         |                | 1,00 | 380,00         | 219,39 | 378,10 | 381,90 | 218,29 | 220,49 |
|              |                | 24             |                         |                | 1,10 | 418,00         | 241,33 | 416,10 | 419,90 | 240,23 | 242,43 |
|              |                | 25             |                         |                | 1,20 | 456,00         | 263,27 | 454,10 | 457,90 | 262,17 | 264,37 |
| 380,00       | 2,50           | $\mathbf{1}$   | 38,00                   | 21,94          |      | 95,00          | 54,85  | 90,25  | 99,75  | 52,11  | 57,59  |
| (219,39)     |                | $\overline{2}$ | 76,00                   | 43,88          |      | 190,00         | 109,70 | 185,25 | 194,75 | 106,96 | 112,44 |
|              |                | 3              | 114,00                  | 65,82          |      | 285,00         | 164,54 | 280,25 | 289,75 | 161,80 | 167,28 |
|              |                | $\overline{4}$ | 152,00                  | 87,76          | 2,50 | 380,00         | 219,39 | 375,25 | 384,75 | 216,65 | 222,13 |
|              |                | 5              | 190,00                  | 109,70         |      | 475,00         | 274,24 | 470,25 | 479,75 | 271,50 | 276,98 |
|              |                | 6              | 228,00                  | 131,64         |      | 570,00         | 329,09 | 565,25 | 574,75 | 326,35 | 331,83 |
|              |                | $\overline{7}$ | 266,00                  | 153,58         |      | 665,00         | 383,94 | 660,25 | 669,75 | 381,20 | 386,68 |
|              |                | 8              | 304,00                  | 175,51         |      | 760,00         | 438,79 | 755,25 | 764,75 | 436,05 | 441,53 |

Продолжение таблицы Е.1

| 1        | $\overline{2}$ | $\mathbf{3}$   | $\overline{\mathbf{4}}$ | 5      | 6    | $\overline{7}$ | 8       | 9       | 10              | 11                              | 12      |
|----------|----------------|----------------|-------------------------|--------|------|----------------|---------|---------|-----------------|---------------------------------|---------|
| 380,00   | 2,50           | 9              | 342,00                  | 197,45 |      | 855,00         | 493,63  | 850,25  | 859,75          | 490,89                          | 496,37  |
| (219,39) |                | 10             | 380,00                  | 219,39 | 2,50 | 950,00         | 548,48  | 945,25  | 954,75          | 545,74                          | 551,22  |
|          |                | 11             | 418,00                  | 241,33 |      | 1045,00        | 603,33  | 1040,25 | 1049,75         | 600,59                          | 606,07  |
|          |                | 12             | 456,00                  | 263,27 |      | 1140,00        | 658,18  | 1135,25 | 1144,75         | 655,44                          | 660,92  |
|          |                | 13             |                         |        | 0,05 | 19,00          | 10,97   | 14,25   | 23,75           | 8,23                            | 13,71   |
|          |                | 14             |                         |        | 0,25 | 95,00          | 54,85   | 90,25   | 99,75           | 52,11                           | 57,59   |
|          |                | 15             |                         |        | 0,50 | 190,00         | 109,70  | 185,25  | 194,75          | 106,96                          | 112,44  |
|          |                | 16             |                         |        | 0,75 | 285,00         | 164,54  | 280,25  | 289,75          | 161,80                          | 167,28  |
|          |                | 17             | 380,00                  | 219,39 | 1,00 | 380,00         | 219,39  | 375,25  | 384,75          | 216,65                          | 222,13  |
|          |                | 18             |                         |        | 1,25 | 475,00         | 274,24  | 470,25  | 479,75          | 271,50                          | 276,98  |
|          |                | 19             |                         |        | 1,50 | 570,00         | 329,09  | 565,25  | 574,75          | 326,35                          | 331,83  |
|          |                | 20             |                         |        | 1,75 | 665,00         | 383,94  | 660,25  | 669,75          | 381,20                          | 386,68  |
|          |                | 21             |                         |        | 2,00 | 760,00         | 438,79  | 755,25  | 764,75          | 436,05                          | 441,53  |
|          |                | 22             |                         |        | 2,25 | 855,00         | 493,63  | 850,25  | 859,75          | 490,89                          | 496,37  |
|          |                | 23             |                         |        | 2,50 | 950,00         | 548,48  | 945,25  | 954,75          | 545,74                          | 551,22  |
|          |                | 24             |                         |        | 2,75 | 1045,00        | 603,33  | 1040,25 | 1049,75         | 600,59                          | 606,07  |
|          |                | 25             |                         |        | 3,00 | 1140,00        | 658,18  | 1135,25 | 1144,75         | 655,44                          | 660,92  |
| 380,00   | 5,00           | $\mathbf{1}$   | 38,00                   | 21,94  |      | 190,00         | 109,70  | 180,50  | 199,50          | 104,22                          | 115,18  |
| (219,39) |                | $\overline{2}$ | 76,00                   | 43,88  |      | 380,00         | 219,39  | 370,50  | 389,50          | 213,91                          | 224,87  |
|          |                | $\overline{3}$ | 114,00                  | 65,82  |      | 570,00         | 329,09  | 560,50  | 579,50          | 323,61                          | 334,57  |
|          |                | $\overline{4}$ | 152,00                  | 87,76  |      | 760,00         | 438,79  | 750,50  | 769,50          | 433,31                          | 444,27  |
|          |                | 5              | 190,00                  | 109,70 | 5,00 | 950,00         | 548,48  | 940,50  | 959,50          | 543,00                          | 553,96  |
|          |                | 6              | 228,00                  | 131,64 |      | 1140,00        | 658,18  | 1130,50 | 1149,50         | 652,70                          | 663,66  |
|          |                | $\overline{7}$ | 266,00                  | 153,58 |      | 1330,00        | 767,88  |         | 1320,50 1339,50 | 762,40                          | 773,36  |
|          |                | $8\,$          | 304,00                  | 175,51 |      | 1520,00        | 877,57  |         | 1510,50 1529,50 | 872,09                          | 883,05  |
|          |                | 9              | 342,00                  | 197,45 |      | 1710,00        | 987,27  |         | 1700,50 1719,50 | 981,79                          | 992,75  |
|          |                | 10             | 380,00                  | 219,39 |      | 1900,00        | 1096,97 | 1890,50 | 1909,50         | 1091,49                         | 1102,45 |
|          |                | 11             | 418,00                  | 241,33 |      | 2090,00        | 1206,66 |         | 2080,50 2099,50 | 1201,18                         | 1212,14 |
|          |                | 12             | 456,00                  | 263,27 |      | 2280,00        | 1316,36 |         |                 | 2270,50 2289,50 1310,88 1321,84 |         |

Продолжение таблицы Е.1

| $\mathbf{1}$ | $\boldsymbol{2}$ | $\mathbf{3}$   | $\overline{\mathbf{4}}$ | 5      | 6    | $\overline{7}$ | 8       | 9       | 10              | 11      | 12      |
|--------------|------------------|----------------|-------------------------|--------|------|----------------|---------|---------|-----------------|---------|---------|
| 380,00       | 5,00             | 13             |                         |        | 0,10 | 38,00          | 21,94   | 28,50   | 47,50           | 16,46   | 27,42   |
| (219,39)     |                  | 14             |                         |        | 0,50 | 190,00         | 109,70  | 180,50  | 199,50          | 104,22  | 115,18  |
|              |                  | 15             |                         |        | 1,00 | 380,00         | 219,39  | 370,50  | 389,50          | 213,91  | 224,87  |
|              |                  | 16             |                         |        | 1,50 | 570,00         | 329,09  | 560,50  | 579,50          | 323,61  | 334,57  |
|              |                  | 17             | 380,00                  | 219,39 | 2,00 | 760,00         | 438,79  | 750,50  | 769,50          | 433,31  | 444,27  |
|              |                  | 18             |                         |        | 2,50 | 950,00         | 548,48  | 940,50  | 959,50          | 543,00  | 553,96  |
|              |                  | 19             |                         |        | 3,00 | 1140,00        | 658,18  |         | 1130,50 1149,50 | 652,70  | 663,66  |
|              |                  | 20             |                         |        | 3,50 | 1330,00        | 767,88  |         | 1320,50 1339,50 | 762,40  | 773,36  |
|              |                  | 21             |                         |        | 4,00 | 1520,00        | 877,57  |         | 1510,50 1529,50 | 872,09  | 883,05  |
|              |                  | 22             |                         |        | 4,50 | 1710,00        | 987,27  |         | 1700,50 1719,50 | 981,79  | 992,75  |
|              |                  | 23             |                         |        | 5,00 | 1900,00        | 1096,97 |         | 1890,50 1909,50 | 1091,49 | 1102,45 |
|              |                  | 24             |                         |        | 5,50 | 2090,00        | 1206,66 |         | 2080,50 2099,50 | 1201,18 | 1212,14 |
|              |                  | 25             |                         |        | 6,00 | 2280,00        | 1316,36 | 2270,50 | 2289,50         | 1310,88 | 1321,84 |
| 400,00       | 0,50             | $\mathbf{1}$   | 40,00                   | 23,09  |      | 20,00          | 11,55   | 19,00   | 21,00           | 10,97   | 12,13   |
| (230, 94)    |                  | $\overline{2}$ | 80,00                   | 46,19  |      | 40,00          | 23,09   | 39,00   | 41,00           | 22,51   | 23,67   |
|              |                  | 3              | 120,00                  | 69,28  |      | 60,00          | 34,64   | 59,00   | 61,00           | 34,06   | 35,22   |
|              |                  | $\overline{4}$ | 160,00                  | 92,38  | 0,50 | 80,00          | 46,19   | 79,00   | 81,00           | 45,61   | 46,77   |
|              |                  | 5              | 200,00                  | 115,47 |      | 100,00         | 57,74   | 99,00   | 101,00          | 57,16   | 58,32   |
|              |                  | 6              | 240,00                  | 138,56 |      | 120,00         | 69,28   | 119,00  | 121,00          | 68,70   | 69,86   |
|              |                  | $\overline{7}$ | 280,00                  | 161,66 |      | 140,00         | 80,83   | 139,00  | 141,00          | 80,25   | 81,41   |
|              |                  | 8              | 320,00                  | 184,75 |      | 160,00         | 92,38   | 159,00  | 161,00          | 91,80   | 92,96   |
|              |                  | 9              | 360,00                  | 207,85 |      | 180,00         | 103,92  | 179,00  | 181,00          | 103,34  | 104,50  |
|              |                  | 10             | 400,00                  | 230,94 |      | 200,00         | 115,47  | 199,00  | 201,00          | 114,89  | 116,05  |
|              |                  | 11             | 440,00                  | 254,03 |      | 220,00         | 127,02  | 219,00  | 221,00          | 126,44  | 127,60  |
|              |                  | 12             | 480,00                  | 277,13 |      | 240,00         | 138,56  | 239,00  | 241,00          | 137,98  | 139,14  |
|              |                  | 13             |                         |        | 0,01 | 4,00           | 2,31    | 3,00    | 5,00            | 1,73    | 2,89    |
|              |                  | 14             | 400,00                  | 230,94 | 0,05 | 20,00          | 11,55   | 19,00   | 21,00           | 10,97   | 12,13   |
|              |                  | 15             |                         |        | 0,10 | 40,00          | 23,09   | 39,00   | 41,00           | 22,51   | 23,67   |
|              |                  | 16             |                         |        | 0,15 | 60,00          | 34,64   | 59,00   | 61,00           | 34,06   | 35,22   |

Продолжение таблицы Е.1

| $\mathbf{1}$ | $\boldsymbol{2}$ | 3                       | $\overline{\mathbf{4}}$ | 5      | 6    | $\overline{7}$ | 8      | 9      | 10     | 11     | 12     |
|--------------|------------------|-------------------------|-------------------------|--------|------|----------------|--------|--------|--------|--------|--------|
| 400,00       | 0,50             | 17                      |                         |        | 0,20 | 80,00          | 46,19  | 79,00  | 81,00  | 45,61  | 46,77  |
| (230, 94)    |                  | 18                      |                         |        | 0,25 | 100,00         | 57,74  | 99,00  | 101,00 | 57,16  | 58,32  |
|              |                  | 19                      | 400,00                  | 230,94 | 0,30 | 120,00         | 69,28  | 119,00 | 121,00 | 68,70  | 69,86  |
|              |                  | 20                      |                         |        | 0,35 | 140,00         | 80,83  | 139,00 | 141,00 | 80,25  | 81,41  |
|              |                  | 21                      |                         |        | 0,40 | 160,00         | 92,38  | 159,00 | 161,00 | 91,80  | 92,96  |
|              |                  | 22                      |                         |        | 0,45 | 180,00         | 103,92 | 179,00 | 181,00 | 103,34 | 104,50 |
|              |                  | 23                      |                         |        | 0,50 | 200,00         | 115,47 | 199,00 | 201,00 | 114,89 | 116,05 |
|              |                  | 24                      |                         |        | 0,55 | 220,00         | 127,02 | 219,00 | 221,00 | 126,44 | 127,60 |
|              |                  | 25                      |                         |        | 0,60 | 240,00         | 138,56 | 239,00 | 241,00 | 137,98 | 139,14 |
| 400,00       | 1,00             | $\mathbf{1}$            | 40,00                   | 23,09  |      | 40,00          | 23,09  | 38,00  | 42,00  | 21,94  | 24,24  |
| (230, 94)    |                  | $\overline{2}$          | 80,00                   | 46,19  |      | 80,00          | 46,19  | 78,00  | 82,00  | 45,04  | 47,34  |
|              |                  | $\overline{\mathbf{3}}$ | 120,00                  | 69,28  |      | 120,00         | 69,28  | 118,00 | 122,00 | 68,13  | 70,43  |
|              |                  | $\overline{4}$          | 160,00                  | 92,38  | 1,00 | 160,00         | 92,38  | 158,00 | 162,00 | 91,23  | 93,53  |
|              |                  | 5                       | 200,00                  | 115,47 |      | 200,00         | 115,47 | 198,00 | 202,00 | 114,32 | 116,62 |
|              |                  | 6                       | 240,00                  | 138,56 |      | 240,00         | 138,56 | 238,00 | 242,00 | 137,41 | 139,71 |
|              |                  | $\overline{7}$          | 280,00                  | 161,66 |      | 280,00         | 161,66 | 278,00 | 282,00 | 160,51 | 162,81 |
|              |                  | 8                       | 320,00                  | 184,75 |      | 320,00         | 184,75 | 318,00 | 322,00 | 183,60 | 185,90 |
|              |                  | 9                       | 360,00                  | 207,85 |      | 360,00         | 207,85 | 358,00 | 362,00 | 206,70 | 209,00 |
|              |                  | 10                      | 400,00                  | 230,94 |      | 400,00         | 230,94 | 398,00 | 402,00 | 229,79 | 232,09 |
|              |                  | 11                      | 440,00                  | 254,03 |      | 440,00         | 254,03 | 438,00 | 442,00 | 252,88 | 255,18 |
|              |                  | 12                      | 480,00                  | 277,13 |      | 480,00         | 277,13 | 478,00 | 482,00 | 275,98 | 278,28 |
|              |                  | 13                      |                         |        | 0,02 | 8,00           | 4,62   | 6,00   | 10,00  | 3,47   | 5,77   |
|              |                  | 14                      |                         |        | 0,10 | 40,00          | 23,09  | 38,00  | 42,00  | 21,94  | 24,24  |
|              |                  | 15                      |                         |        | 0,20 | 80,00          | 46,19  | 78,00  | 82,00  | 45,04  | 47,34  |
|              |                  | 16                      | 400,00                  | 230,94 | 0,30 | 120,00         | 69,28  | 118,00 | 122,00 | 68,13  | 70,43  |
|              |                  | 17                      |                         |        | 0,40 | 160,00         | 92,38  | 158,00 | 162,00 | 91,23  | 93,53  |
|              |                  | 18                      |                         |        | 0,50 | 200,00         | 115,47 | 198,00 | 202,00 | 114,32 | 116,62 |
|              |                  | 19                      |                         |        | 0,60 | 240,00         | 138,56 | 238,00 | 242,00 | 137,41 | 139,71 |
|              |                  | 20                      |                         |        | 0,70 | 280,00         | 161,66 | 278,00 | 282,00 | 160,51 | 162,81 |

Продолжение таблицы Е.1

| 1         | $\boldsymbol{2}$ | 3              | $\overline{\mathbf{4}}$ | 5      | 6    | $\overline{7}$ | 8      | 9       | 10      | 11     | 12     |
|-----------|------------------|----------------|-------------------------|--------|------|----------------|--------|---------|---------|--------|--------|
| 400,00    | 1,00             | 21             |                         |        | 0,80 | 320,00         | 184,75 | 318,00  | 322,00  | 183,60 | 185,90 |
| (230, 94) |                  | 22             | 400,00                  | 230,94 | 0,90 | 360,00         | 207,85 | 358,00  | 362,00  | 206,70 | 209,00 |
|           |                  | 23             |                         |        | 1,00 | 400,00         | 230,94 | 398,00  | 402,00  | 229,79 | 232,09 |
|           |                  | 24             |                         |        | 1,10 | 440,00         | 254,03 | 438,00  | 442,00  | 252,88 | 255,18 |
|           |                  | 25             |                         |        | 1,20 | 480,00         | 277,13 | 478,00  | 482,00  | 275,98 | 278,28 |
| 400,00    | 2,50             | $\mathbf{1}$   | 40,00                   | 23,09  |      | 100,00         | 57,74  | 95,00   | 105,00  | 54,85  | 60,63  |
| (230, 94) |                  | $\overline{2}$ | 80,00                   | 46,19  |      | 200,00         | 115,47 | 195,00  | 205,00  | 112,58 | 118,36 |
|           |                  | $\overline{3}$ | 120,00                  | 69,28  |      | 300,00         | 173,21 | 295,00  | 305,00  | 170,32 | 176,10 |
|           |                  | $\overline{4}$ | 160,00                  | 92,38  | 2,50 | 400,00         | 230,94 | 395,00  | 405,00  | 228,05 | 233,83 |
|           |                  | 5              | 200,00                  | 115,47 |      | 500,00         | 288,68 | 495,00  | 505,00  | 285,79 | 291,57 |
|           |                  | 6              | 240,00                  | 138,56 |      | 600,00         | 346,41 | 595,00  | 605,00  | 343,52 | 349,30 |
|           |                  | $\overline{7}$ | 280,00                  | 161,66 |      | 700,00         | 404,15 | 695,00  | 705,00  | 401,26 | 407,04 |
|           |                  | $8\,$          | 320,00                  | 184,75 |      | 800,00         | 461,88 | 795,00  | 805,00  | 458,99 | 464,77 |
|           |                  | 9              | 360,00                  | 207,85 |      | 900,00         | 519,62 | 895,00  | 905,00  | 516,73 | 522,51 |
|           |                  | 10             | 400,00                  | 230,94 |      | 1000,00        | 577,35 | 995,00  | 1005,00 | 574,46 | 580,24 |
|           |                  | 11             | 440,00                  | 254,03 |      | 1100,00        | 635,09 | 1095,00 | 1105,00 | 632,20 | 637,98 |
|           |                  | 12             | 480,00                  | 277,13 |      | 1200,00        | 692,82 | 1195,00 | 1205,00 | 689,93 | 695,71 |
|           |                  | 13             |                         |        | 0,05 | 20,00          | 11,55  | 15,00   | 25,00   | 8,66   | 14,44  |
|           |                  | 14             |                         |        | 0,25 | 100,00         | 57,74  | 95,00   | 105,00  | 54,85  | 60,63  |
|           |                  | 15             |                         |        | 0,50 | 200,00         | 115,47 | 195,00  | 205,00  | 112,58 | 118,36 |
|           |                  | 16             |                         |        | 0,75 | 300,00         | 173,21 | 295,00  | 305,00  | 170,32 | 176,10 |
|           |                  | 17             | 400,00                  | 230,94 | 1,00 | 400,00         | 230,94 | 395,00  | 405,00  | 228,05 | 233,83 |
|           |                  | 18             |                         |        | 1,25 | 500,00         | 288,68 | 495,00  | 505,00  | 285,79 | 291,57 |
|           |                  | 19             |                         |        | 1,50 | 600,00         | 346,41 | 595,00  | 605,00  | 343,52 | 349,30 |
|           |                  | 20             |                         |        | 1,75 | 700,00         | 404,15 | 695,00  | 705,00  | 401,26 | 407,04 |
|           |                  | 21             |                         |        | 2,00 | 800,00         | 461,88 | 795,00  | 805,00  | 458,99 | 464,77 |
|           |                  | 22             |                         |        | 2,25 | 900,00         | 519,62 | 895,00  | 905,00  | 516,73 | 522,51 |
|           |                  | 23             |                         |        | 2,50 | 1000,00        | 577,35 | 995,00  | 1005,00 | 574,46 | 580,24 |
|           |                  | 24             |                         |        | 2,75 | 1100,00        | 635,09 | 1095,00 | 1105,00 | 632,20 | 637,98 |

Окончание таблицы Е.1

| $\mathbf{1}$ | $\overline{2}$ | $\overline{3}$ | $\overline{\mathbf{4}}$ | 5 <sup>5</sup> | 6    | $\overline{7}$ | 8       | 9       | 10      | 11                                    | 12      |
|--------------|----------------|----------------|-------------------------|----------------|------|----------------|---------|---------|---------|---------------------------------------|---------|
|              |                | 25             | 400,00                  | 230,94         | 3,00 | 1200,00        | 692,82  | 1195,00 | 1205,00 | 689,93                                | 695,71  |
| 400,00       | 5,00           | $\mathbf{1}$   | 40,00                   | 23,09          |      | 200,00         | 115,47  | 190,00  | 210,00  | 109,70                                | 121,24  |
| (230, 94)    |                | $\overline{2}$ | 80,00                   | 46,19          |      | 400,00         | 230,94  | 390,00  | 410,00  | 225,17                                | 236,71  |
|              |                | $\overline{3}$ | 120,00                  | 69,28          |      | 600,00         | 346,41  | 590,00  | 610,00  | 340,64                                | 352,18  |
|              |                | $\overline{4}$ | 160,00                  | 92,38          |      | 800,00         | 461,88  | 790,00  | 810,00  | 456,11                                | 467,65  |
|              |                | 5              | 200,00                  | 115,47         |      | 1000,00        | 577,35  | 990,00  | 1010,00 | 571,58                                | 583,12  |
|              |                | 6              | 240,00                  | 138,56         | 5,00 | 1200,00        | 692,82  | 1190,00 | 1210,00 | 687,05                                | 698,59  |
|              |                | $\overline{7}$ | 280,00                  | 161,66         |      | 1400,00        | 808,29  | 1390,00 | 1410,00 | 802,52                                | 814,06  |
|              |                | 8              | 320,00                  | 184,75         |      | 1600,00        | 923,76  | 1590,00 | 1610,00 | 917,99                                | 929,53  |
|              |                | 9              | 360,00                  | 207,85         |      | 1800,00        | 1039,23 | 1790,00 | 1810,00 | 1033,46                               | 1045,00 |
|              |                | 10             | 400,00                  | 230,94         |      | 2000,00        | 1154,70 | 1990,00 | 2010,00 | 1148,93                               | 1160,47 |
|              |                | 11             | 440,00                  | 254,03         |      | 2200,00        | 1270,17 | 2190,00 | 2210,00 | 1264,40                               | 1275,94 |
|              |                | 12             | 480,00                  | 277,13         |      | 2400,00        | 1385,64 | 2390,00 | 2410,00 | 1379,87                               | 1391,41 |
|              |                | 13             |                         |                | 0,10 | 40,00          | 23,09   | 30,00   | 50,00   | 17,32                                 | 28,86   |
|              |                | 14             |                         |                | 0,50 | 200,00         | 115,47  | 190,00  | 210,00  | 109,70                                | 121,24  |
|              |                | 15             |                         |                | 1,00 | 400,00         | 230,94  | 390,00  | 410,00  | 225,17                                | 236,71  |
|              |                | 16             |                         |                | 1,50 | 600,00         | 346,41  | 590,00  | 610,00  | 340,64                                | 352,18  |
|              |                | 17             | 400,00                  | 230,94         | 2,00 | 800,00         | 461,88  | 790,00  | 810,00  | 456,11                                | 467,65  |
|              |                | 18             |                         |                | 2,50 | 1000,00        | 577,35  | 990,00  | 1010,00 | 571,58                                | 583,12  |
|              |                | 19             |                         |                | 3,00 | 1200,00        | 692,82  | 1190,00 | 1210,00 | 687,05                                | 698,59  |
|              |                | 20             |                         |                | 3,50 | 1400,00        | 808,29  | 1390,00 | 1410,00 | 802,52                                | 814,06  |
|              |                | 21             |                         |                | 4,00 | 1600,00        | 923,76  | 1590,00 | 1610,00 | 917,99                                | 929,53  |
|              |                | 22             |                         |                | 4,50 | 1800,00        | 1039,23 | 1790,00 | 1810,00 | 1033,46                               | 1045,00 |
|              |                | 23             |                         |                | 5,00 | 2000,00        | 1154,70 | 1990,00 | 2010,00 | 1148,93                               | 1160,47 |
|              |                | 24             |                         |                | 5,50 | 2200,00        | 1270,17 | 2190,00 | 2210,00 | 1264,40                               | 1275,94 |
|              |                | 25             |                         |                | 6,00 | 2400,00        | 1385,64 |         |         | 2390,00   2410,00   1379,87   1391,41 |         |

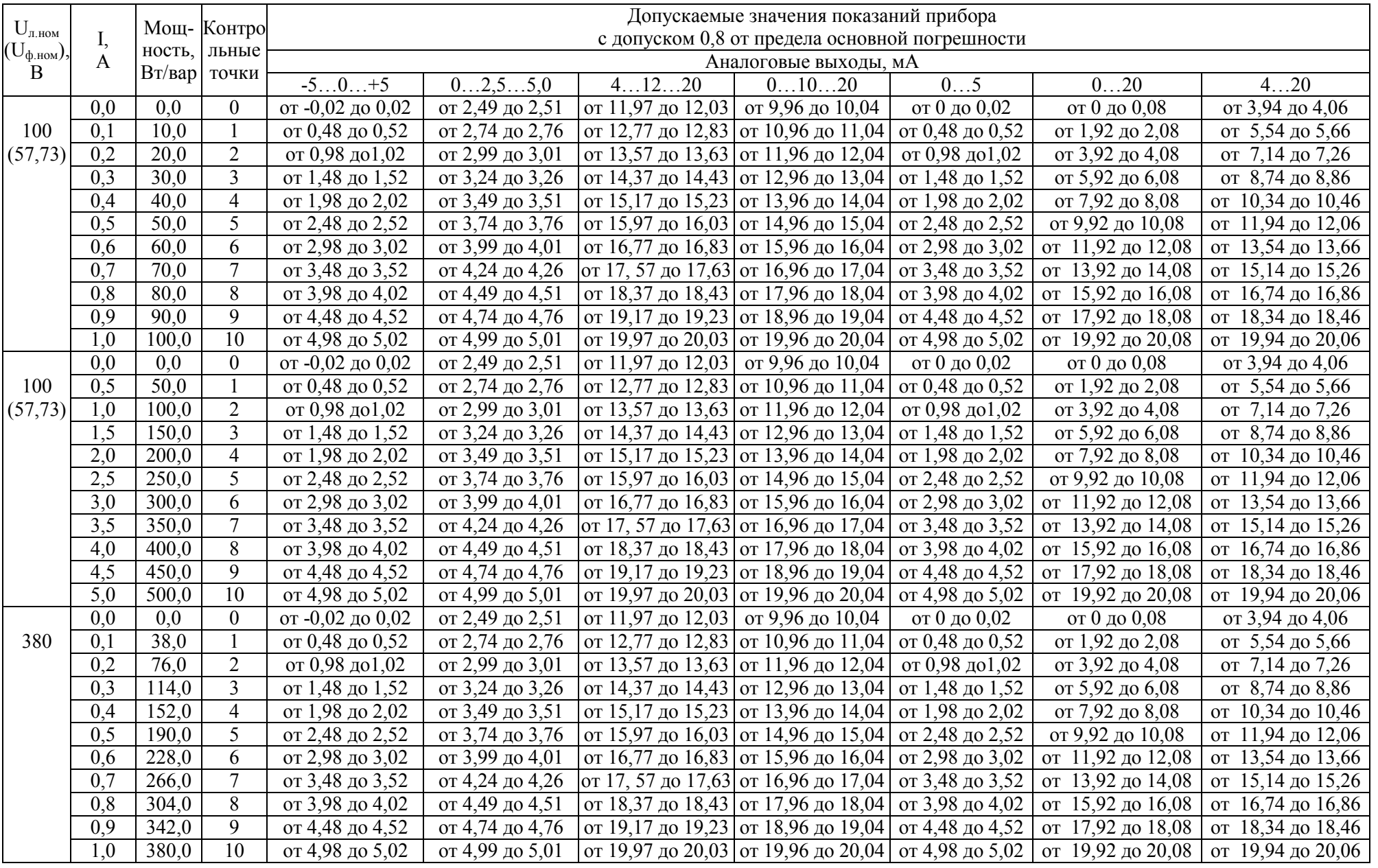

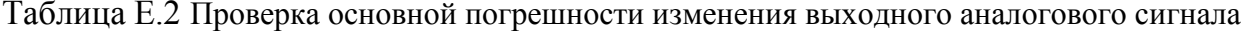

 $\mathcal{S}$ 

### Окончание таблицы Е.2

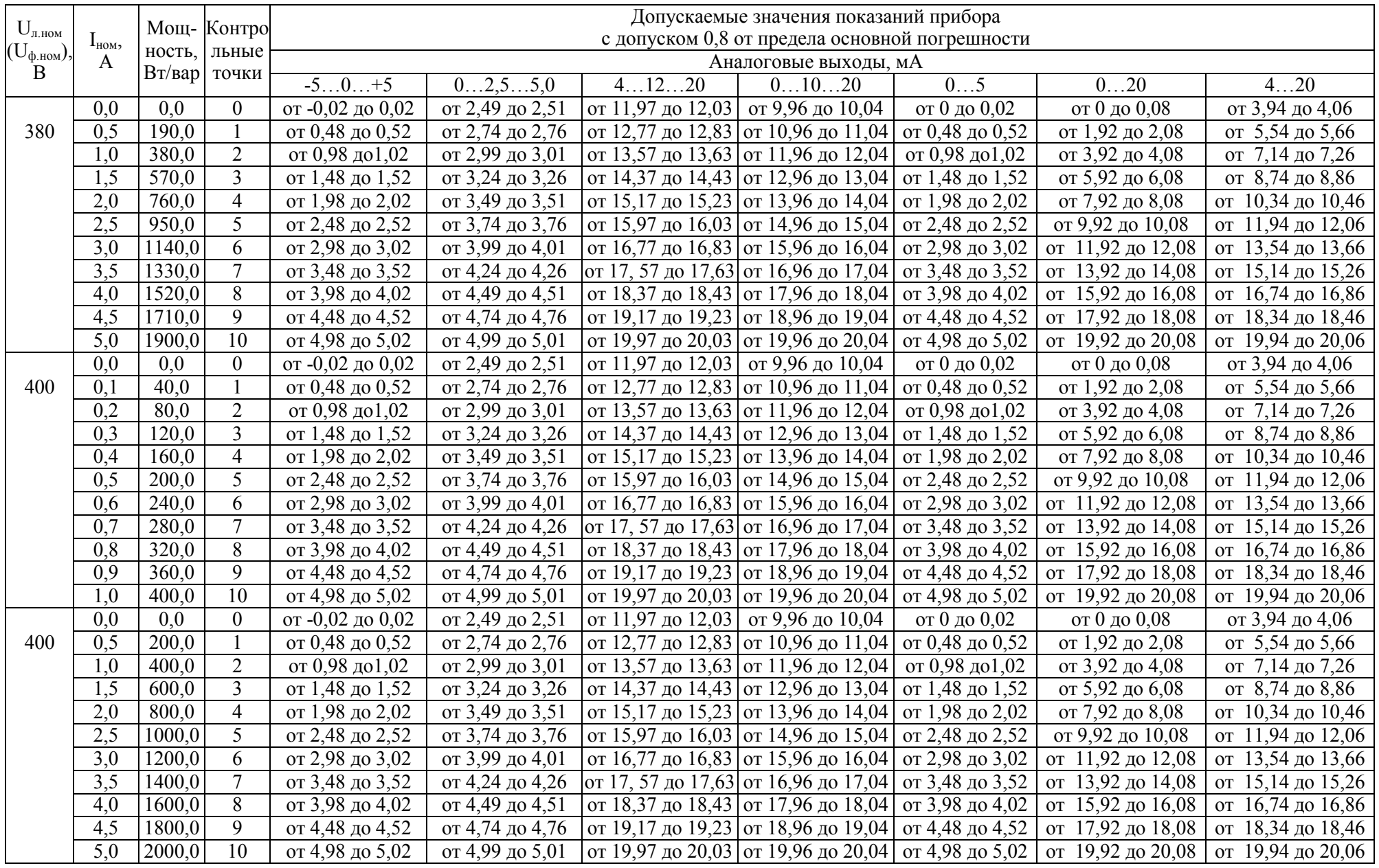

99

٦

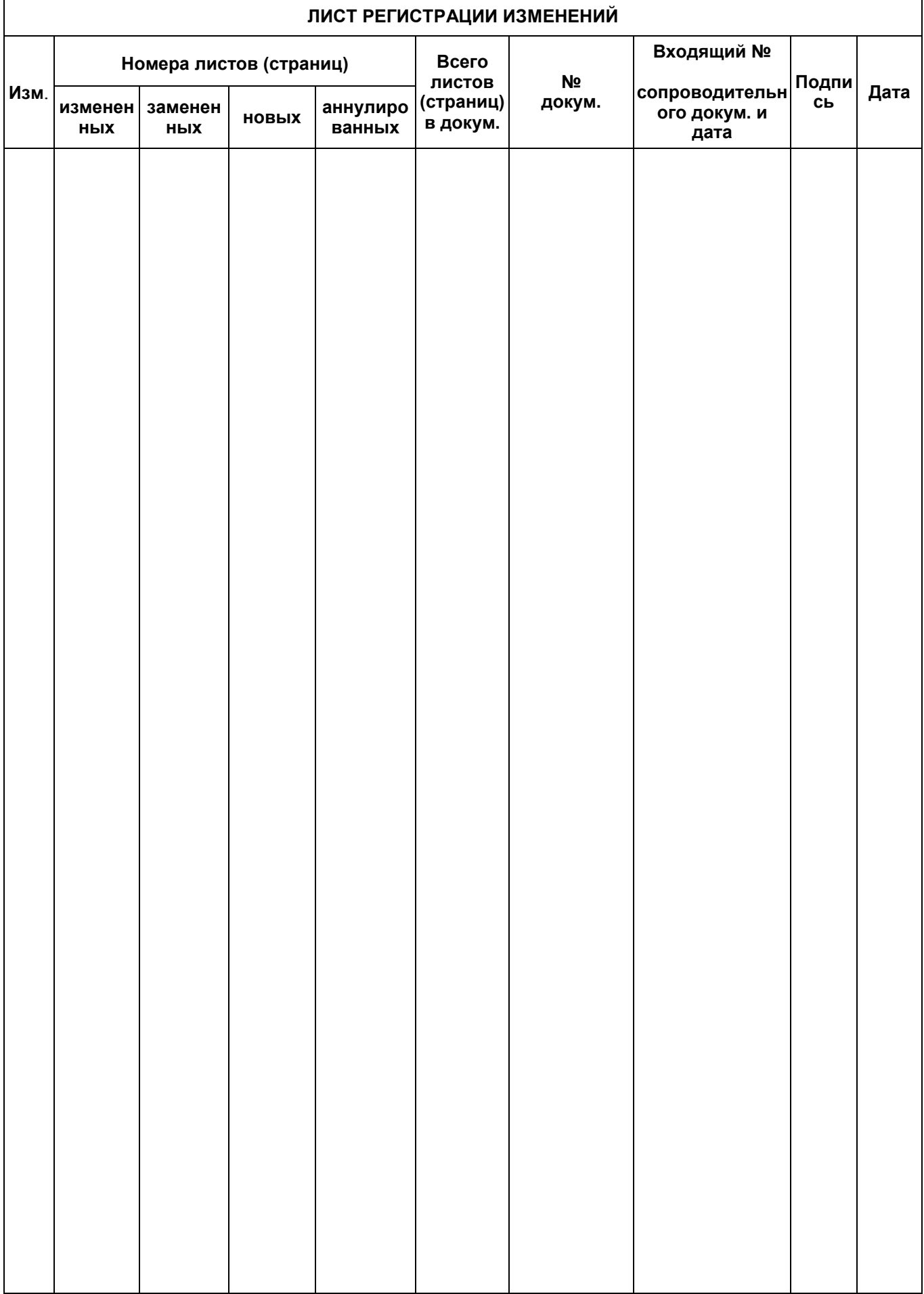

 $\mathsf{r}$